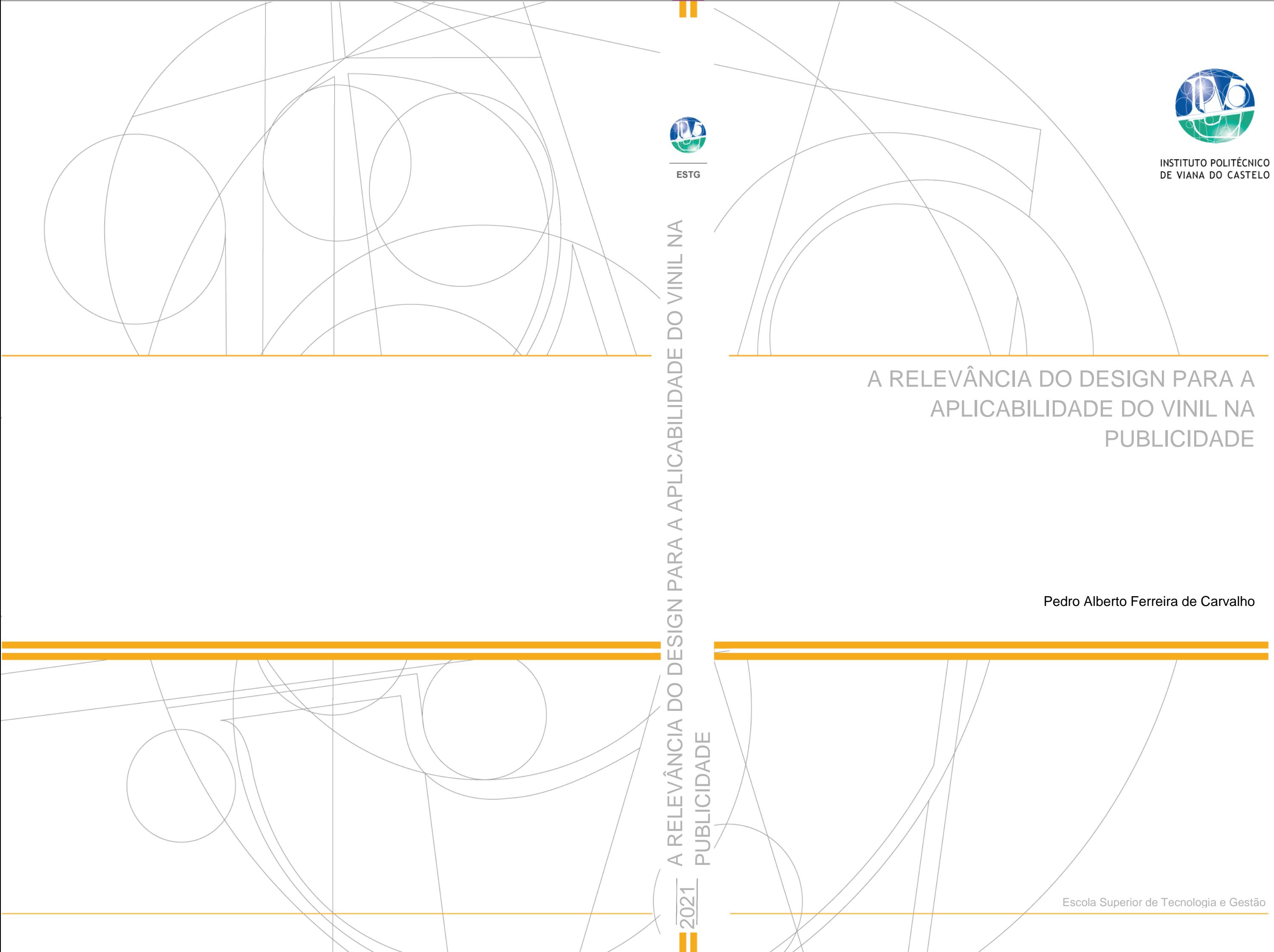

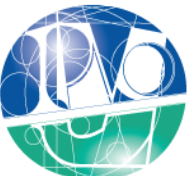

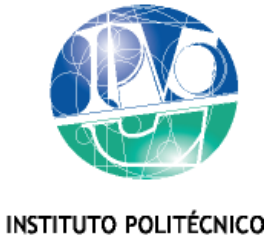

DE VIANA DO CASTELO

# Pedro Alberto Ferreira de Carvalho

# A RELEVÂNCIA DO DESIGN PARA A APLICABILIDADE DO VINIL NA PUBLICIDADE

Nome do Curso de Mestrado Design Integrado

Trabalho efetuado sob a orientação da Professora Doutora Ana Filomena Curralo Gonçalves

Agosto de 2021

**Membros do Júri**

Presidente **Doutor João Carlos Monteiro Martins**, Professor Adjunto do Instituto Politécnico de Viana do Castelo

1º Vogal / Arguente Doutor Vitor Manuel Quelhas Alves de Freitas, Professor Adjunto do Instituto Politécnico do Porto

2ª Vogal / Orientadora **Doutora Ana Filomena Curralo Gonçalves**, Professora Adjunta do Instituto Politécnico de Viana do Castelo

#### <span id="page-3-0"></span>**Agradecimentos**

Nesta fase de agradecimentos, pretendo primeiramente, realçar a feliz oportunidade que me foi oferecida para ter evoluído, não só academicamente, como também a nível pessoal, na formosa cidade de Viana do Castelo. Foram cinco, os anos desta estadia, onde construi fortes relações com mestrandos, professores, auxiliares, entre outras personalidades, que me proporcionaram uma acolhedora passagem que com certeza, ficará enraizada na memória.

À minha orientadora, Professora Doutora Ana Curralo, pela consistente dedicação nesta investigação, pela partilha de conhecimentos, e pelo alento oferecido nos momentos mais difíceis desta jornada.

Prestar o meu agradecimento à equipa da *Publiworks*, empresa que tão bem me acolheu. Aos meus colegas de trabalho Filipe Ferraz e Pedro Queirós, pela confiança depositada, e ajuda prestada nas diversas adversidades na realização do estágio. Ao representante desta empresa, Sr. Sérgio Silva, por me ter tratado como um filho, sem deixar que nada me faltasse. Um verdadeiro homem que de boa vontade me ofereceu tão bons ensinamentos.

Por fim, mas não menos importante, um especial agradecimento aos meus pais, por abdicarem das suas vidas para que os seus filhos cresçam e construam os seus sonhos. Sem dúvida que todos os sacrifícios e momentos sofridos valerão a pena, pois vós sois uma bênção sem comparação. Aos meus pais, Carlos e Manuela, e aos meus irmãos, Joana e Fábio, que são o principal alicerce da minha motivação, obrigado por todo o orgulho e amor.

A todos os que fazem parte de mim, Obrigado!

#### <span id="page-4-0"></span>**Resumo**

O presente relatório é relacionado às atividades desenvolvidas no recorrer do estágio curricular, realizado na empresa *Publiworks – Design Publicidade* em Paços de Ferreira, entre o mês de maio e setembro de 2020.

A escolha do estágio curricular para a concretização do Mestrado em Design Integrado, foi assente na procura da experiência em ambiente profissional, utilizando métodos de trabalho estabelecidos pela empresa, de modo a aperfeiçoar as competências adquiridas durante o percurso académico. O mestrando possuiu a função primordial de designer gráfico, no entanto também pode auxiliar em tarefas posteriores à realização gráfica, como a supervisão da impressão, ou aplicação do vinil.

No primeiro capítulo do relatório são descritos os principais fundamentos para a execução deste estágio, assim como a organização do presente relatório. Em seguida é descrito o contexto laboral onde o mestrando foi inserido, e apresentada as instalações da empresa. O capítulo três centra a temática da realização desta investigação, o vinil e as suas aplicações. No capítulo quatro são demonstradas todas as criações gráficas realizadas pelo mestrando, e as suas respetivas aplicações nos diferentes quadros. Por fim, no último capítulo é feita uma análise crítica aos objetivos estabelecidos.

**Palavras-chave:** Design gráfico; vinil; publicidade; aplicações; *Publiworks.*

<span id="page-5-0"></span>**Abstract**

This report is related to the activities developed during the curriculum internship, heald at Publiworks – Design Publicidade in Paços de Ferreira, between May and September 2020.

The choice of curriculum internship for the achievement of the Master's degree in Integrated Design, was based on the search for experience in professional environment, using working methods established by the company, in order to improve the skills acquired along the academic path. The student had the primary function of graphic designer, however he also assists in post-graphic tasks, such as printing supervision, or vinyl aplication.

In the first chapter of the report, the main fundamentals for the execution of this stage are described, as well as the organization of this report. The work context where the student was inserted is described below, and the company's facilities are presented. Chapter three focuses on the theme that conduct this research, vynil and their applications. In chapter four, all the graphic creations made by the student are shown, and their respective applications in the differents scenarios. Lastly on the finally chapter, a critical analysis is made of the established objectives.

**Keywords:** Graphic design; vynil; publicity; applications; Publiworks.

# Índice

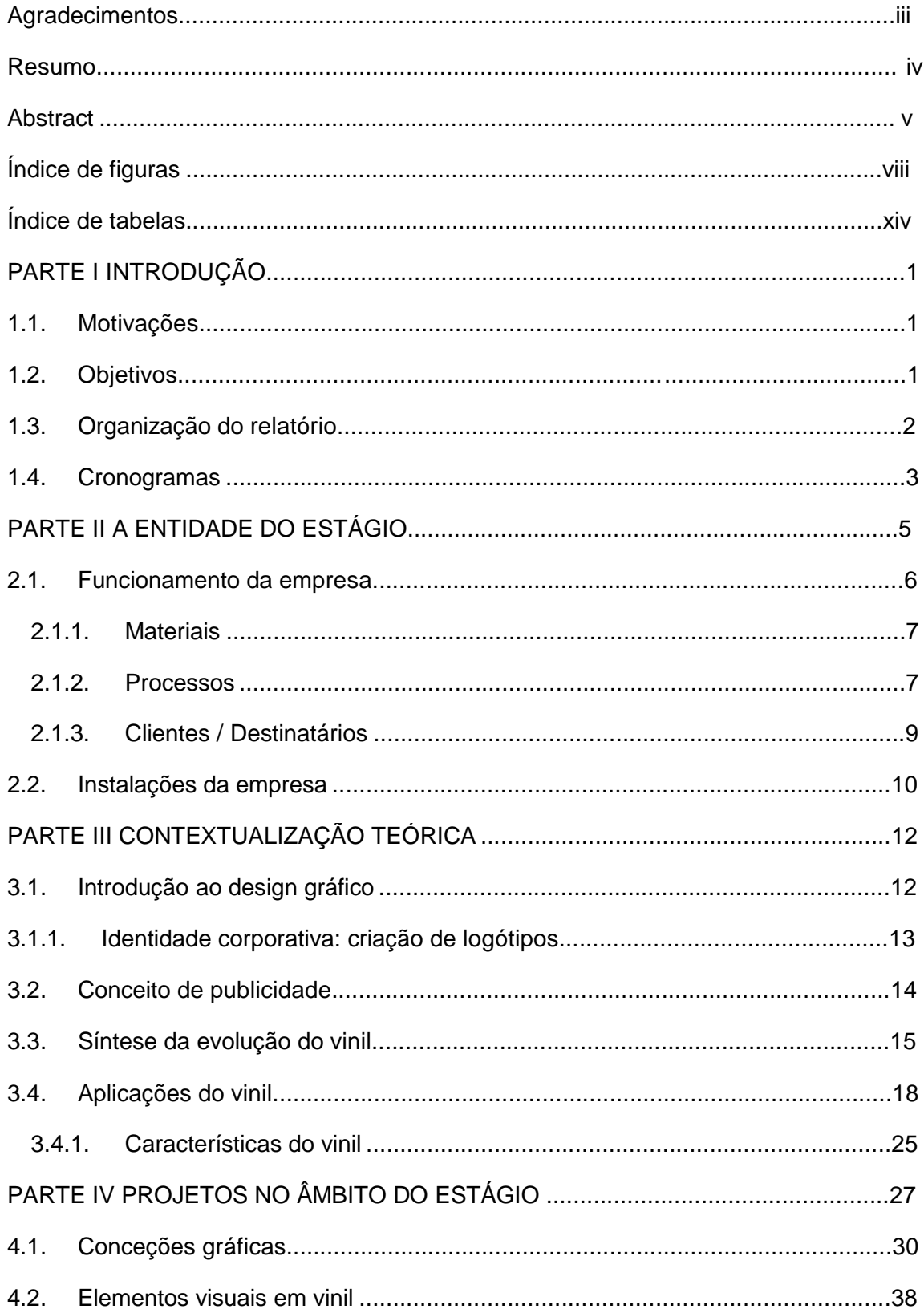

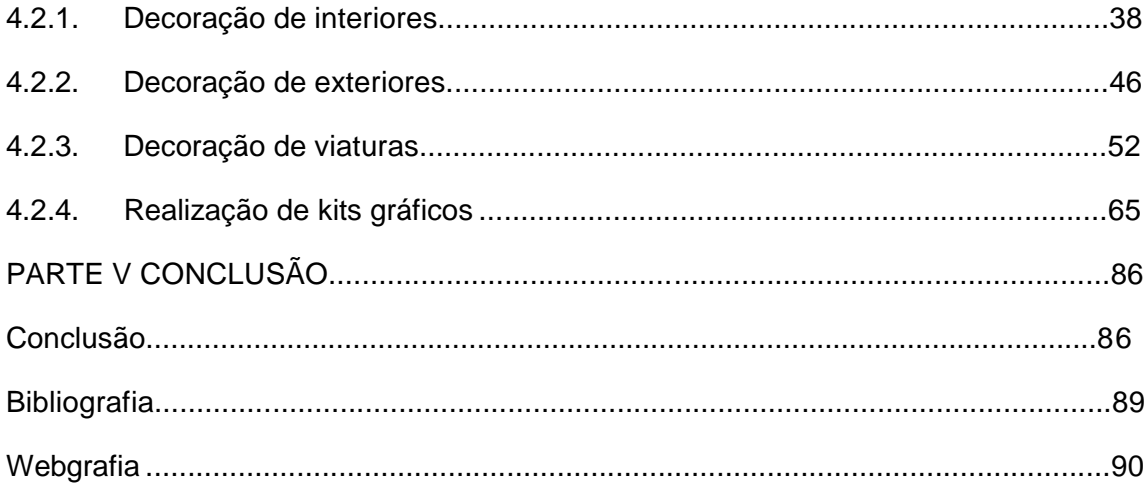

#### <span id="page-8-0"></span>**Índice de figuras**

*Figura 1: Organograma da empresa Publiworks. Fonte: Autores. Figura 2: Fluxograma do processo de vendas da empresa Publiworks. Fontes: Autores. Figura 3: Fluxograma do processo de produção da empresa Publiworks. Fonte: Autores. Figura 4: Solução de impressão e corte HP Latex 335 Plus. Fonte: https://www8.hp.com/pt/pt/printers/large-format/latex-print-and-cut.html Figura 5: Escritório da Publiworks. Fonte: Autores Figura 6: Sala das máquinas da Publiworks. Fonte: Autores Figura 7: Escritório criativo da Publiworks. Fonte: Autores Figura 8: Atelier da Publiworks. Fonte: Autores Figura 9: Garagem da Publiworks. Fonte: Autores Figura 10: Carro com "bumper sticker": "Obama '08" – afixado do lado direito da matrícula. Fonte: https://en.wikipedia.org/wiki/Bumper\_sticker Figura 11: Exemplo de aplicação de espelho adesivo. Fonte: https://dicasdearquitetura.com.br/espelhos-adesivos-prontos/ Figura 12 e 13: Produção de exemplares de adesivos 3D. Fonte: https://www.decalfactory.com/domed-decals.php Figura 14: Exemplo de adesivo de piso. Fonte: https://www.printi.com.br/blog/os-tipos-deadesivos-e-suas-caracteristicas Figura 15: Sinalização de um hospital em adesivo vinil. Fonte: https://ndga.wordpress.com/2014/07/17/estudo-sinalizacao-hospitalar/ Figura 16: Carro policial português decorado em vinil. Fonte: http://0aos100.pt/pt/1574/listacompleta-todos-os-veiculos-que-psp-e-gnr-vao-receber-ate-2021 Figura 17: Exemplo representativo de uma maquete. Fonte: Autores. Figura 18: Exemplo representativo de um "mockup". Fonte: Autores. Figura 19: Painel de trabalho da criação do design da camisola com os respetivos elementos solicitados pelo cliente. Fonte: Autores. Figura 20: Painel de trabalho da vetorização e adaptação da ilustração da cerveja "Bandido". Fonte: Autores. Figura 21: Proposta "Bandido Chic" finalizada. Fonte: Autores. Figura 22: Propostas de logótipos "FM Canalizações". Fonte: Autores Figura 23: Proposta do design da camisola "FM Canalizações". Fonte: Autores Figura 24: Logótipo final aprovado "FM Canalizações". Fonte: Autores*

*Figura 25: Produto finalizado (camisolas estampadas) "FM Canalizações". Fonte: Autores*

*Figura 26: Primeiros logótipos apresentados para "Mediseguros". Fonte: Autores Figura 27: Segunda fase de apresentação e proposta de logótipos para "MediSeguros" Fonte: Autores*

*Figura 28: Logótipos selecionados pelo cliente "Mediseguros". Fonte: Autores Figura 29: Logótipos "Rocha Car Service" nas diferentes versões. Fonte: Autores Figura 30: Amostras de cartões de visita para "Rocha Car Service". Fonte: Autores Figura 31 e 32: Amostra de logótipos e cartões de visita para "Susana Lagoa Maktub" Fonte:*

*Figura 33: Resultado impresso de cartão de visita para "Susana Lagoa Maktub" Fonte: Autores Figura 34: Maquete aprovada de revestimento de vitrine "Global BRICO". Fonte: Autores*

*Figura 35: Projeto de revestimento de vitrine finalizado. Fonte: Autores*

*Figura 36: Película vinil translúcida aplicada em porta de vidro "Global Brico". Fonte: Autores Figura 37: Parte superior do vinil 'microperfurado' aplicado em vitrine "Global Brico" Fonte: Autores*

*Figura 38: Colocação do logotipo em letras monobloco PVC, no balcão da loja "KYOS". Fonte: Autores*

*Figura 39: Colocação do logótipo "KYOS" em vinil monomérico na entrada da loja. Fonte: Autores*

*Figura 40: Remoção da película de decalque "KYOS". Fonte: Autores*

*Figura 41: Painel de trabalho durante a idealização do castelo e de estátua para "Nacex Guimarães". Fonte: Autores*

*Figura 42: Painel de trabalho durante a idealização de pinheiros para "Nacex Guimarães".*

*Figura 43: Painel de trabalho durante a idealização da mensagem motivacional para "Nacex*

*Guimarães". "Think outside the box". Fonte: Autores*

*Figura 44: Aplicação da pelicula de transporte no vinil para "Nacex Guimarães". Fonte: Autores*

*Figura 45: Depilação do vinil para "Nacex Guimarães". Fonte: Autores*

*Figura 46: Acabamentos na aplicação do vinil para "Nacex Guimarães". Fonte: Autores*

*Figura 47: Aplicação do vinil para "Nacex Guimarães". Fonte: Autores*

*Figura 48: Decoração de parede do escritório "Nacex Guimarães" finalizada. Fonte: Autores*

*Figura 49: Aplicação da pelicula translúcida em vidro da sala de reuniões "Nacex Guimarães".*

*Fonte: Autores*

*Autores*

*Figura 50: Aplicação da mensagem motivacional em vinil para "Nacex Guimarães". Fonte: Autores*

*Figura 51: Decoração das paredes de vidro da sala de reuniões "Nacex Guimarães" finalizada. Fonte: Autores*

*Figura 52: Rolos das várias superfícies vinil, e maquete do projeto impressa "Dona Fruta". Fonte: Autores*

*Figura 53: Rolos das várias superfícies vinil, devidamente etiquetadas. "Dona Fruta". Fonte: Autores*

*Figura 54: Aplicação de superfície vinil em vitral. "Dona Fruta". Fonte: Autores*

*Figura 55: Aplicação das superfícies vinil em portas e vidros para "Dona Fruta" finalizada. Fonte: Autores*

*Figura 56: Remoção da película de decalque, depois de afixadas o logótipo da marca "Dona Fruta" em monobloco PVC. Fonte: Autores*

*Figura 57: Aplicação da película de decalque sobre circunferência monobloco PVC, para "Dona Fruta". Fonte: Autores*

*Figura 58: Depilação de vinil de recorte para logótipo "Dona Fruta". Fonte: Autores Figura 59: Recorte de logótipo "Dona Fruta" em "Solução de corte HP Latex 335". Fonte: Autores*

*Figura 60: Decoração de quadro da luz para "Dona Fruta". Fonte: Autores*

*Figura 61: Aplicação de vinil em reclamo luminoso para "Dona Fruta". Fonte: Autores*

*Figura 62: Decoração exterior de estabelecimento "Dona Fruta" finalizada. Fonte: Autores*

*Figura 63: Painel de trabalho após finalização de maquete da lona para "Rocha Car Service". Fonte: Autores*

*Figuras 64 e 65: Lona para "Rocha Car Service" aplicada na superfície. Fonte: Autores Figura 66: Painel de trabalho com a maquete aprovada para decoração de viatura "Indicemetria". Fonte: Autores*

*Figura 67: Planos de recorte para decoração de viatura "Indicemetria". Fonte: Autores Figura 68: Processo de aplicação da decoração no veículo "Indicemetria". Fonte: Autores Figuras 69 e 70: Resultado da decoração de veículo para "Indicemetria". Fonte: Autores*

*Figura 71: 'Mockup' apresentado ao cliente "Carlos Silva". Fonte: Autores*

*Figura 72: Elementos constituintes do projeto para "Carlos Silva". Fonte: Autores*

*Figura 73: Vidro revestido a preto-fosco, e logotipo "Camel Adventure Travels", para "Carlos Silva". Fonte: Autores*

*Figura 74: Decoração de porta do veículo de "Carlos Silva". Fonte: Autores*

*Figura 75: Decoração do veículo para "Carlos Silva" finalizada. Fonte: Autores*

*Figura 76: Propostas de decoração de veículo "AB Run Sports". Fonte: Autores*

*Figura 77: Vinil 'microperfurado' impresso para decoração do veículo "AB Run Sports". Fonte: Autores*

*Figura 78: Depilação de vinil de recorte para decoração do veículo "AB Run Sports". Fonte: Autores Figura 79: Recorte da ilustração para decoração de veículo "AB Run Sports" em "Solução de corte HP Latex 335". Fonte: Autores Figura 80: Limpeza do veículo "AB Run Sports". Fonte: Autores Figura 81: Decoração da viatura "AB Run Sports". Fonte: Autores Figuras 82 e 83: Resultado da decoração da viatura "AB Run Sports". Fonte: Autores Figura 84: Proposta final de decoração de viatura para "Rei das Capas". Fonte: Autores Figura 85: Depilação das superfícies vinil para decorar viatura "Rei das Capas". Fonte: Autores Figura 86: Aplicação das superfícies vinil em viatura "Rei das Capas". Fonte: Autores Figura 87: Acabamentos da decoração da viatura "Rei das Capas". Fonte: Autores Figura 88: Resultado da decoração da viatura "Rei das Capas". Fonte: Autores Figura 89: Decalque manual dos moldes. Fonte: Autores Figura 90: Exemplar de um conjunto de moldes vetorizados (KTM EXC 2020). Fonte: Autores Figura 91: Painel de trabalho no decorrer do design de um kit gráfico (KTM EXC 2020). Fonte: Autores Figura 92: Exemplar de maquete de um kit gráfico (KTM EXC 2020). Fonte: Autores Figura 93: Maquete kit gráfico "Terratek: ADV 790 - 2019". Fonte: Autores Figura 94: Programação da máquina de recorte para kit gráfico "Terratek: ADV 790 - 2019". Fonte: Autores Figura 95: Laminação de kit gráfico "Terratek: ADV 790 - 2019". Fonte: Autores Figura 96: Maquete kit gráfico "Motobrioso: LTR 450 - 2004". Fonte: Autores Figura 97: Kit gráfico "Motobrioso: LTR 450 - 2004" pronto para aplicação. Fonte: Autores Figura 98: Maquete kit gráfico "Hardland: KTM EXCF 350 - 2016". Fonte: Autores Figuras 99, 100 e 101: Recorte da película fluorescente em "Solução de corte HP Latex 335", e posterior aplicação no kit gráfico "Hardland: KTM EXCF 350 - 2016". Fonte: Autores Figura 102: Maquete kit gráfico "Hugo Rodrigues: KTM EXC 300 - 2020". Fonte: Autores Figura 103: Kit gráfico "Hugo Rodrigues: KTM EXC 300 - 2020" pronto para aplicação. Fonte: Autores Figura 104: Resultado da decoração de "KTM EXC 300 - 2020" para Hugo Rodrigues. Fonte: Autores*

*Figuras 105 e 106: Pormenores da decoração de "KTM EXC 300 - 2020" Figura 107: Maquete kit gráfico "Hugo Silva: KTM EXC 350 - 2017". Fonte: Autores Figura 108: Extração das peças que constituem o kit gráfico "Hugo Silva: KTM EXC 350 - 2017", após recorte. Fonte: Autores*

xi

*Figura 109: Maquete kit gráfico "Mário Leal: CRF 250 - 2015". Fonte: Autores Figura 110: Kit gráfico "Mário Leal: CRF 250 - 2015" pronto para aplicação. Fonte: Autores Figura 111: Maquete kit gráfico "Bertilde: YZF 250 - 2011". Fonte: Autores Figuras 112, 113 e 114: Aplicação dos traços em pelicula fluorescente no kit gráfico "Bertilde: YZF 250 - 2011". Fonte: Autores Figura 115: Maquete kit gráfico "Paulo Vieira: YZF 250 - 2019". Fonte: Autores Figura 116: Resultado da decoração de "YZF 250 - 2019" de Paulo Vieira. Fonte: Paulo Vieira*

*Figuras 117 e 118: Conceção manual dos moldes de "Ténéré 700 – 2020" para Tiago Mendes. Fonte: Autores*

*Figura 119: Maquete kit gráfico "Tiago Mendes: Ténéré 700 – 2020". Fonte: Autores Figura 120: Resultado da decoração de "Ténéré 700 - 2020" de Tiago Mendes. Fonte: Autores Figuras 121 e 122: Decalque manual dos moldes para decoração de "SEA DOO 300 – 2020" para Herlander Araújo. Fonte: Autores*

*Figura 123: Maquete kit gráfico "Herlander Araújo: SEA DOO 300 – 2020". Fonte: Autores Figura 124: Realização dos testes com aplicação de vinil monomérico em "SEA DOO 300 - 2020" para Herlander Araújo. Fonte: Autores*

*Figura 125: Produção de plano de impressão em "Solução de impressão HP Latex 335" para decorar "SEA DOO 300 – 2020" de Herlander Araújo. Fonte: Autores*

*Figura 126: Recorte do plano de impressão em "Solução de corte HP Latex 335" para decorar "SEA DOO 300 – 2020" de Herlander Araújo. Fonte: Autores*

*Figura 127: Peças que constituem o kit gráfico "SEA DOO 300 – 2020" para Herlander Araújo. Fonte: Autores*

*Figura 128: Extração das peças que constituem o kit gráfico "SEA DOO 300 – 2020" para Herlander Araújo. Fonte: Autores*

*Figura 129: Decoração de "SEA DOO 300 – 2020" para Herlander Araújo. Fonte: Autores Figura 130: Maquete kit gráfico "Herlander Araújo: Can-am Maverick Turbo – 2020". Fonte: Autores*

*Figura 131: Limpeza de "Can-am Maverick Turbo – 2020". Herlander Araújo. Fonte: Autores Figura 132: Remoção de kit gráfico antigo de "Can-am Maverick Turbo – 2020". Herlander Araújo. Fonte: Autores*

*Figuras 133 e 134: Defeito de moldes vetorizados, verificado após colocação em "Can-am Maverick Turbo – 2020". Herlander Araújo. Fonte: Autores*

*Figura 135: Correção e decalque de novos moldes vetorizados de "Can-am Maverick Turbo – 2020". Herlander Araújo. Fonte: Autores*

*Figura 136: Decoração de "Can-am Maverick Turbo – 2020" para Herlander Araújo. Fonte: Autores*

*Figura 137: Resultado da decoração de "Can-am Maverick Turbo – 2020" para Herlander Araújo. Fonte: Autores*

### <span id="page-14-0"></span>**Índice de tabelas**

*Tabela 1: Organização do Relatório de Estágio. Fonte: Autores Tabela 2: Cronograma de Estágio e Relatório. Fonte: Autores Tabela 3: Aplicabilidade do vinil nos diferentes materiais. Fonte: Autores Tabela 4: Programas utilizados no âmbito do estágio. Fonte: Autores.*

# **PARTE I**

### **INTRODUÇÃO**

<span id="page-15-0"></span>O presente relatório foi desenvolvido no âmbito do Mestrado em Design Integrado, no Instituto Politécnico de Viana do Castelo. Este é referente ao estágio curricular realizado na empresa *Publiworks – Design Publicidade*, decorrido durante dezasseis semanas, entre o dia 25 de maio de 2020, e o dia 25 de setembro de 2020.

Neste documento é apresentado toda a atividade realizada no âmbito do estágio, que vai desde os trabalhos desenvolvidos na entidade acolhedora, o trabalho autónomo, a preparação do Relatório de Estágio, como também a realização de um estudo aprofundado sobre o tema inerente: a publicidade, e as películas adesivas usadas para conceber os projetos.

#### **1.1. Motivações**

O envolvimento familiar no ramo da criação digital, desde cedo cativou o mestrando para a busca de conhecimento no domínio gráfico, de forma a perceber as normas e as tendências do desenvolvimento digital. Esse conhecimento foi fortificado através da realização de um estágio não curricular durante o Verão de 2019, entre o mês de junho e agosto, numa outra empresa de publicidade, sendo este o primeiro contato do mestrando com o ramo da publicidade e aplicação de vinil.

Deste modo, a realização de uma investigação por meio de um estágio curricular veio consolidar a disposição e vontade de adquirir competências profissionais, como também enriquecer o conhecimento das características e formas de manuseamento dos materiais utilizados na publicidade.

#### **1.2. Objetivos**

De forma generalizada, os objetivos delineados para a realização do estágio curricular passaram pela captação e perceção de métodos com que a empresa acolhedora se estabelece, e assim interligar da melhor forma a metodologia adquirida ao longo da licenciatura em *Design do Produto* e posteriormente no *Mestrado em Design Integrado.* Todo o conhecimento absorvido referente à experiência em contexto laboral, será registada através do Relatório de Estágio, de forma a preservar a aprendizagem e experiências obtidas pelo mestrando, consolidada através da investigação científica, para que este se torne num profissional autónomo e competente, e assim ingressar no mercado trabalho com as aptidões necessárias.

<span id="page-16-0"></span>Foi tido em conta também, a obtenção do domínio de *software*<sup>1</sup> de criação digital utilizado pela empresa, de forma a proporcionar uma maior dinâmica na criação das ideias, e na forma como estas são apresentadas ao cliente, e deste modo o mestrando pode estar presente de forma íntegra no processo de conceção do trabalho, tendo em conta que contactava com os clientes, concebia os conceitos, e auxiliava na edificação dos mesmos.

#### **1.3. Organização do relatório**

O presente relatório encontra-se estruturado consoante o trabalho desenvolvido na empresa *Publiworks – Design Publicidade*, e complementando com revisões literárias. Como está representado na tabela 1, o documento foi divido em cinco partes. Na primeira parte é feita uma introdução relativa ao contexto desta investigação e os aspetos pessoais do mestrando que influenciaram na realização do estágio curricular no ramo da publicidade, assim como uma abordagem à organização e realização do estágio e do relatório. Na segunda parte, foi realizada uma descrição da entidade do estágio, apresentando a história da mesma e o todo o seu funcionamento; seguindo-se a Parte III com o levantamento da contextualização teórica, tendo em conta os temas assentes na investigação como também o contexto onde é inserida a mesma. A quarta parte é destinada aos projetos realizados no âmbito do estágio, nas diversas tipologias que a entidade está preparada para atender; finalizado com as com conclusões na Parte V.

<sup>1</sup> *CorelDRAW*: programa de desenho vetorial bidimensional para design gráfico desenvolvido pela *Corel Corporation*, Canadá. Disponível e[m:](http://www.coreldraw.com/en/) [www.coreldraw.com/en/](http://www.coreldraw.com/en/) Acedido a 18/12/2020

<span id="page-17-0"></span>

| Parte I                          |                                                                                                    |
|----------------------------------|----------------------------------------------------------------------------------------------------|
| Introdução                       | <b>Motivações</b><br>• Objetivos<br>· Organização do relatório                                                                                                    |
| Parte II                         | $\bullet$ Cronogramas                                                                                                    |
| A Entidade do<br>Estágio         | • A empresa «Publiworks»<br>+ Funcionamento da empresa<br>• Materiais<br>$\triangle$ Processos<br>Clientes / Destinatários<br>· Instalações da empresa                                               |
| Parte III                        |                                                                                                    |
| Contextualização<br>Teórica      | · Introdução ao design gráfico<br>· Identidade corporativa: criação de logotipos<br>• Conceito da publicidade<br>· Síntese da evolução do vinil<br>· Aplicações do vinil<br>Características do vinil |
| Parte IV                         |                                                                                                    |
| Projetos no âmbito<br>do estágio | · Conceções gráficas<br>Elementos visuais em vinil<br>• Decoração de interiores<br>· Decoração de montras<br>+ Decoração de viaturas<br>· Realização de kits gráficos                                |
| Parte IV                         |                                                                                                    |
| Conclusões                       | Conclusões finais                                                                                                    |

*Tabela 1: Organização do Relatório de Estágio. Fonte: Autores*

#### **1.4. Cronogramas**

O cronograma da tabela 2, apresenta a ordem cronológica da realização do estágio e do relatório. O estágio curricular começou no mês de maio, onde numa primeira abordagem foi importante ter um maior conhecimento do funcionamento da empresa, e os tipos de trabalho que esta visa responder. Neste sentido, foi necessário conhecer, não só os seus princípios, como os processos e materiais utilizados, de forma a compreender como publicitar e produzir a imagem de uma empresa/cliente. No mesmo instante, no começo do estágio, iniciou-se a execução de trabalhos, supervisionado e acompanhado pelos colegas de trabalho. Posteriormente a isso, foi solicitado pelos colegas de trabalho, a supervisão da maquinaria de impressão e recorte. Esta tarefa foi

facilmente assimilada tendo em conta a familiaridade no contato com estas máquinas por parte do mestrando, e o gosto pessoal pelas mesmas. Após um domínio gradual das ferramentas, o acompanhamento foi reduzindo, tendo em conta a confiança depositada pelos colegas de trabalho no mestrando, e face à redução do número de operários relativo às semanas de férias do mês de agosto, foram acrescidas responsabilidades ao mestrando na execução dos trabalhos, e surgiram os primeiros trabalhos realizados sem acompanhamento. O acrescer de responsabilidades cativou os colegas de trabalho a possibilitar que o mestrando pudesse finalmente interagir diretamente com os materiais, nomeadamente com o vinil, ao realizar a aplicação do mesmo. Estes tipos de tarefas foram desenvolvidos na parte final do estágio, com o consentimento de quem supervisionava o mestrando.

A realização do relatório teve início em outubro, onde foi definida a sua estrutura, procedendo à organização de apontamentos do estágio e à pesquisa e recolha de revisões literárias. Reunidos todos os documentos, a elaboração foi iniciada no final do mesmo mês, tendo sido concluída no mês de março.

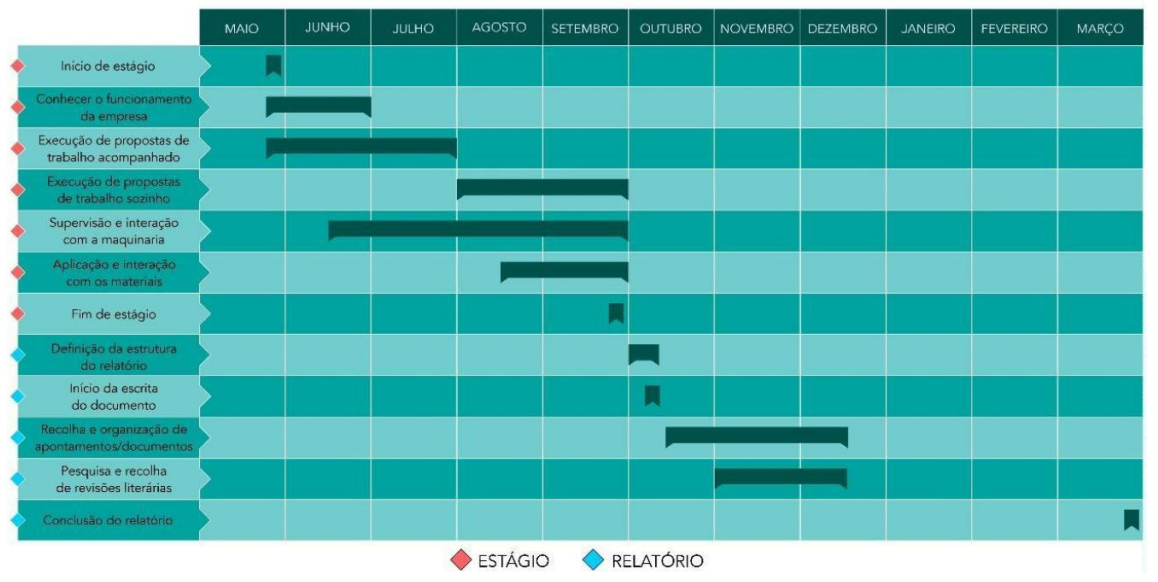

CRONOGRAMA DE ESTÁGIO E RELATÓRIO

*Tabela 2: Cronograma de Estágio e Relatório. Fonte: Autores*

### **PARTE II A ENTIDADE DO ESTÁGIO**

<span id="page-19-0"></span>A Publiworks - Design Publicidade nasceu em setembro de 2018, em Paços de Ferreira, através do seu fundador Sérgio Silva, que possuiu o apoio de Filipe Ferraz com a vasta experiência que ambos possuíam no ramo da publicidade, mais de 20 anos. Facilmente ingressaram na atividade pois já possuíam clientes pré-acordados para responderem aos seus trabalhos. Cerca de um mês depois, Pedro Queirós associou-se à equipa com o objetivo de auxiliar na produção e aplicação dos projetos da empresa.

A Publiworks logo de início vinculou o seu conceito como uma instituição produtora da imagem das empresas/negócios/entidades em que é privilegiada a qualidade dos projetos desenvolvidos para as suas empresas. É tido em conta o serviço de marcação, porque o objetivo delineia-se por focar a produção do trabalho no cliente em questão, sem interrupções e com total afluência dos seus profissionais, para que seja produzido um trabalho singular e desigual dos demais.

O mestrando possui a vantagem de realizar o estágio numa entidade preparada para responder a qualquer tipo de trabalho na área da publicidade devido à experiência dos seus profissionais e parcerias que possuem para complementar alguns dos projetos. No entanto, o principal prestígio desta empresa está no desenvolvimento de trabalhos gráficos e aplicação de publicidade em qualquer género de veículos, sejam eles automóveis ou motociclos. A *Publiworks* desde cedo alcançou notoriedade com os seus trabalhos desenvolvidos nos projetos de imagem/publicidade para os seus clientes. Projetos estes que se encontram arquivados na página-web da empresa, na plataforma do *Facebook*.

Face a esta capacidade de resposta, o mestrando pode conviver com um vasto leque de tipos de vinil, pois é o material utilizado na aplicação em automóveis, e também o principal objeto de estudo para esta investigação.

Para que seja possível conciliar o número de encomendas adjacentes, foi concebida uma sub-empresa dentro desta – *Publistickers*, também gerida pelos profissionais da *Publiworks*. Esta entidade é encarregue na realização de *Kits Gráficos Autocolante.* A finalidade dos trabalhos realizados por esta marca é normalmente destinada para *Motocross*, ou *ATV*, no entanto já foram produzidos *Kits Gráficos* para motas de água, *Can-am's* e capacetes. Alguns destes projetos estão também arquivados na plataforma *Facebook*.

#### <span id="page-20-0"></span>**2.1. Funcionamento da empresa**

Na Publiworks trabalham um total de quatro pessoas. Apesar do número reduzido tendo em conta a diversidade de trabalho realizado dentro da empresa, estes possuem bastante flexibilidade na forma como distribuem as tarefas. A equipa está estruturada para que cada elemento seja independente nas funções que lhe estão predestinadas, para complementar o trabalho um dos outros, originando sincronia na realização dos projetos. A figura 1 mostra a estrutura da empresa, apresentando as suas funções e áreas de atuação, com o respetivo nome de cada colaborador.

Como fundador, e possuidor de maior conhecimento técnico na aplicação de vinil, Sérgio Silva é encarregue das decisões finais e da parte comercial da empresa, nomeadamente no primeiro contato com clientes e fornecedores, detém assim o arbítrio financeiro da empresa. Filipe Ferraz é o designer da empresa, e por consequência o diretor criativo da mesma. Com quase 25 anos de atuação na área, Filipe possui o "know-how" em qualquer domínio do ramo, o que lhe proporciona a capacidade de desenho e conceção dos projetos considerando as adversidades que eventualmente surgem nas etapas subsequentes à criação gráfica e maquetização, simplificando assim o resto do trabalho. Pedro Queirós é o colaborador com a função mais dinâmica nesta estrutura, face às várias funções que lhe compete. Possuindo o cargo principal de operário, ao manusear toda a maquinaria, Pedro é também o gerente de *marketing*, estando encarregue de gerir as redes sociais, atendendo à caixa de entrada e às publicações efetuadas. Aliado a este domínio, as encomendas e o contato com os clientes da sub-empresa *Publistickers* está ao seu encargo. Por fim, Berta Silva é a gerente de contabilidade, encarregue de lidar com a orçamentação e logística.

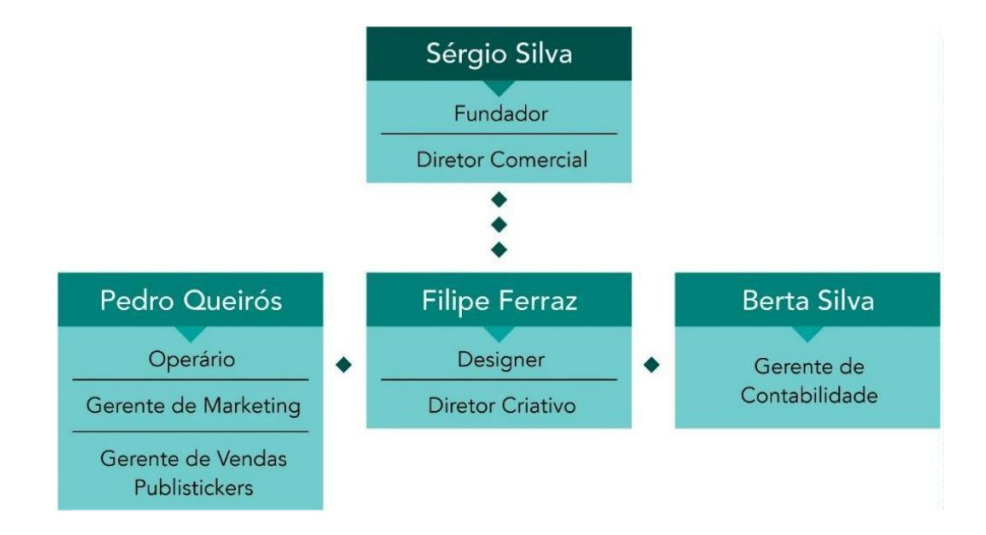

*Figura 1: Organograma da empresa Publiworks. Fonte: Autores.*

#### <span id="page-21-0"></span>**2.1.1. Materiais**

Para a concretização do produto final, a empresa utiliza uma seleção de materiais e acabamentos. É tido em conta o orçamento que o cliente se dispôs e o género de aplicação do projeto. O vinil adesivo é o material primordial na realização de maior parte dos projetos, e a base de seleção da *Publiworks* é abrangente a todas as finalidades, existindo assim várias qualidades deste material face às possíveis finalidades:

-Vinil adesivo monomérico<sup>2</sup>;

-Vinil adesivo polimérico<sup>3</sup>;

- Vinil adesivo translúcido;

- Vinil adesivo *cast<sup>4</sup>* ;

- Vinil adesivo para impressão;

- Vinil têxtil;

- Vinil adesivo *microperfurado.*

Para além do vinil, outros materiais são utilizados na realização de alguns projetos na empresa, como a lona, utilizada fundamentalmente para a impressão de *outdoors*, o acrílico, *k-line* e película de laminação.

#### **2.1.2. Processos**

A *Publiworks* é uma empresa independente na produção de projetos em vinil, desde a idealização, impressão e aplicação. Para que o projeto seja concluído com qualidade, o serviço de marcação é tido em conta, de forma a preservar os princípios desta entidade, e assim fornecer um serviço exclusivo, para garantir a satisfação do cliente. A realização dos projetos é dividida no processo de venda, e o processo de produção.

Como representado na figura 2, o contato com o cliente pode surgir por parte do próprio, através dos contatos de telefone/telemóvel, via *e-mail*, ou através da rede social *Facebook.* Quando este contato é estabelecido, é pré-definido os prazos e datas para a idealização e entrega da maquete. Posteriormente, é discutido com o cliente alterações caso estas sejam solicitadas pelo mesmo, e depois de aprovada é orçamentado o projeto e, atendendo ao serviço de marcação, é também acordado a data de realização

<sup>2</sup> Vinil adesivo monomérico: Qualidade de vinil mais económica e de menor qualidade.

<sup>3</sup> Vinil adesivo polimérico: Qualidade de vinil para propostas de trabalhos de realização mais rigorosa.

<sup>4</sup> Vinil adesivo *cast:* Qualidade de vinil considerada de alta performance.

do trabalho para que o cliente tenha conhecimento e esteja ciente do tempo de desenvolvimento do projeto/serviço.

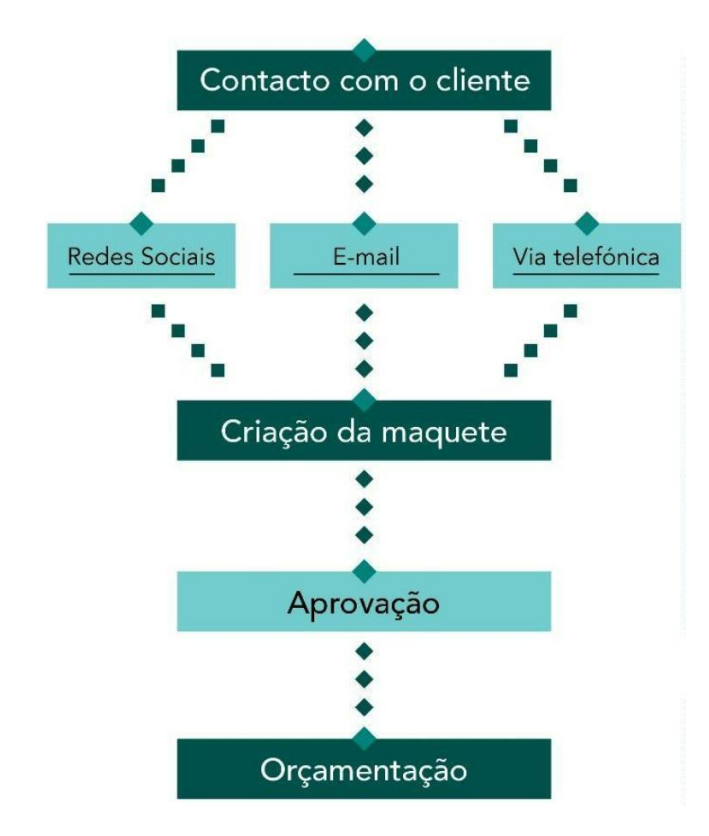

*Figura 2: Fluxograma do processo de vendas da empresa Publiworks. Fontes: Autores.*

Para a explicação dos processos de produção dos projetos em autocolante vinil, pois representam a generalidade dos trabalhos desta identidade, e porque possuem grande relevância para a investigação do mestrando.

Na figura 3, podemos perceber como se realiza o processo de produção, cujo é iniciado no processo de venda, através da realização da maquete, que pode ser também denotado como a parte criativa deste processo. Segue-se a programação das máquinas de acordo com o material utilizado no projeto: vinil de impressão, ou vinil de recorte. A diferença destes dois tipos de vinil está na impressão e sucessiva laminação<sup>5</sup> que apenas é realizado no vinil de impressão. As fazes posteriores são similares nos dois géneros. Segue-se o recorte do material para prosseguir à depilação, que constitui em retirar os excessos. Como o lado autocolante encontra-se preservada no interior do material, é necessário colocar este material em película de transporte para proceder à sua aplicação, que não pode ser realizada sem primeiramente limpar devidamente a

<sup>5</sup> Laminação: é um procedimento de acabamento gráfico em que uma superfície impressa – seja ela de qualquer tipo – recebe uma camada fina e transparente de material plástico. Disponível em: <https://www.futuraexpress.com.br/blog/o-que-e-laminacao/> Acedido a: 25/12/2020

<span id="page-23-0"></span>superfície, para uma melhor aderência à superfície/suporte. Depois de realizada a aplicação, poderá ser necessário realizar alguns acabamentos, nomeadamente acalorar o material com um secador industrial para fortificar a aderência ao suporte, ou também retirar alguns excessos que possam existir.

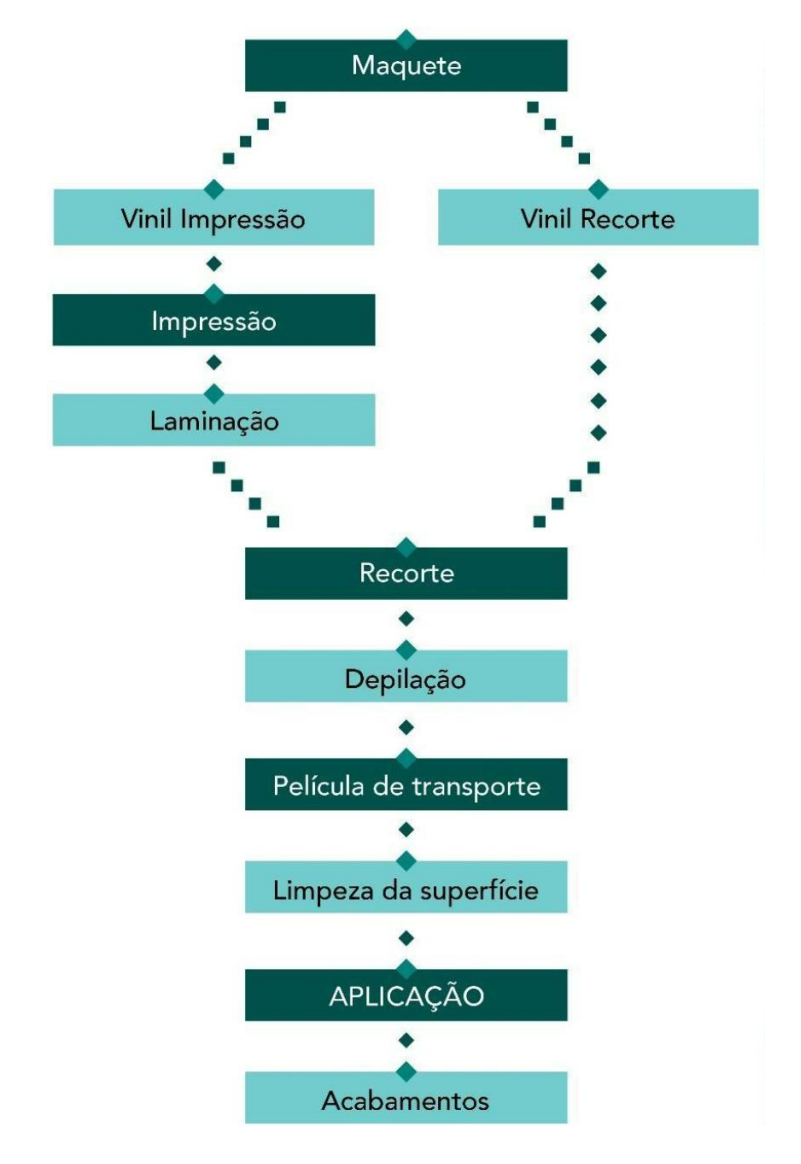

*Figura 3: Fluxograma do processo de produção da empresa Publiworks. Fonte: Autores.*

## **2.1.3. Clientes / Destinatários**

O público-alvo da são essencialmente empresas ou comércios/negócios que necessitam de publicitar a sua imagem nos próprios estabelecimentos e viaturas, ou em *outdoors.* Com atuação nos distritos de Porto e Braga, a empresa também trabalha com clientes particulares, nomeadamente através da marca *Publistickers,* cuja maioria dos projetos é destinada a particulares em todo o país.

## <span id="page-24-0"></span>**2.2. Instalações da empresa**

As instalações da empresa estão dividas em cinco espaços: o escritório (figura 5), para atendimento a clientes e fornecedores; o escritório criativo (figura 7), onde é desenvolvido e criado o design dos projetos; a sala das máquinas (figura 6), onde estão armazenadas os rolos de vinil e lona, como também máquinas como a impressora (*HP Latex 335*) 6 , plotter de recorte (Solução de corte *HP Latex 335*) 7 , laminadora (*Sign Master 1600 PLUS* ) 8 , fresa de corte (*Aristo MAT 1625*) <sup>9</sup> e a estampadora (*Siser TS-ONE*); o atelier (figura 8), comum aos restantes espaços da empresa, representa a área de preparação do material antes de ser aplicado; por fim o espaço com maior área - a garagem (figura 9) – onde são inseridas as viaturas para aplicar a publicidade e finalizar os projetos.

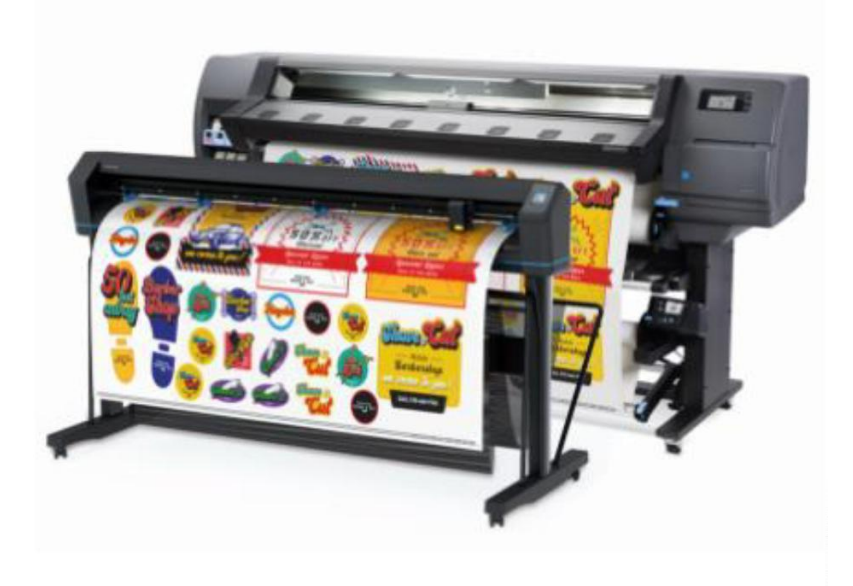

*Figura 4: Solução de impressão e corte HP Latex 335 Plus. Fonte: https://www8.hp.com/pt/pt/printers/large-format/latex-print-and-cut.html*

[https://h20195.www2.hp.com/v2/GetDocument.aspx?docname=c06938623&source=aw&subacctid=26441](https://h20195.www2.hp.com/v2/GetDocument.aspx?docname=c06938623&source=aw&subacctid=264419&subacctname=FlexOffers.com%2C+LLC&adcampaigngroup=91539&awc=7168_1613698519_21a28019b81f4d770243cb87ac50aeb4&jumpid=af_gen_nc_ns&utm_medium=af&utm_source=aw&utm_campaign=FlexOffers.com%2C+LLC) [9&subacctname=FlexOffers.com%2C+LLC&adcampaigngroup=91539&awc=7168\\_1613698519\\_21a2801](https://h20195.www2.hp.com/v2/GetDocument.aspx?docname=c06938623&source=aw&subacctid=264419&subacctname=FlexOffers.com%2C+LLC&adcampaigngroup=91539&awc=7168_1613698519_21a28019b81f4d770243cb87ac50aeb4&jumpid=af_gen_nc_ns&utm_medium=af&utm_source=aw&utm_campaign=FlexOffers.com%2C+LLC) [9b81f4d770243cb87ac50aeb4&jumpid=af\\_gen\\_nc\\_ns&utm\\_medium=af&utm\\_source=aw&utm\\_campaign](https://h20195.www2.hp.com/v2/GetDocument.aspx?docname=c06938623&source=aw&subacctid=264419&subacctname=FlexOffers.com%2C+LLC&adcampaigngroup=91539&awc=7168_1613698519_21a28019b81f4d770243cb87ac50aeb4&jumpid=af_gen_nc_ns&utm_medium=af&utm_source=aw&utm_campaign=FlexOffers.com%2C+LLC) [=FlexOffers.com%2C+LLC](https://h20195.www2.hp.com/v2/GetDocument.aspx?docname=c06938623&source=aw&subacctid=264419&subacctname=FlexOffers.com%2C+LLC&adcampaigngroup=91539&awc=7168_1613698519_21a28019b81f4d770243cb87ac50aeb4&jumpid=af_gen_nc_ns&utm_medium=af&utm_source=aw&utm_campaign=FlexOffers.com%2C+LLC)

Acedido a: 23/12/2020

<sup>6</sup> Impressora *HP Latex 335*. Impressão com sensor ótico com injeção de tinta latex, até 163 cm de largura. Disponível em:

Solução de corte *HP Latex 335*. Recorte de superfícies até 600 gramas e até 163 cm de largura. 7 Disponível em: <https://h20195.www2.hp.com/v2/GetDocument.aspx?docname=c06994672> [A](https://h20195.www2.hp.com/v2/GetDocument.aspx?docname=c06994672)cedido a: 23/12/2020

<sup>8</sup> Laminadora *Sign Master 1600 PLUS*. Laminação até 163 cm de lagura. Disponível em: <https://www.lamination.com.au/shop-product/wide-format-laminators/sign-master-1600-plus---poa-> Acedido a: 23/12/2020

<sup>9</sup> Fresa de Corte *Aristo MAT 1625*. Corte em superfícies com área máxima de 250 cm por 152 cm. Disponível em: <https://www.pressxchange.com/en/aristo-mat-tl-1625-year-2011/machine-id/65188/> Acedido a: 23/12/2020

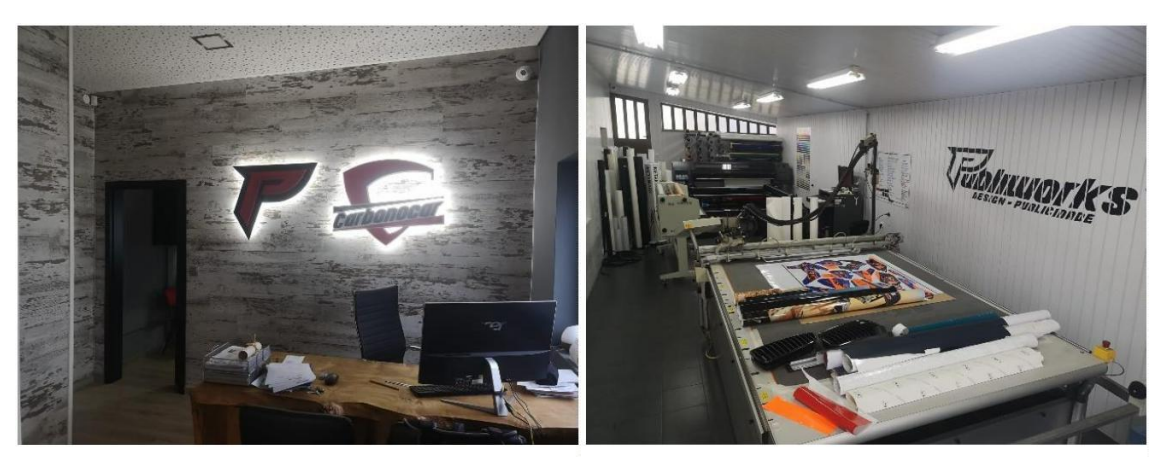

*Figura 5: Escritório da Publiworks. Fonte: Autores*

*Figura 6: Sala das máquinas da Publiworks. Fonte: Autores*

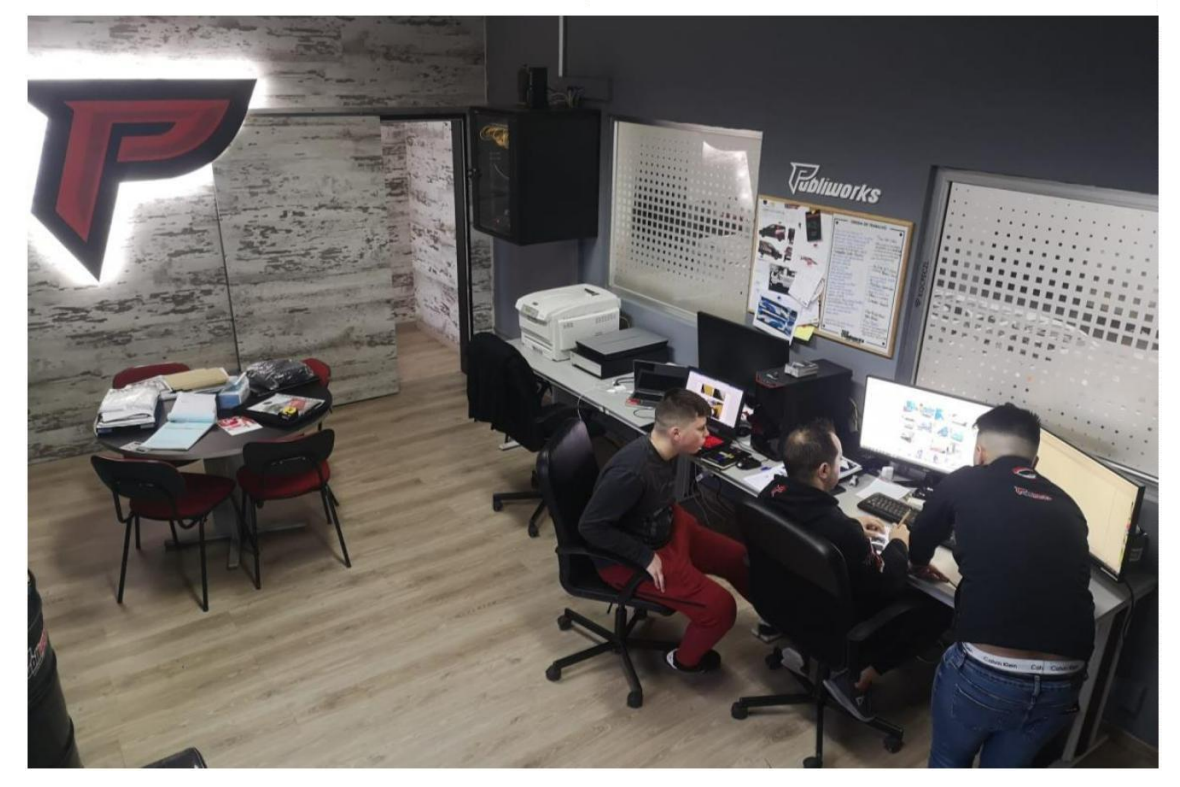

*Figura 7: Escritório criativo da Publiworks. Fonte: Autores*

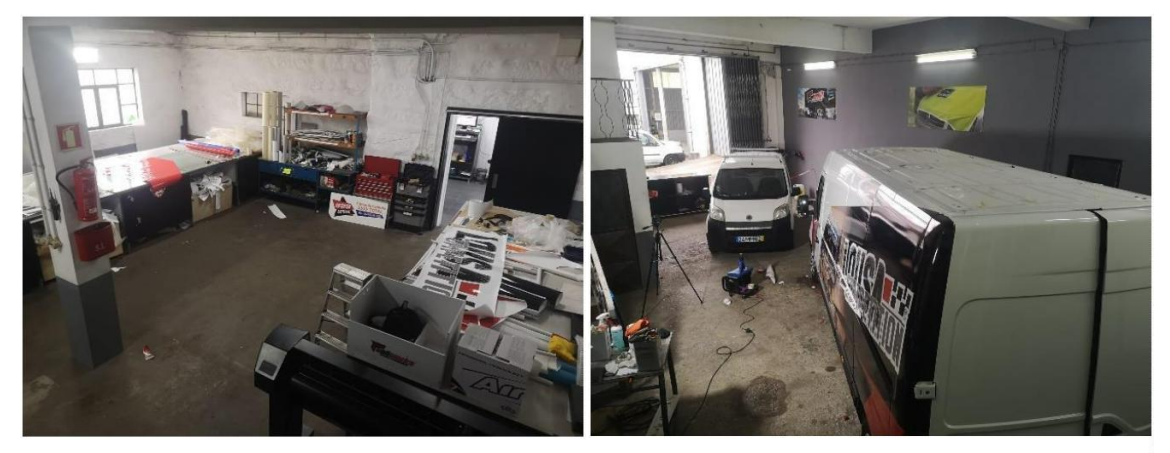

*Figura 8: Atelier da Publiworks. Fonte: Autores*

*Figura 9: Garagem da Publiworks. Fonte: Autores*

#### **PARTE III CONTEXTUALIZAÇÃO TEÓRICA**

<span id="page-26-0"></span>Nesta parte do relatório serão abordados os temas inseridos na realização do estágio. É importante perceber o conceito de publicidade no mercado do design gráfico, e de que modo os suportes em vinil contribuíram para a evolução e prática no desenvolvimento do design no setor. Neste sentido a empresa acolhedora insere-se no mercado de publicidade em automóveis e motociclos, montras e *outdoors*, é também pertinente perceber o seu contexto e a evolução, assim como entender aquilo que caracteriza a idealização deste género de produtos no mercado da publicidade.

#### **3.1. Introdução ao design gráfico**

Quando os temas abordados são publicidade, *marketing* ou comunicação, um dos primeiros tópicos que vem à mente é o Design Gráfico. Uma área que oferece cada vez mais alternativas visuais e tecnológicas para que os elementos visuais se destaquem. No entanto, de forma a compreender este âmbito em expansão, o ponto primordial consiste em perceber os conceitos principais desta área.

O design gráfico é todo o trabalho de criação, e seleção para a comunicação de ideias. As formas gráficas podem incluir imagens alusivas do real ou de representação do imaginário, com o mesmo intuito de comunicar novos sentidos para o público-alvo, de acordo com as ambições do produtor.

Desde a pré-história, o ser humano e as sociedades que este forma, procuravam meios de apresentar visualmente as suas ideias e registar fatos e acontecimentos. A arte primitiva e as pinturas rupestres já tinham o objetivo de clarificar informações através de representações e símbolos (Rockcontent, 2021). Por mais que o design gráfico esteja em constante crescimento no contexto atual, esta área já existe há muito tempo, antes mesmo do surgimento do termo 'design'.

A partir desta contextualização, podemos definir que design gráfico é um modo de comunicação através do meio visual, e pode ser "vista como uma categoria abrangendo qualquer forma de comunicação em que sinais são rabiscados, entalhados, desenhados, colados, projetados ou de alguma outra forma inscritos em superfícies" (Lupton, 1996, p. 12).

Do ponto de vista tradicional, a atividade do design tem sido vista pela sociedade como um serviço "artístico" prestado a clientes de diversas áreas – comércio, editoras, indústrias, e entre outros – o que torna esta área abrangente a todos os interesses (Rockcontent, 2021). Não obstante, é associado o compromisso de comunicar, e obter <span id="page-27-0"></span>determinadas respostas e efeitos do público a que se dirige. O designer tem a possibilidade de utilizar diferentes recursos e estratégias, transitando por uma infinidade de possibilidades de articulação das mensagens nos aspetos visuais. A experiência profissional possibilita o convívio quotidiano com esta realidade. De um lado, a necessidade do cliente, de outro, o estímulo de encontrar uma forma singular de expressar essa necessidade. Uma série de questões surgem no momento de desenvolver um projeto, e é através da examinação dos vários elementos envolvidos no processo de design – cliente, intenção comunicativa, público-alvo, recursos disponíveis, entre outros – que é possível avaliar qual a posição mais adequada a ser tomada, através do método projetual do designer.

Atualmente, a vertente do design gráfico está fortemente associada aos suportes digitais, devido ao constante aumento na utilização dos dispositivos móveis, tais como telemóveis, *tablets* e *desktops*, e também face ao investimento na *media* digital exibida em televisões, computadores ou ecrãs led. No entanto, existem suportes publicitários que exigem a materialização do conteúdo gráfico. *Outdoors*, veículos comerciais, revistas ou jornais, continuam a ser essenciais para a divulgação dos elementos gráficos. Face a isto, evidencia-se a necessidade de investigar as particularidades de materiais como o papel, lona, PVC ou vinil, de forma a perceber os métodos mais apropriados para consumar a edificação dos elementos visuais, nos diferentes suportes físicos mencionados acima.

#### **3.1.1. Identidade corporativa: criação de logótipos**

Apesar de se revelar um tema com alguma complexidade, e divergir as opiniões de diversos autores, todos parecem concordar que uma boa gestão da entidade corporativa permite que a empresa se diferencie, tornando-se única e alcançando, desta forma, vantagem competitiva sobre os demais concorrentes. Esta pode demonstrar a sua postura corporativa e objetivos, missão ou valores que representa a entidade em questão (Balmer, 2001).

O conceito de identidade corporativa refere-se ao modo como uma organização se exprime e se diferencia em relação a outras. No caso das empresas, a identidade corporativa representa a visão de mundo da empresa, os valores da mesma, e postura que adota em diferentes situações. E é comum que ao pensar numa identidade empresarial se pense especificamente no logótipo, no entanto, são diversos os elementos que formam uma identidade corporativa. Muitas marcas comunicam-se através de símbolos, determinados pelos designers, que podem ser classificados em

<span id="page-28-0"></span>várias categorias, e que podem ir desde o significado literal ou simbólico. "Uma entidade visual fácil de lembrar e de reconhecer viabiliza a consciência e o reconhecimento da marca" (Wheeler, 2009, p. 62).

A palavra logótipo (que etimologicamente tem origem grega, *logos* – palavra – e *typos* – impressão, marca) foi inicialmente utilizado como a denominação dada para uma peça única que incluía os caracteres móveis tipográficos. Mais recentemente, adaptou-se essa mesma designação para qualquer marca/organização constituída por uma palavra ou sigla escrita com um determinado design tornando-a única (Vieira, 2002).

Atualmente, o logótipo consiste numa representação gráfica do nome de marca, organização, produto ou serviço. Deve ser original, de forma que se diferencie de outros. É o modo pela qual uma organização quer ser conhecida junto do público-alvo e, deve ser capaz de expressar mais do que uma boa aparência visual, e criado de maneira que expresse a personalidade e o posicionamento da empresa, nomeadamente a identidade corporativa (Garcia, 2016).

E, com base nesta coerência, o mestrando apoiou-se nas tarefas que lhe foram atribuídas para a criação de logotipos, respeitando todo o contexto no qual a entidade corporativa se baseia, e produzindo uma criação vetorial que exprima esse contexto. A recolha de logótipos de outras produtoras, não só inspiraram o mestrando, como forneceram noções gráficas para esta fase de criação: estratégia, desenvolvimento conceptual e desenho. "Graphic design, where form is so dependent on content, is a perfect way to learn about the world. (…) I design best when I'm interested in the subject matter. As a result, I've learned to be as interested in as many things as possible" (Bierut, 2015, p. 67). Nesta obra, e neste capítulo em concreto, *Bierut* defende que a melhor forma de crescer como designer, passa por trabalhar em projetos cujo conteúdo não é do nosso inteiro conhecimento, situação esta que o mestrando se deparou em várias propostas de trabalho referentes ao estágio curricular.

#### **3.2. Conceito de publicidade**

A palavra publicidade deriva de público que vem do latim *publicus* e designa a qualidade do que é público (Infopédia, 2020). O termo significa o ato de tornar público um facto e uma ideia. A publicidade é, sobretudo, um grande meio de comunicação. Tem como finalidade fornecer informações, desenvolver atitudes e provocar ações benéficas para o anunciante, geralmente com o intuito de vender os seus produtos e/ou serviços.

<span id="page-29-0"></span>"Actualmente quando se fala de publicidade, associa-se imediatamente à promoção para a venda de um produto. Porém, a publicidade não serve só para vender, mas também para informar, educar (…)" (Martín, 2002, p. 23).

Com esta pequena citação podemos entender melhor o conceito de publicidade. Este deve demonstrar, exibir o que vai ser vendido, enquanto transmitir a informação sobre os produtos e/ou serviços. Tudo isto num suporte visual.

A publicidade é uma forma de comunicação. É o meio que permite interligar os fabricantes com os consumidores – o mundo da produção com o mundo do consumo. Para vender não basta colocar um produto à venda. Há que o dar a conhecer, expor as suas qualidades, em especial as que se destacam, de uma maneira atrativa e inovadora para que estimule a procura por parte dos consumidores. "A publicidade é, sem dúvida nenhuma, uma atividade comunicativa necessária na economia atual" (Martínez, 1999, p. 74). Sem publicidade, nos dias de hoje seria muito difícil tomar conhecimento de novos produtos ou serviços, tendo estes provavelmente menos sucesso que aqueles que são publicitados, o que incita a concorrência entre marcas e empresas, estimulando assim a venda destes.

Os *outdoors* e *mupis* fornecem uma exibição publicitária literalmente a cada pessoa num mercado geográfico específico, a baixo custo, com 24 horas em exibição. São ótimos suportes para a introdução de novos produtos ou para construir um reconhecimento de uma marca, providenciando assim mensagens. O automóvel ou a frota de veículos de uma empresa podem ser também, um meio económico e eficaz para promover um negócio ou anunciar um serviço. Uma viatura comercialmente bem identificada e, do ponto de vista do design, com uma conceção publicitária bem concebida e apelativa, vai conceder mais visibilidade à empresa, fazê-la destacar-se da concorrência, aumentar o valor da marca e concorrer para atrair novos clientes.

#### **3.3. Síntese da evolução do vinil**

No final do século XIX, os investigadores europeus encontraram o cloreto de vinila<sup>10</sup>. No entanto este material não foi muito utilizado, pois não possuía valor comercial. Mas em 1926, o cientista Dr. Waldo Semon (1898-1999), em tentativas de criar um material que ligasse metal e borracha, fez uma descoberta notória. Depois de

 $10$  Cloreto de vinila é considerado um dos polímeros mais versáteis devido à capacidade de ser formulado consoante a incorporação de aditivos, o que possibilita que sejam atribuídas características dentro de um amplo espectro, desde rígido até flexível e de opaco a transparente.

Disponível e[m:](https://www.arandanet.com.br/revista/pi/noticia/358-Poli(cloreto-de-vinila)-(PVC).html) [https://www.arandanet.com.br/revista/pi/noticia/358-Poli\(cloreto-de-vinila\)-\(PVC\).html](https://www.arandanet.com.br/revista/pi/noticia/358-Poli(cloreto-de-vinila)-(PVC).html) Acedido a: 15/01/2021

combinar o material que foi considerado como desperdício pelos cientistas europeus do século XIX, com produtos químicos e calor deu origem ao famoso PVC<sup>11</sup>, ou Policloreto de Vinila. É um gel maleável que se comporta de maneira bastante semelhante à borracha, e a descoberta da mesma proporcionou aos inventores a criação de diversas variantes deste material, tendo em conta os fins pretendidos (Vinilshop, 2019).

No entanto, é importante perceber de que forma este material foi utilizado para adesivagem, e por isso é fundamental perceber a história do adesivo. "Embora não haja nenhuma fonte definitiva reconhecida como inventora do adesivo, existem vários usos primários, sugeridos de adesivos ao longo da história…" (Trumper, 2010). Os historiadores acreditam que os primeiros adesivos podem ser dos antigos egípcios, pois os arqueólogos encontraram restos de papéis colados nas paredes de antigos mercados para exibir os preços das mercadorias<sup>12</sup>. Mais tarde, *Rowland Hill* (1795-1879)<sup>13</sup> inventou um papel adesivo em 1839, para serem utilizados como selos postais. Embora a criação do adesivo esteja datada nos termos referidos acima, é preciso ter em conta que estes termos referem-se a adesivos de papel, nomeadamente selos. Tendo em conta a definição de adesivo, implica uma distinção entre selos e adesivos.

O primeiro adesivo dos dias modernos, como conhecemos hoje, foi criado em 1935 por *Stan Avery* (1907-1997)*<sup>14</sup>* . Famoso por ter idealizado uma máquina de etiquetas, a partir de um "motor de uma máquina de lavar, de peças de uma máquina de costura, e uma serra sabre." (Brayshaw, 2019). Assim é creditado a primeira máquina de fazer etiquetas autoadesivas, que deram origem ao "Sticker" (adesivo). E até aos dias de hoje, a empresa criada por *Stan* possui uma influente presença no mercado das etiquetas e adesivos.

Com o lançamento deste produto, intitulado pela marca como *Avery Labels*, este adesivo tornou-se cada vez mais popular em toda a América nas décadas de 1930 e 1940, e consequentemente, a empresa cresceu internacionalmente, possibilitando o aperfeiçoamento deste produto através dos fundos obtidos. *Avery* desenvolveu um revestimento de liberação rápida para o verso das etiquetas, permitindo que este produto fosse facilmente removido sem danificar as superfícies em que estava afixado. Além disso, a sua empresa desenvolveu um processo de produção mais eficiente,

1<sup>2</sup> Disponível e[m:](https://www.wonderopolis.org/wonder/who-invented-stickers) <https://www.wonderopolis.org/wonder/who-invented-stickers> Acedido a: 18/01/2021

<sup>1</sup><sup>1</sup> PVC é a sigla inglesa de "Polyvinyl chloride" que em português significa Policloreto de polivinila (ou policloreto de vinil), é um plástico conhecido como vinil. Disponível e[m:](https://www.significados.com.br/pvc/) <https://www.significados.com.br/pvc/> Acedido a: 16/01/2021

<sup>1</sup><sup>3</sup> *Rowland Hill,* (1795-1879), professor e reformista britânico, foi o idealizador do selo postal. Disponível e[m:](https://pt.wikipedia.org/wiki/Rowland_Hill) [https://pt.wikipedia.org/wiki/Rowland\\_Hill](https://pt.wikipedia.org/wiki/Rowland_Hill) [A](https://pt.wikipedia.org/wiki/Rowland_Hill)cedido a: 12/01/2021

<sup>&</sup>lt;sup>14</sup> Ray Stanton Avery, (1907-1997), foi um inventor americano, conhecido por criar etiquetas autoadesivas, fundador da empresa que é hoje Avery Dennison Coporation. Disponível em: [https://en.wikipedia.org/wiki/R.\\_Stanton\\_Avery](https://en.wikipedia.org/wiki/R._Stanton_Avery) Acedido a 13/01/2021

permitindo que todo este produto fosse inteiramente concebido dentro da empresa, sem precisar da colaboração de terceiros (Brayshaw, 2019).

Com um aumento da popularidade das empresas que utilizavam o adesivo vinil nos seus produtos, e a publicidade feita por esta ao longo das décadas de 1940 e 1950, este material começou a ganhar popularidade para o uso do homem comum. *Forest Gill* (1906-2005)*<sup>15</sup>* , um impressor de serigrafia, é responsável pela criação do primeiro *sticker* para automóvel, tendo aplicado o mesmo na parte traseira do seu veículo (Brayshaw, 2019). *Gill* combinou papel autoadesivo e tinta *Day-Glo<sup>16</sup>* para criar o primeiro adesivo automóvel. No início enfrentou vários problemas com o produto, tendo descoberto que estes se desbotavam muito rapidamente devido aos resíduos na superfície dos carros, mas não impediu que *Gill* desistisse, contando com a ajuda de outras entidades para desenvolver este produto (Brayshaw, 2019). Esta criação denomina-se de *Bumper Sticker*, traduzido de forma literal significa "Adesivo de Parachoques", devido ao facto de estes serem afixados na parte traseira do veículo. Nos primórdios desta criação a função visava em propagandas políticas (figura 10), em poucos anos os políticos começaram a utilizar esta técnica para se promoverem nas campanhas para as eleições, exibindo as suas referências de voto na parte traseira dos seus veículos, e persuadiam os seus apoiantes para fazerem o mesmo de modo a espalhar a palavra e encorajar outros eleitores a votar neles (Brayshaw, 2019). Este uso inicial da técnica de aplicação de vinil em automóveis ganhou atenção generalizada, e rapidamente as grandes empresas aderiram a este costume, percebendo o potencial dos adesivos vinil para espalhar a palavra da sua marca ou mensagem.

<sup>1</sup><sup>5</sup> Forest Gill, (1906-2005) impressor fotográfico, fundador de uma gráfica (Gill Studios). Disponível em: <https://www.jocohistory.org/digital/collection/jcm/id/8304/> Acedido a 13/01/2021

<sup>&</sup>lt;sup>16</sup> Day-Glo, é uma marca para um tipo de tinta de cores vivas que brilham à luz comum. Disponível em: <https://www.dayglo.com/> Acedido a 14/01/2021

<span id="page-32-0"></span>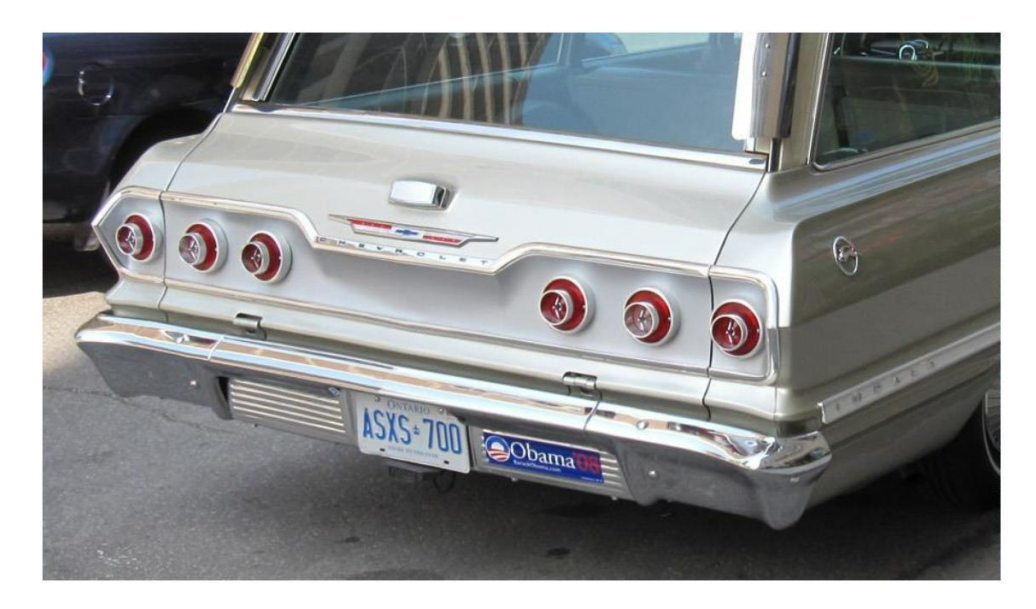

*Figura 10: Carro com "bumper sticker": "Obama '08" – afixado do lado direito da matrícula. Fonte: https://en.wikipedia.org/wiki/Bumper\_sticker*

Com a revolução dos adesivos automóveis em pleno andamento, nos anos 1960 e 1970, este produto era já comum em todas as índoles, quer na publicidade em automóveis ou até mesmo para decorações e direções, e alguns dos adesivos aplicados estão em utilização até o dia de hoje. E com as empresas a aperceberem-se da potencialidade deste produto, várias entidades por todo o mundo começaram a encomendar os seus adesivos, para decalcar os carros, instrumentos de trabalho, e até foram idealizados adesivos de coleção, tornando esta indústria multimilionária em si. Famosos de vários desportos, figuras da televisão, atores e atrizes lançaram as suas próprias versões de coleção de adesivos como forma de promoção.

#### **3.4. Aplicações do vinil**

Os adesivos vinil são utilizados hoje a uma escala global, disponíveis em vários estilos, tamanhos e designs. De espelhos adesivos (figura 11), adesivos 3D (figura 12 e 13), até adesivos de piso (figura 14), esta indústria criou produtos exclusivos e variados.

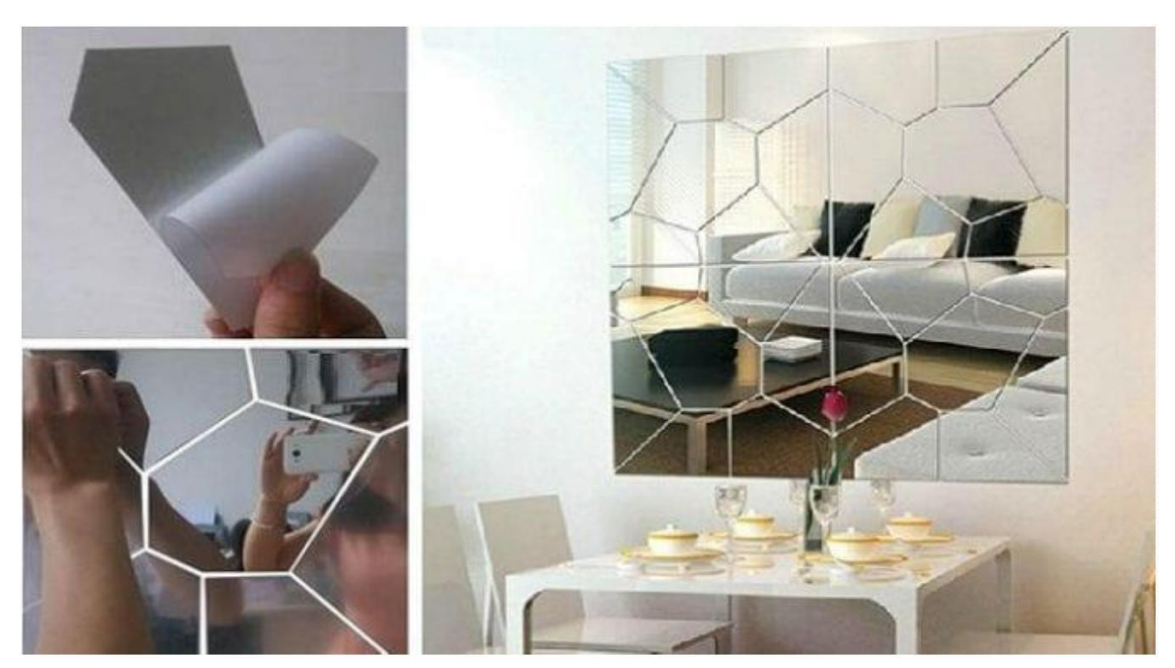

*Figura 11: Exemplo de aplicação de espelho adesivo. Fonte: <https://dicasdearquitetura.com.br/espelhos-adesivos-prontos/>*

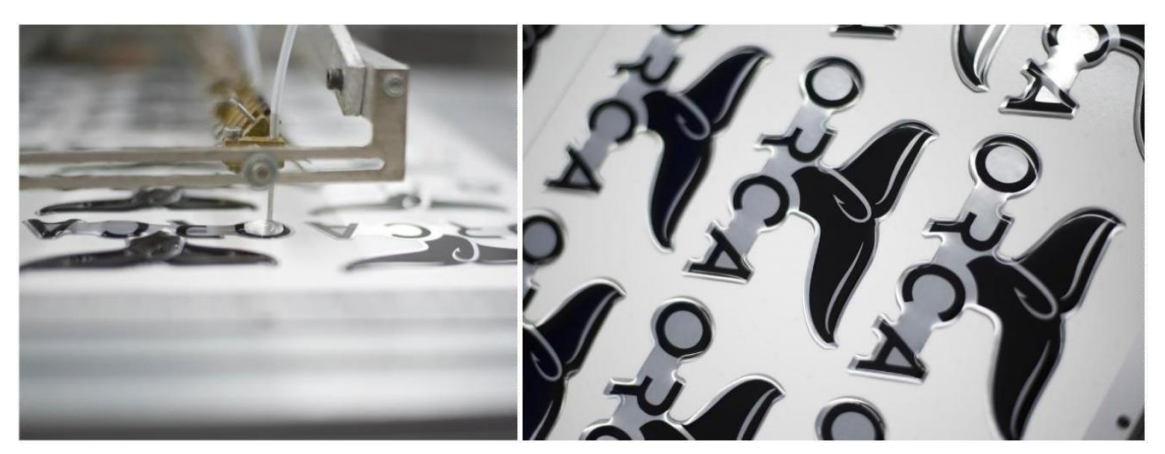

*Figura 12 e 13: Produção de exemplares de adesivos 3D. Fonte: <https://www.decalfactory.com/domed-decals.php>*

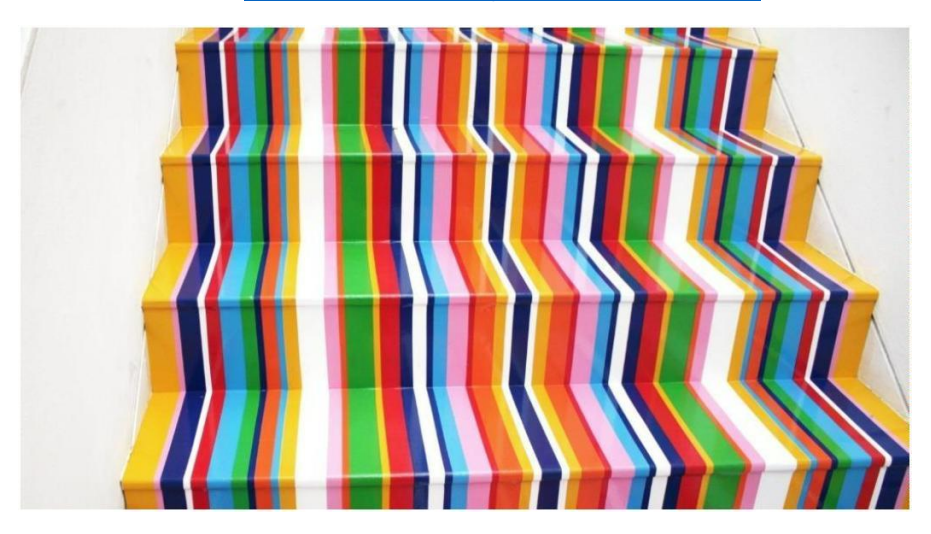

*Figura 14: Exemplo de adesivo de piso. Fonte: https://www.printi.com.br/blog/os-tipos-de-adesivos-e-suas-caracteristicas*

E graças à criação da impressão digital<sup>17</sup>, é possível adquirir adesivos com praticamente qualquer design ou forma imaginável, as possibilidades criativas deste são infinitas. Os adesivos são utilizados mais do que nunca agora, com a sociedade a descobrir cada vez mais a utilização destes em vários setores, como a saúde, comunicações, aeroespacial, automotivo, têxtil e construção. Este pode servir como forma de sinalização ou de promoção, o que faz com que os suportes em vinil sejam presença assídua no cotidiano comum.

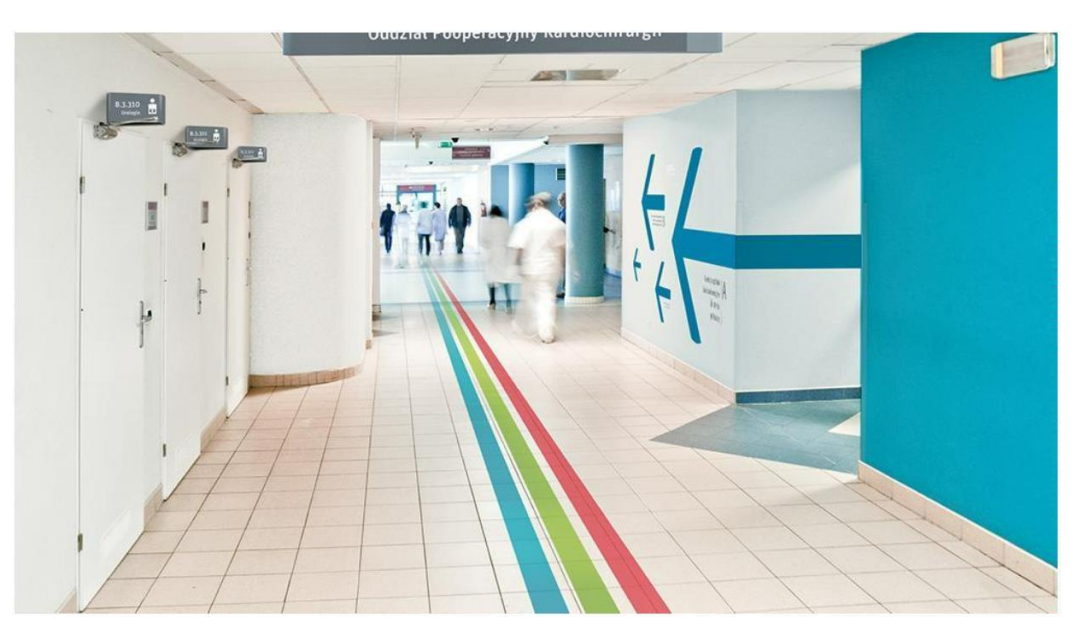

*Figura 15: Sinalização de um hospital em adesivo vinil. Fonte: <https://ndga.wordpress.com/2014/07/17/estudo-sinalizacao-hospitalar/>*

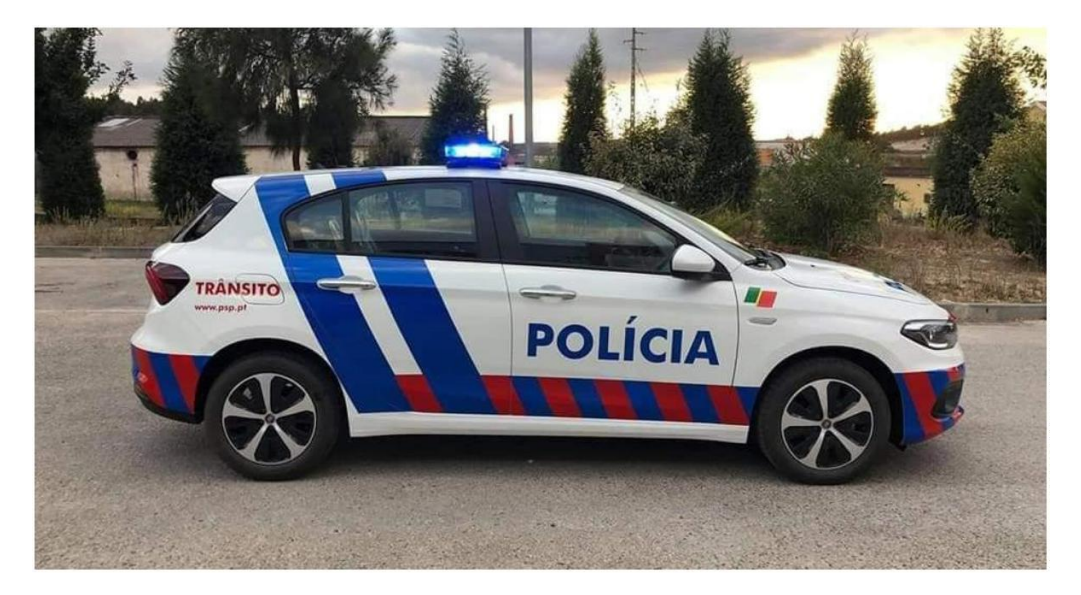

*Figura 16: Carro policial português decorado em vinil. Fonte: http://0aos100.pt/pt/1574/lista-completa-todos-os-veiculos-que-psp-e-gnr-vao-receber-ate-2021*

 $\pi$  Impressão digital: é um método no qual a imagem é gerada a partir da entrada de dados digitais diretamente do computador para a impressora. Evitando um conjunto de custos associado à realização de chapas e separação de cores, como acontece na impressão offset. Disponível em: <https://www.uniarte.pt/servico/impressao-digital/> Acedido a 21/01/2021

Há algumas superfícies em que devem ser evitadas a aplicação do vinil. Substratos sujos, não lisos ou porosos pode gerar perda de tempo e de dinheiro, tendo em conta que estes podem estragar o material ou a fraca aderência do mesmo, e por isso é preciso ter em conta e perceber quais as superfícies adequadas para a aplicação do vinil. Os materiais como cimento e tijolos, são exemplos incompatíveis com o autocolante, pois são demasiados porosos e ásperos para conferir uma apropriada aderência. Já o couro tende a absorver a cola do vinil, o que complica a fixação do material. Devem também ser evitadas a aplicação sobre tintas oxidadas, desbotadas e descascadas, porque estas não promovem uma boa fixação.

#### $\mathbb{H}^+$ **Vidros:**

O vidro é uma superfície que concilia bastante bem com o vinil, mas as bolhas entre a película e a superfície podem surgir devido à liberação de gases por causa da vaporização. A desgaseificação<sup>18</sup> pode ocorrer em vidros, alguns plásticos e tintas insuficientemente secas, resultando em falhas no adesivo das películas aplicadas.

#### W. **Plásticos:**

Os plásticos são igualmente compatíveis com o vinil, mas outros podem gerar alguns problemas, pois há muitas chances de acontecer desgaseificação. A recomendação é conhecer a composição química do plástico. Os policarbonatos<sup>19</sup> contêm água suficiente para produzir bolhas no filme e são frequentemente utilizados para caixas de equipamentos, componentes automotivos exteriores, equipamentos de iluminação exterior e janelas.

O polimetilmetacrilato (PMMA) é um plástico transparente normalmente utilizado como substituto para o "vidro inquebrável". A maioria dos adesivos comuns adere facilmente a este substrato. Porém, na aplicação podem surgir bolhas, sobretudo no método de instalação a seco. E por isso, os plásticos são substratos adequados para aplicação húmida. O polietileno (PET) é o plástico mais popular. Sacos de supermercado, garrafas de refrigerante, e algumas lonas são compostas por esse material. Mas a aplicação de vinis sobre este tipo de plástico requer adesivos especiais, temperaturas elevadas e um método de aplicação a seco para assegurar uma ligação sólida.

<sup>1</sup><sup>8</sup> Desgaseificação, consiste na extração ou libertação de gás ou gases dissolvidos em determinadas substâncias. Disponível e[m:](https://www.infopedia.pt/dicionarios/lingua-portuguesa/desgaseifica%C3%A7%C3%A3o) [https://www.infopedia.pt/dicionarios/lingua-](https://www.infopedia.pt/dicionarios/lingua-portuguesa/desgaseifica%C3%A7%C3%A3o)

[portuguesa/desgaseifica%C3%A7%C3%A3o](https://www.infopedia.pt/dicionarios/lingua-portuguesa/desgaseifica%C3%A7%C3%A3o) Acedido a: 22/01/2021 1<sup>9</sup> Os policarbonatos são polímeros de cadeia longa, formados por grupos funcionais unidos por grupos de carbonato. São moldáveis quando aquecidos, sendo por isso chamados termoplásticos. Disponível em: <https://pt.wikipedia.org/wiki/Policarbonato> Acedido a: 22/01/2021
#### $\mathbb{R}^n$ **Madeiras:**

Na madeira é possível aplicar o vinil, apenas se esta estiver pintada com tinta de qualidade de esmalte brilhante, que promove a aderência. A falta de pintura confere baixa aderência, ou a curto prazo. Neste sentido, é crucial ter em conta o acabamento da madeira.

#### $\mathbb{H}$ **Superfícies envernizadas ou pintadas:**

É importante compreender a compatibilidade entre o adesivo e o verniz. Para isso, é aconselhado contatar o fabricante do verniz para verificar se este não atacará o adesivo, pois poderá resultar no desprendimento do verniz à superfície.

As tintas látex contêm surfactantes<sup>20</sup> que se transferem para a superfície, causando insuficiência adesiva. Estas tintas contêm ainda plastificantes que podem migrar para a cola do vinil, o que também provoca falhas.

Tal como acontece com os plásticos, há muita variedade de pinturas. É importante compreender as propriedades da tinta. A maioria das pinturas em veículos são ideias para a aplicação do vinil, de acordo com a orientação dos fabricantes do filme de vinil, como é exemplo da *Avery Dennison<sup>21</sup>* , e *3M™<sup>22</sup>* . Qualquer tinta deve ter, pelo menos, três semanas de presença na superfície aplicada, para que esteja bem seca. Independentemente do tipo de tinta, a superfície deve estar limpa, e todos os resíduos dos agentes de limpeza devem ser removidos.

# **Aço inoxidável:**

O aço inoxidável em bom estado, apresenta um bom suporte para a aderência do vinil. No entanto as películas refletivas sobre o aço inoxidável exibem gradualmente manchas no filme<sup>23</sup>. O fenómeno que causa as manchas na película deve-se à interação entre a camada metalizada da película refletiva<sup>24</sup> com o substrato de aço inoxidável. As diferenças intrínsecas entre os dois metais, especificamente na propriedade denominada eletronegatividade, cria uma célula de corrosão galvânica, e com o resultado desta reação, a metalização desta película refletiva oxida e degrada com o tempo.

 $2<sup>2</sup>$  A palavra surfactante é oriunda do termo "agente tensoativo". Estas são moléculas são absorvidas na interface ar-água. Na interface, estas moléculas alinham-se de forma que a parte hidrofóbica fique no ar e a parte hidrofílica na água. Isso causará a diminuição das tensões superficiais ou interfaciais. Disponível e[m:](https://www.averydennison.com/en/home.html) <u><https://dpunion.com.br/o-que-sao-surfactantes-e-como-funcionam/></u> [A](https://dpunion.com.br/o-que-sao-surfactantes-e-como-funcionam/)cedido a: 23/01/2021<br><sup>2</sup> Disponível em: <u><https://www.averydennison.com/en/home.html></u> Acedido a: 22/01/2021

<sup>&</sup>lt;sup>2</sup> Disponível em: [https://www.3m.com.pt/3M/pt\\_PT/graphics-and-signage-pt/products/new-car-wrapping](https://www.3m.com.pt/3M/pt_PT/graphics-and-signage-pt/products/new-car-wrapping-colours-1080/)[colours-1080/](https://www.3m.com.pt/3M/pt_PT/graphics-and-signage-pt/products/new-car-wrapping-colours-1080/) Acedido a: 22/01/2021

 $2^{\frac{1}{2}}$  Filme: "5. Folha muito fina de plástico. = CELOFANE, PAPEL CELOFANE, PELÍCULA." Disponível em: <https://dicionario.priberam.org/filme> Acedido a: 22/01/2021

<sup>&</sup>lt;sup>24</sup> Películas refletivas trata-se de um material feito em pelicula vinil que resplandece a luz, geralmente utilizada nas placas de sinalização da via pública.

De modo a concluir esta listagem, é importante entender que os referidos materiais são os mais comuns, existirão eventualmente outras superfícies compatíveis com o vinil, dado à variedade de substratos nos dias de hoje. Ao conhecer e perceber as propriedades básicas do vinil, e através do contato com o fabricante dos materiais envolvidos nas instalações, é sempre possível perceber a possibilidade de aplicação deste material. Como já referido anteriormente, as superfícies devem ser lisas e limpas, para que haja aderência a longo prazo, e é recomendável realizar testes antes das aplicações, utilizando uma pequena porção do vinil, antes de efetuar o trabalho, de modo a evitar gastos desnecessários do material.

As superfícies existentes são variadas, no entanto a compatibilidade face à aplicação das superfícies vinil difere entre os mesmos, como foi clarificado acima. De forma a sintetizar os materiais que são compatíveis, e os que não são, foi elaborada a tabela 3, constituída por materiais e substratos comuns no quotidiano.

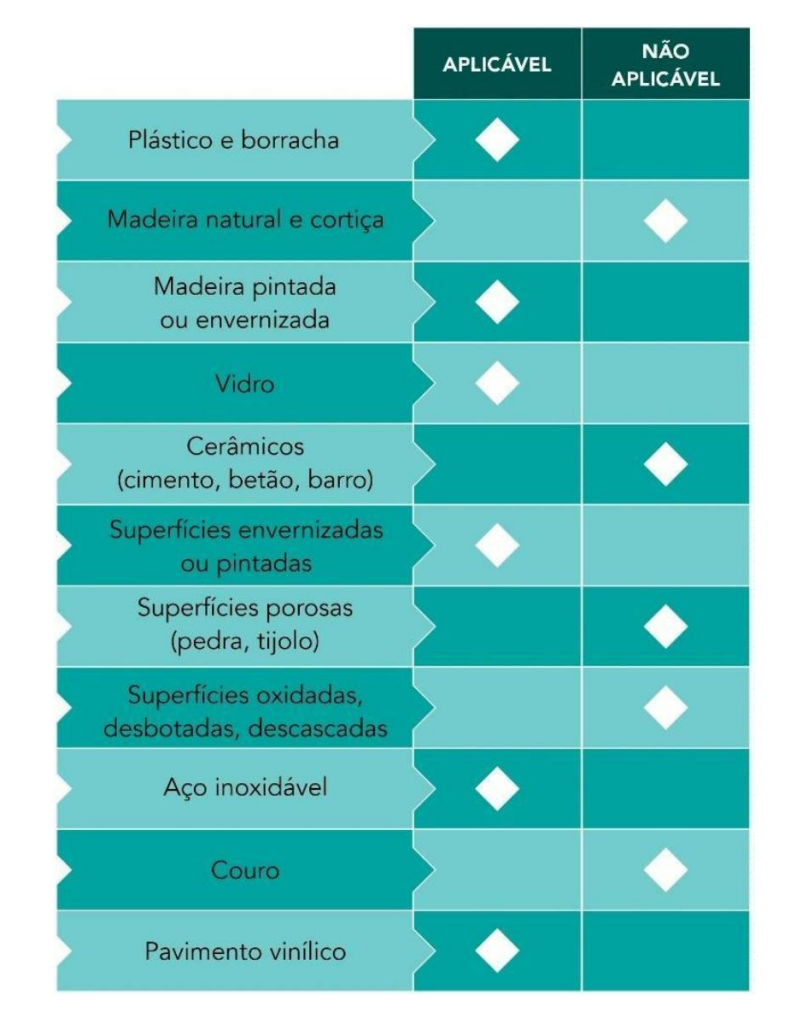

*Tabela 3: Aplicabilidade do vinil nos diferentes materiais. Fonte: Autores*

O processo habitual de colocação de vinil também deve ser tido em conta, para promover uma boa aderência do mesmo. Mesmo antes da impressão do projeto, na fase da criação digital, é importante ter em conta a quantidade de nós que constituem o vetor, e o distanciamento entre os mesmos. Isto deve-se à fase de impressão na *plotter* de recorte, o excesso de nós no vetor pode criar conflito neste tipo de maquinarias. Após a impressão/recorte do vinil, laminação ou depilação do mesmo, prossegue o processo da aplicação do vinil:

- 1 Limpeza da superfície: para que a película fique colada corretamente, é necessária uma superfície limpa e desengordurada. Papel de limpeza que não liberte nenhum tipo de resquício ou fios, humedecido em água, ou desengordurante e prossegue a limpeza da área a aplicar o vinil.
- 2 Marcar a posição: com a ajuda de uma fita métrica ou uma régua, é apontado com um lápis as marcas que servirão para orientar a posição correta da aplicação do vinil. Estas marcas servem apenas para guiar a aplicação e deverão ser facilmente apagadas depois de terminado este processo.
- 3 Preparação do vinil: o vinil deverá ser colocado numa superfície lisa com o lado gráfico para cima. É estirado a quantidade necessária de película de transporte sobre a área do vinil, e posteriormente espatulado com o auxílio de uma espátula. O objetivo é passar o adesivo para a área da película de transporte.
- 4- Simulação e ajuste da posição: o vinil deve ser posicionado na superfície a aplicar, e afixado com fita-cola de papel nas suas pontas. Distancia-se alguns passos do vinil e da superfície, de forma a melhor percecionar o posicionamento do vinil. Se necessário é ajustada a posição.
- 5- Aplicação: Com o adesivo posicionado, é retirado o papel protetor do vinil e pressiona-se a película de transporte contra a superfície, com o auxílio de uma espátula. O vinil deverá permanecer na película de transporte, ao invés de ser retirado juntamente com o papel protetor. A espátula deverá ser passada sobre o plástico do centro para as bordas, removendo as rugas ou bolhas que possam surgir. O papel protetor deverá ser descolado gradualmente até que removido por inteiro. O vinil pode ser aplicado a seco ou com água misturada com um pouco de detergente líquido. Quando se coloca vinis em carros é necessário ter uma atenção extra, por exemplo, se o vinil for aplicado com água na superfície, não convém a mesma circular no dia seguinte, porque o vinil não estará devidamente seco, o que pode permitir ao ar com a velocidade os descolar.

6- Acabamentos: Depois de aplicado toda a área do vinil, passar a espátula novamente nunca é demais. Em seguida, é descolada cuidadosamente a película de transporte, sendo puxada rente à superfície e na diagonal, certificando de que o vinil aderiu corretamente. Se existir algumas bolhas podem ser perfuradas com a ajuda de um x-ato, e pressionadas para retirar o ar no interior. O processo de acalorar também constitui um dos acabamentos fundamentais para que o vinil promova uma melhor aderência.

#### **3.4.1. Características do vinil**

O revestimento de superfícies revestidas a vinil são fáceis de manter, podem ser limpas com facilidade e rapidez e a aparência será preservada por muito tempo, o que torna a utilização deste material bastante rentável e económica nos dias de hoje, quer seja para revestimento por inteiro das superfícies, ou para decoração. Este mercado está em constante crescimento, porque a aplicação do vinil e a técnica utilizada é simples, e maioritariamente não implica muito esforço. O custo de modificar é bastante baixo comparado às pinturas tradicionais, e não implica a danificação da estrutura revestida. A qualidade e durabilidade dos revestimentos são incomparáveis quando se trata de proporcionar um aspeto modernizado e renovado às superfícies e espaços inerentes.

No entanto, existem várias qualidades de vinil adesivo, atendendo às necessidades dos projetos, e como resultado disso, existem características singulares a cada tipo de vinil existente. O vinil, quer se destine a impressão ou a corte, divide-se em três categorias, de acordo com a sua constituição molecular: o *monomérico*, o *polimérico* e o *cast*:

O vinil *monomérico* é o mais económico e o mais espesso, e por esse motivo, menos maleável. Na tentativa de rasgar este vinil, este não distende e parte. Apesar desta desvantagem, é a opção mais indicada, por exemplo, para um *outdoor*. Neste caso o trabalho destina-se a ser visto à distância, e uma pequena alteração de poucos centímetros não será percetível a olho nu. Não será assim, necessário enveredar por uma opção mais cara. É também muito utilizado para ações publicitárias de curta duração. A vida útil máxima deste material, em condições ideias, pode chegar aos cinco anos.

Por outro lado, quando necessário a realização de um trabalho mais rigoroso, como por exemplo, a decoração de um interior de uma loja com paredes de curvas pouco acentuadas, em que diferentes partes têm de coincidir entre si para que a perceção do todo seja uniforme, é aconselhado o vinil *polimérico*. É um material mais estável, economicamente mediano, e com uma vida útil de 8 a 10 anos.

O vinil *cast* é recomendado para trabalhos que exijam mais rigor, como no caso da decoração de automóveis com curvas bastante acentuadas. Nesta situação, pretende-se que o comportamento do vinil seja o mais flexível possível, para se moldar totalmente a todos os desníveis da superfície, sem prejudicar a aderência do material. Este género de vinil é considerado de alta performance, sendo evidentemente a opção mais dispendiosa. O período de vida útil é até aos 10 anos.

## **PARTE IV PROJETOS NO ÂMBITO DO ESTÁGIO**

No presente relatório são apresentadas as propostas realizadas no decorrer do estágio, sendo que os trabalhos foram divididos pelas duas entidades, a *Publiworks* e a *Publistickers*. Neste sentido são apresentados dois tipos de conceções de tarefas:

- W Projetos de desenvolvimento de imagem para empresas, comércios ou outros negócios. Consistem nos projetos de criação gráfica digital, e materializados em materiais como papel ou tecido.
- Elementos visuais em vinil: decoração de interiores, decoração de montras, decoração de viaturas e criação de kits gráficos personalizados para motos, carros ou outros veículos.

Apesar de serem projetos com conceitos distintos, a metodologia e criação de conteúdos foram executados através de processos idênticos. Para cada projeto criado pela *Publiworks*, o contato numa primeira fase é tido com o representante da empresa, Sérgio Silva, que acorda com o cliente pormenores financeiros e os prazos. Passando o projeto para o departamento de design, coordenado por Filipe Ferraz, que procede à criação de maquetes ou *mockups* dos projetos através do programa de edição digital *CorelDRAW<sup>25</sup>* , para que sejam aprovadas pelo cliente. Face à criação de *kits gráficos*, pela *Publistickers*, o contato entre o cliente e a empresa é efetuado através de Pedro Queirós, e de igual forma, transportado posteriormente para o departamento de design.

Os termos maquete e *mockup*, são termos utilizados pela empresa, que estão familiarizados pela indústria de criação gráfica, e pela publicidade. Como "maquete" (figura 17), podemos entender um esboço em tamanho real, numa composição gráfica do projeto, através do programa de edição vetorial mencionado acima. Com o termo *mockup* (figura 18), é entendido uma representação em escala de um projeto, e é utilizado para apresentar uma ideia de forma elaborada com design muito próximo ao final do produto, podendo demonstrar o resultado de um projeto antes mesmo dele estar pronto, simulando tamanho, forma, perspetiva, textura, cor, e outros atributos. Para que o cliente possa avaliar o projeto de forma mais fácil, facilitando a decisão e até mesmo a aprovação da ideia.

<sup>2</sup> <sup>5</sup> *CorelDRAW*: programa de desen[ho](http://www.coreldraw.com/en/) vetorial bidimensional [p](http://www.coreldraw.com/en/)ara design gráfico desenvolvido pela *Corel Corporation*, Canadá. Disponível e[m:](http://www.coreldraw.com/en/) [www.coreldraw.com/en/](http://www.coreldraw.com/en/) Acedido <sup>a</sup> 23/01/2021

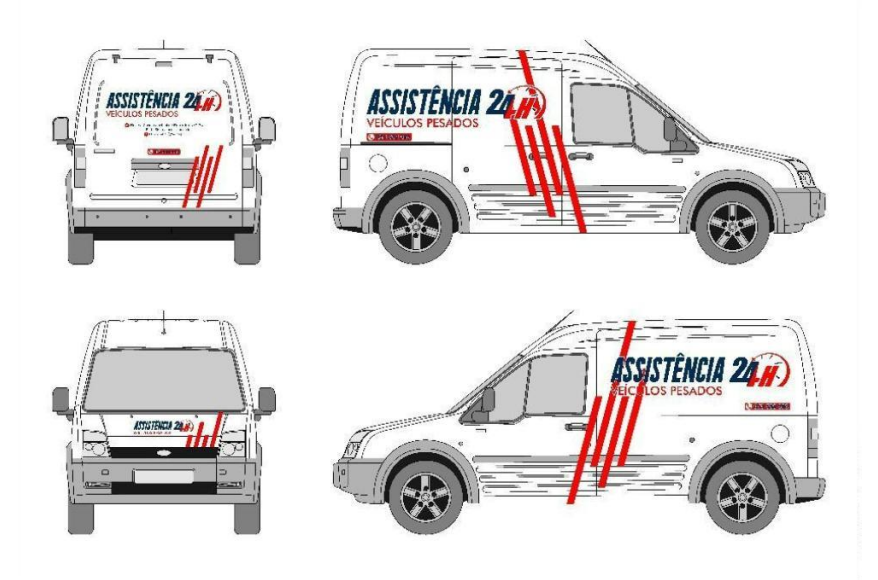

*Figura 17: Exemplo representativo de uma maquete. Fonte: Autores.*

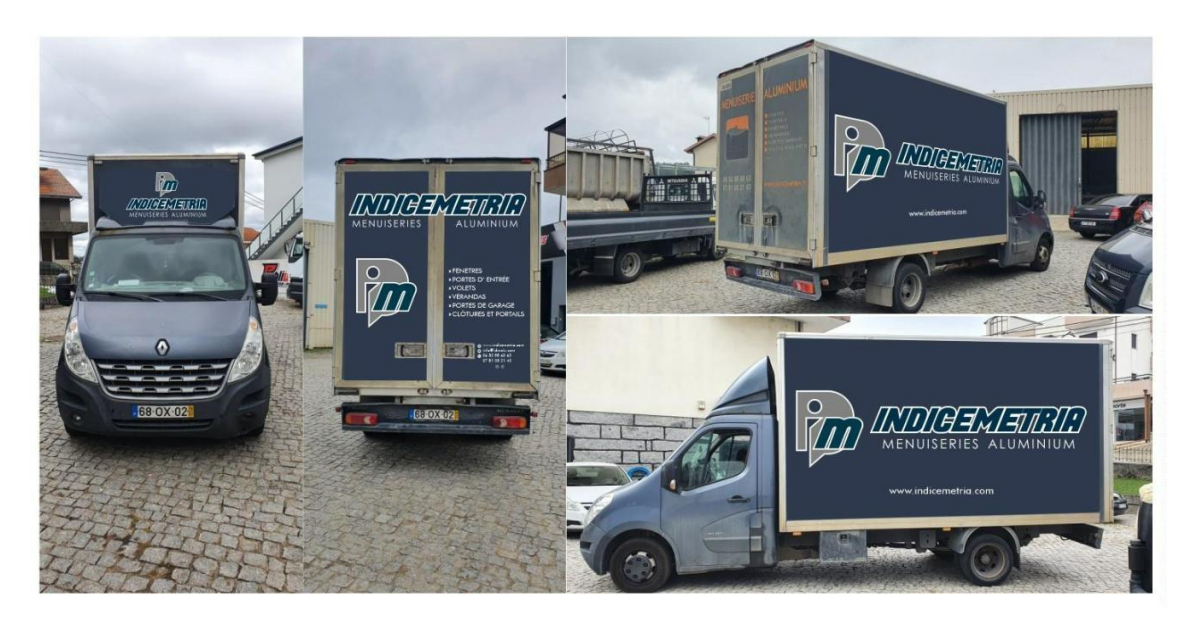

*Figura 18: Exemplo representativo de um "mockup". Fonte: Autores.*

Para a realização dos projetos, a empresa trabalha com vários programas informáticos bidimensionais, as mesmo que foram utilizados para o desenvolvimento das atividades do estágio, apresentados na tabela 4. Os programas de edição digital são familiarizados ao mestrando, tendo sido utilizados em experiências profissionais anteriores, como também sido utilizados ao longo da licenciatura em Design do Produto e no curso de mestrado em Design Integrado no IPVC, no entanto foi possível aprender novas ferramentas consoante a necessidade dos trabalhos propostos pela empresa, como também o que foi ensinado pelos colaboradores da empresa. O único software

não familiarizado com o mestrando foi o programa *SAi Flexi<sup>26</sup>* , que consiste no software de conversão dos ficheiros para a máquina de corte e impressora. O programa mais utilizado no decorrer do estágio foi o *CorelDRAW*.

| <b>CorelDRAW</b>         |                                                                                                    |
|--------------------------|----------------------------------------------------------------------------------------------------|
|                          | ◆ Programa de edição gráfica vetorial e bidimensional,<br>utilizado na criação de maior parte dos projetos<br>realizados no decorrer do estágio. Possui uma<br>excelente compatibilidade com os softwares de<br>programação das máquinas (fresas, impressoras); |
| <b>Adobe Illustrator</b> |                                                                                                    |
| Ai                       | Programa de edição gráfica vetorial e bidimensional,<br>utilizado com o mesmo propósito do CorelDRAW, no<br>entanto este software foi utilizado face à necessidade<br>de modificar ficheiros criados por terceiros, que se<br>encontravam no formato Ai;        |
| Adobe Photoshop          |                                                                                                    |
| P.                       | ◆ Programa que funciona como editor de imagens<br>bidimensionais. Não é indicado para edições vetoriais,<br>apesar de possuir algumas ferramentas. É o programa                                                                                                 |
|                          | mais recorrente na edição de bitmaps, e por isso chega<br>até à empresa alguns ficheiros neste formato (Ps).                                                                                                    |
| <b>SAI Flexi</b>         |                                                                                                    |

*Tabela 4: Programas utilizados no âmbito do estágio. Fonte: Autores.*

<sup>2</sup><sup>6</sup> *SAi Flexi,* é um software de desenho, impressão e corte para fornecedores de sinalização e impressão. Possui software *RIP*, software de impressão e recorte de vinil. Disponível em: [https://www.thinksai.com/pt](https://www.thinksai.com/pt-eu/blog/what-is-rip-software)[eu/blog/what-is-rip-software](https://www.thinksai.com/pt-eu/blog/what-is-rip-software) Acedido a 24/01/2021

## **4.1. Conceções gráficas**

#### Proposta "Bandido Chic":

Desenvolvimento de uma proposta gráfica para camisola de manga-curta, para ser produzida através do método de serigrafia automática<sup>27</sup>. O cliente solicitou o design da camisola inspirado na imagem da marca de cerveja *Bandido*, e a adição de alguns elementos familiarizados ao cliente. Este trabalho demorou cerca de uma semana a ser finalizado, visto que a sua realização foi intercalada com outros trabalhos, no entanto, a demora deve-se fundamentalmente ao facto de ter sido necessário vetorizar todos os elementos inseridos no *design* da t-shirt.

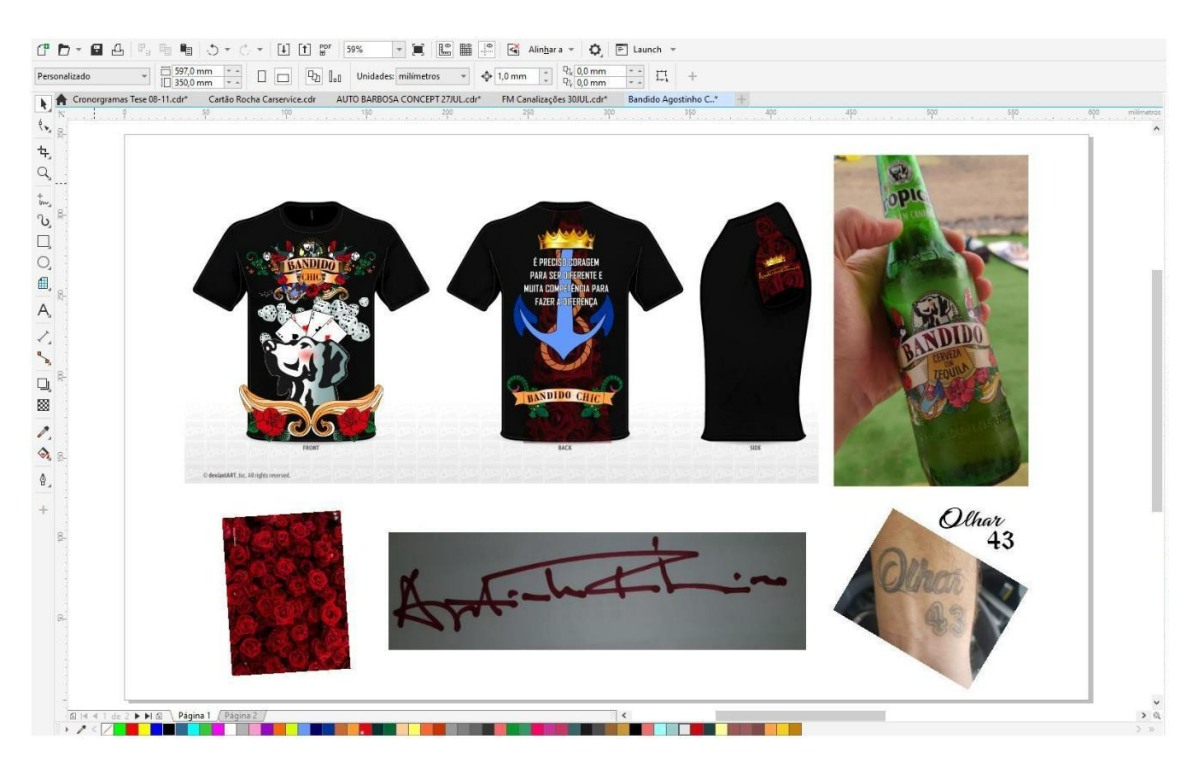

*Figura 19: Painel de trabalho da criação do design da camisola com os respetivos elementos solicitados pelo cliente. Fonte: Autores.*

<sup>2</sup>

<sup>7</sup> <sup>A</sup> impressão em serigrafia <sup>é</sup> um método que consiste na transferência da tinta através de uma malha esticada num quadro, em que passa <sup>a</sup> tinta através da estampa. No entanto, <sup>o</sup> método de serigráfica automática consiste na modernização do método tradicional (manual) para a maquinaria. Disponível em: <https://blog.360imprimir.pt/serigrafia/> Acedido a 24/01/2021

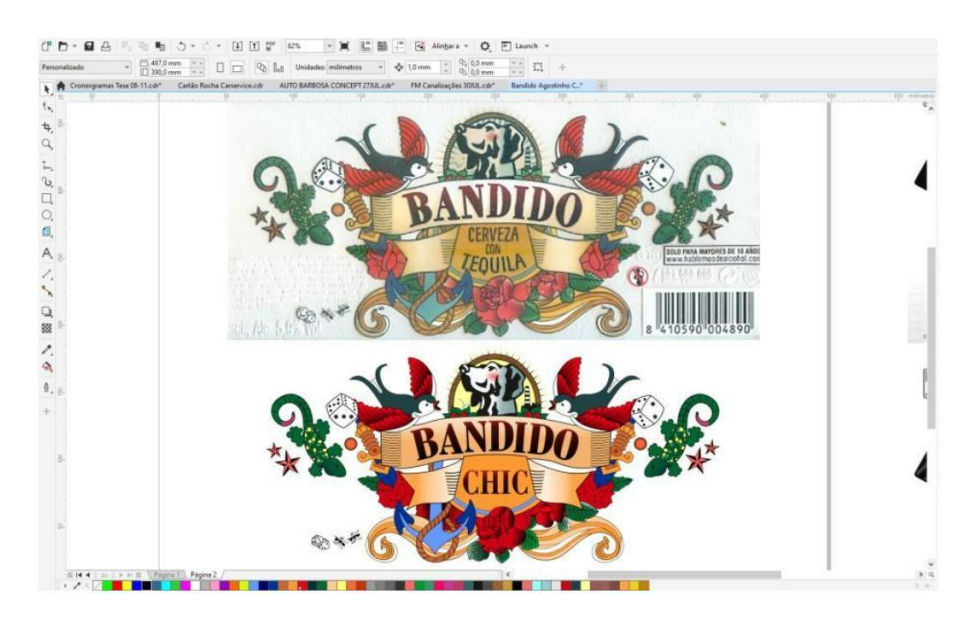

*Figura 20: Painel de trabalho da vetorização e adaptação da ilustração da cerveja "Bandido". Fonte: Autores.*

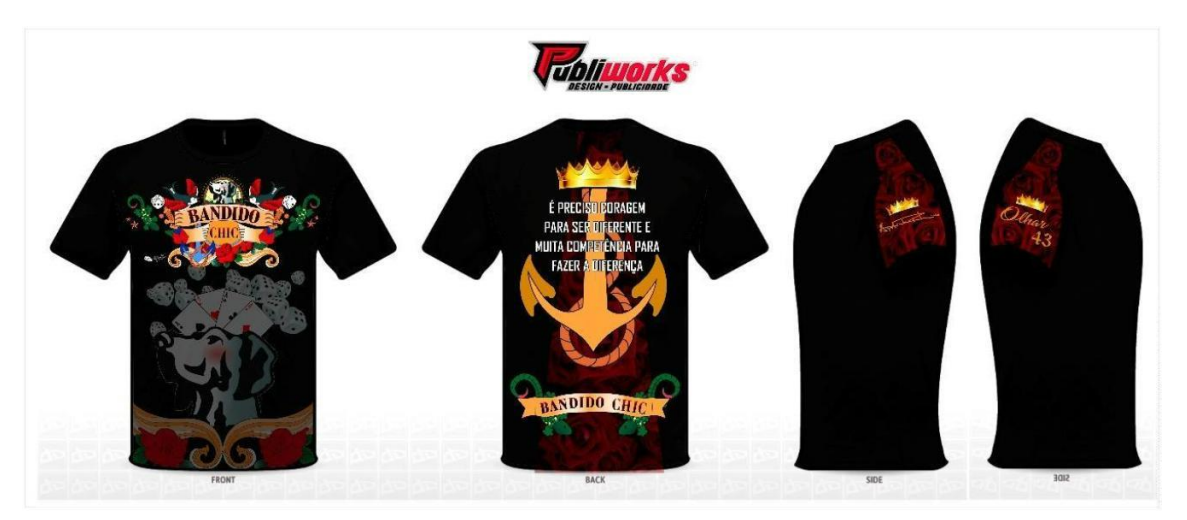

*Figura 21: Proposta "Bandido Chic" finalizada. Fonte: Autores.*

Os elementos que constituem a ilustração são relacionados com perfil do cliente, e com o logótipo da cerveja "Bandido" por ele solicitado. Estes elementos possuem características alusivas ao jogo, e à sorte. A utilização da âncora simboliza firmeza e força. O padrão que ocupa o fundo da camisola, as rosas, simbolizam o amor. Este padrão está colocado também nas mangas, juntamente com a assinatura do cliente e o seu número favorito – 43.

A maquete proposta ao cliente foi aprovada pelo mesmo, no entanto não houve progresso na materialização do projeto no decorrer do estágio realizado pelo mestrando.

## Proposta "FM Canalizações":

Desenvolvimento conceptual de novo logótipo, e respetiva idealização da nova linha gráfica para camisolas de trabalho da empresa. O mestrando criou e apresentou para o cliente várias propostas de logótipo e *design* do estampado, que tencionava ser simples e apelativo. O logótipo nomeado pelo cliente (figura 24), possui as iniciais "FM" reproduzidas na ilustração, e o vocábulo "Canalizações" está delineado com o tipo de letra "Enter Sansman". A finalidade da criação do logótipo serviria para complementar o design das camisolas da empresa. Foram produzidas 5 unidades pretas, e 5 unidades brancas, através do método de estampagem de vinil têxtil, realizado na *Publiworks*.

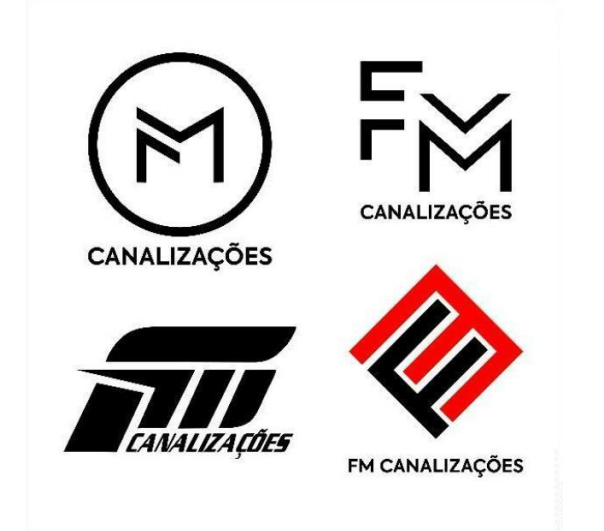

*Figura 22: Propostas de logótipos "FM Canalizações". Fonte: Autores*

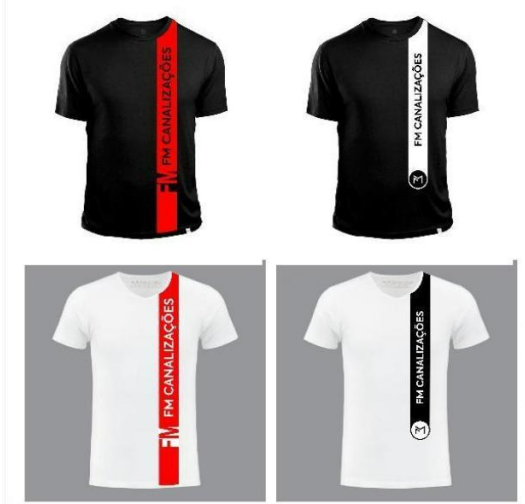

*Figura 23: Proposta do design da camisola "FM Canalizações". Fonte: Autores*

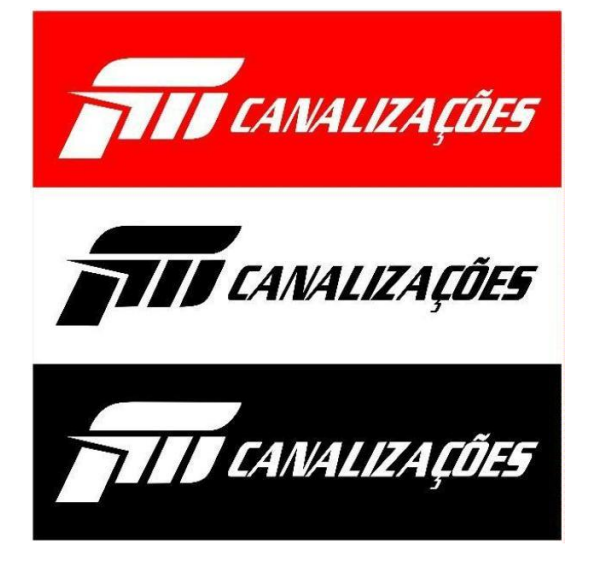

*Figura 24: Logótipo final aprovado "FM Canalizações". Fonte: Autores*

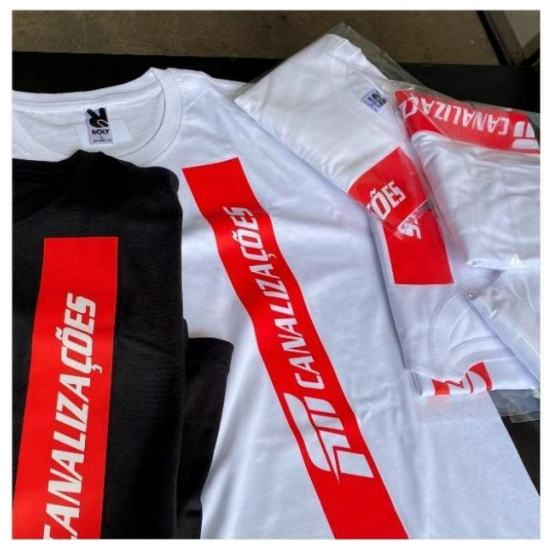

*Figura 25: Produto finalizado (camisolas estampadas) "FM Canalizações". Fonte: Autores*

*.*

#### Proposta "Mediseguros":

Desenvolvimento conceptual de novo logótipo para a seguradora "Mediseguros". Com esta proposta de trabalho foi pretendido renovar a imagem desta entidade, prestigiando uma linguagem singular na estrutura do logótipo, e também a redefinição da paleta de cores, tendo sido apresentadas várias propostas, devido ao desacordo do cliente face ao conteúdo criado. No entanto, apesar de se evidenciar um processo demorado, foram identificados dois logotipos que agradaram o cliente. Este trabalho não possuiu nenhum avanço para além do design dos logótipos, durante o estágio do mestrando.

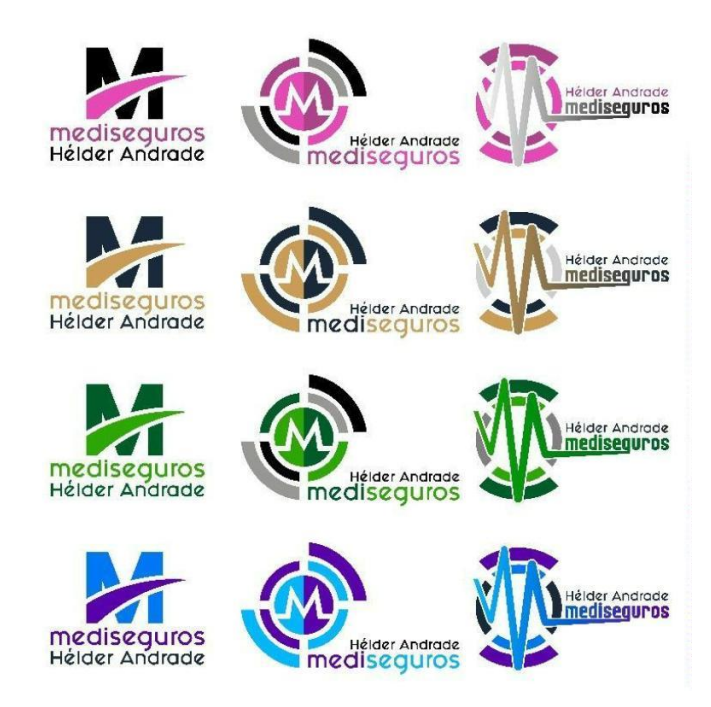

*Figura 26: Primeiros logótipos apresentados para "Mediseguros". Fonte: Autores*

Nesta primeira instância (figura 26), foi proposto ao cliente três desenhos diferentes, aplicados em quatro paletas de cor distintas. O cliente não apreciou nenhum dos designs criados, no entanto o esquema de cores que inclui o azul-marinho e dourado satisfez o cliente.

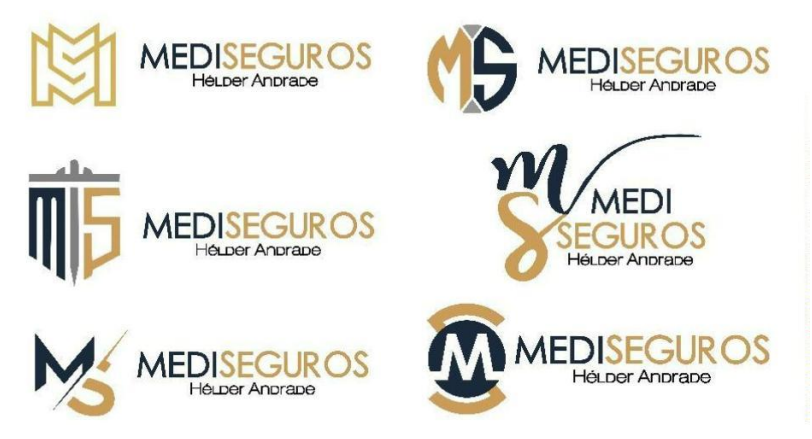

*Figura 27: Segunda fase de apresentação e proposta de logótipos para "MediSeguros" Fonte: Autores* Foram exibidos os logótipos demonstrados na figura 27, em que o cliente selecionou dois deles (figura 28), para poder apresentar à sua equipa de trabalho, e posteriormente optar por um. Como foi referido acima, durante o estágio do mestrando, não existiu mais progresso referente a esta proposta.

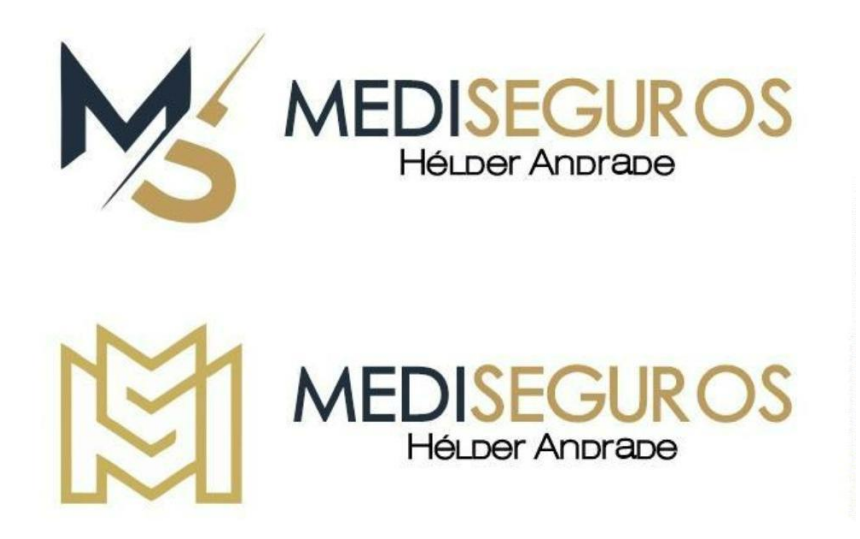

*Figura 28: Logótipos selecionados pelo cliente "Mediseguros". Fonte: Autores*

## Proposta "Rocha Car Service":

Esta proposta de trabalho consistia na criação integral da imagem de uma nova oficina automóvel. Face à sobrecarga de trabalho na *Publiworks*, este trabalho ficou ao encargo particular do mestrando, em que visou responder às seguintes tarefas:

- Criação do nome para a entidade;
- Design do logótipo;
- Design do cartão de visita;
- Design de uma lona (apresentado no tópico "Decoração de exteriores").

O mestrando começou por idealizar, e posteriormente propor ao cliente, alguns exemplos de nomes para a entidade, e logo que selecionado o termo "Rocha Car Service", com o acordo do cliente, o trabalho avançou para a criação do logótipo.

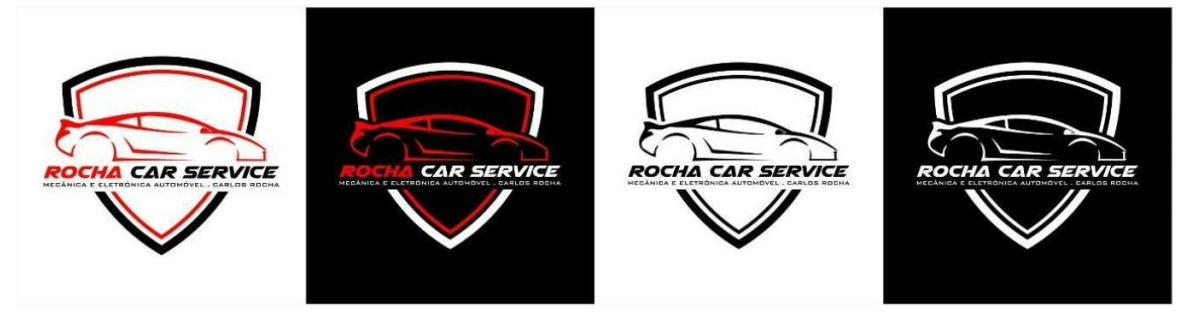

*Figura 29: Logótipos "Rocha Car Service" nas diferentes versões. Fonte: Autores*

Neste sentido foram apresentadas quatro aplicações: para aplicar em fundos de tonalidade escura, para aplicar em fundos de tonalidade clara, e os exemplares monocromáticos (preto e branco).

Posteriormente, foram criadas várias soluções de cartão de visita para esta entidade, sendo um dos exemplares selecionado pelo cliente. Para efetuar a produção destes cartões, foi transferido o trabalho para uma empresa gráfica parceira – *PaçoPrint* – que se responsabilizou pela impressão e acabamentos.

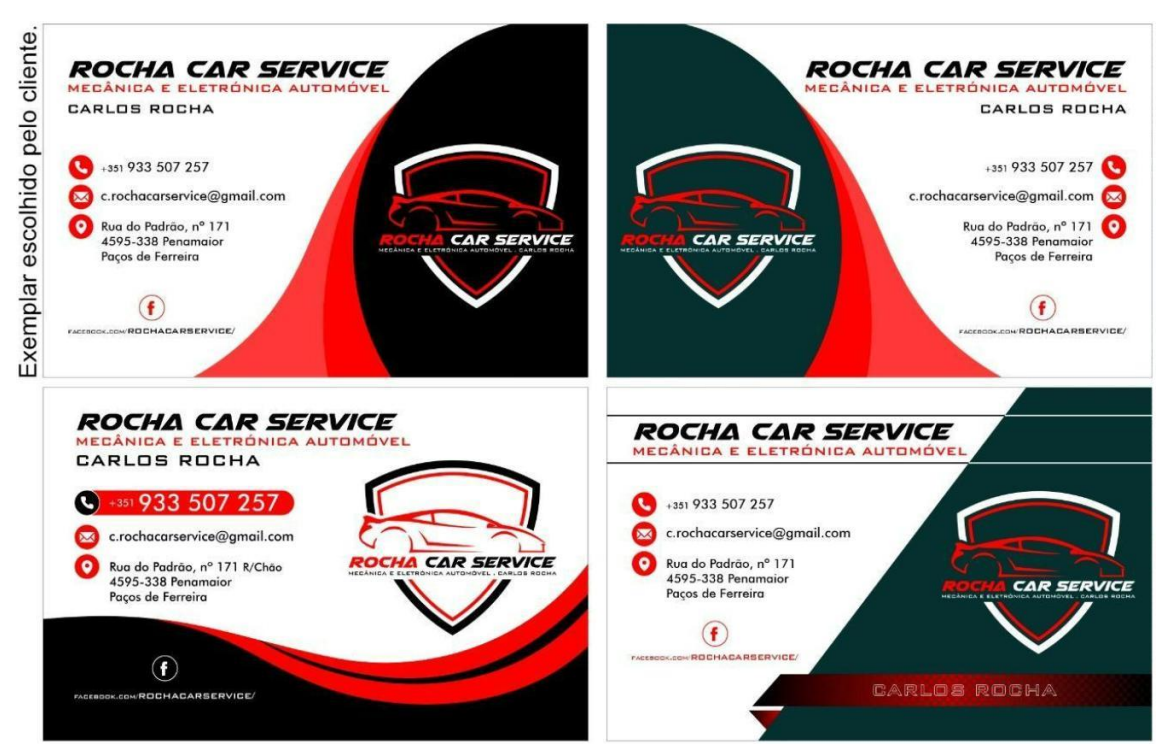

*Figura 30: Amostras de cartões de visita para "Rocha Car Service". Fonte: Autores*

Proposta "Susana Lagoa Maktub":

Esta proposta de trabalho consistiu na criação do logótipo para uma empresa de venda de produtos de beleza, como também a elaboração do design do seu cartão de visita. A cliente requereu que fosse utilizada uma palete de cores entre as tonalidades roxo, branco e preto. Tendo em conta a temática de negócio da cliente, foi adotada uma linguagem feminina na estruturação do logótipo, com linhas estreitas e curvas evidenciando características que se identificam com o público-alvo desta entidade.

Numa primeira fase, no momento de apresentação das ideias de logótipo à cliente, o mestrando aproveitou e desenvolveu algumas ideias para cartões de visita consoante cada proposta de logótipo. Estes exemplares serviriam para que a cliente pudesse precisar os elementos e a informação a inserir, como também referir que pormenores seriam necessários destacar.

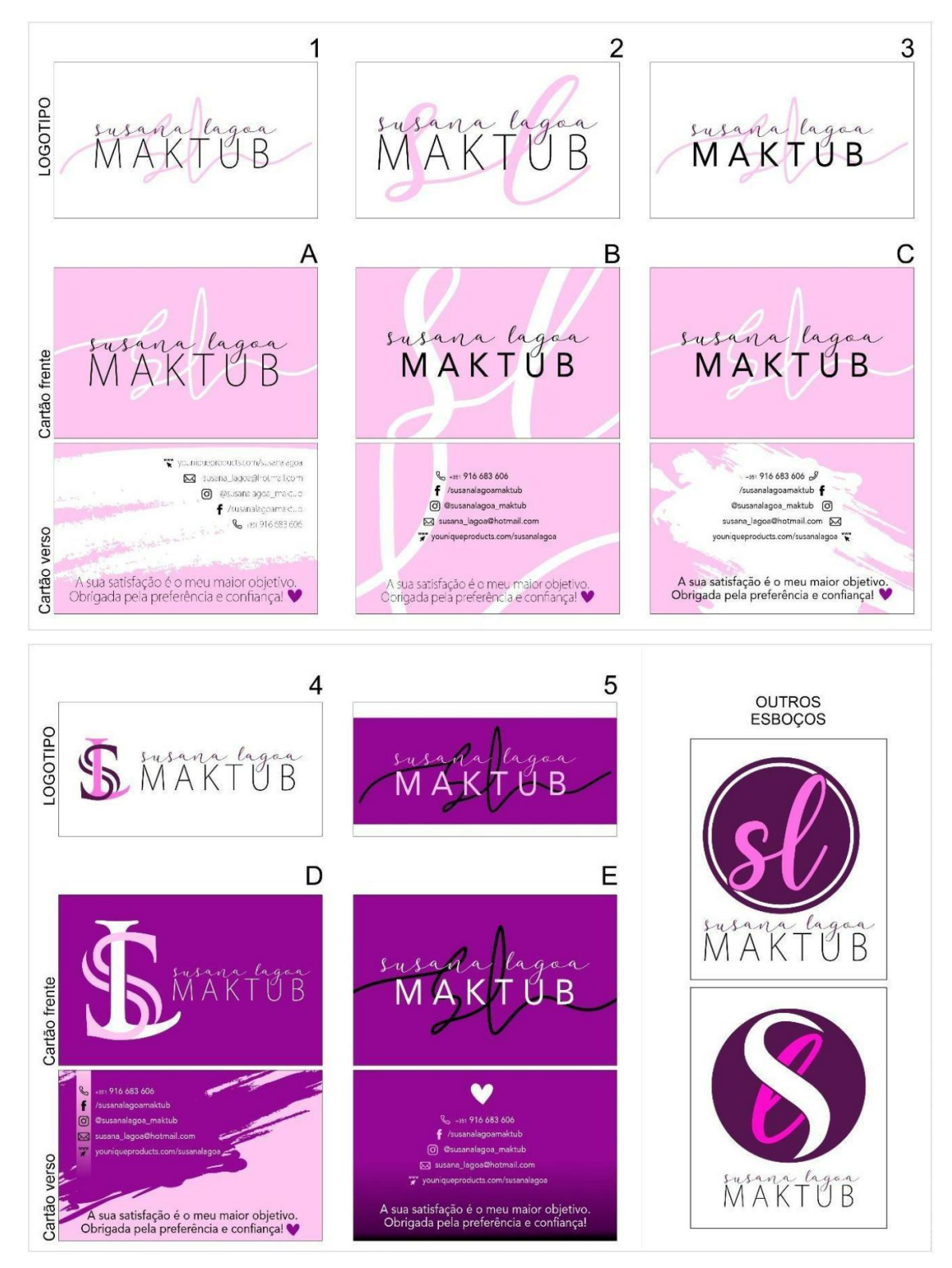

*Figura 31 e 32: Amostra de logótipos e cartões de visita para "Susana Lagoa Maktub" Fonte: Autores*

A cliente ficou satisfeita com o conteúdo criado, e com o leque de escolhas disponíveis, depois de alguma indecisão foi escolhido o logótipo "1", solicitando apenas a redução do termo "Maktub". Face ao cartão de visita, este incluiria apenas o logótipo na parte frontal, já que o verso possuiria a estrutura da amostra "B", sofrendo apenas alguns ajustes de acordo com os pedidos da cliente, nomeadamente o fundo, e as suas tonalidades. Na frente do cartão de visita, o nome da cliente ("Susana Lagoa") é constituído com o tipo de letra "Darloune", e o vocábulo "MAKTUB" com a fonte "Kozuka Gothic Pro EL". Relativamente à parte traseira do cartão de visita, toda a informação está estrutura com o tipo de letra "Avenir". O resultado está demonstrado na figura 33, com um exemplar impresso, produzido na empresa gráfica *PaçoPrint, em papel couché de 250 gr.*

\$ +351 916 683 606 ← /susanalagoamaktub o @susanalagoa\_maktub Susana\_lagoa@hotmail.com youniqueproducts.com/susanalagoa MAKTUB

*Figura 33: Resultado impresso de cartão de visita para "Susana Lagoa Maktub" Fonte: Autores*

## **4.2. Elementos visuais em vinil**

## **4.2.1. Decoração de interiores**

#### Proposta "Global BRICO":

A proposta de trabalho da "Global BRICO" consistiu na decoração de uma vitrine e a porta que complementa a mesma, situadas no interior do estabelecimento da empresa, tratando-se nomeadamente do acesso ao escritório. O cliente pretendia o revestimento total da vitrine, sem perder a visibilidade através do mesmo. Esta superfície com 150 cm de largura, e 240 cm de altura foi revestida com vinil *microperfurado* de impressão, como solicitado pelo cliente face à visibilidade. O projeto consistiu em inserir na impressão os seguintes dados:

- Logótipo da empresa;
- Sinalizar o espaço;
- Tipos de produtos comercializados pela empresa;
- Dados da empresa.

Face à porta, foi solicitado a colocação de uma faixa com 25 cm de altura, de película translúcida cinzenta, recortada com o logótipo da empresa. O trabalho de medição das superfícies onde foi colocado o vinil, não teve a comparticipação do mestrando, de igual forma com o trabalho de colocação do vinil. O mestrando contribuiu apenas com a idealização e design do trabalho.

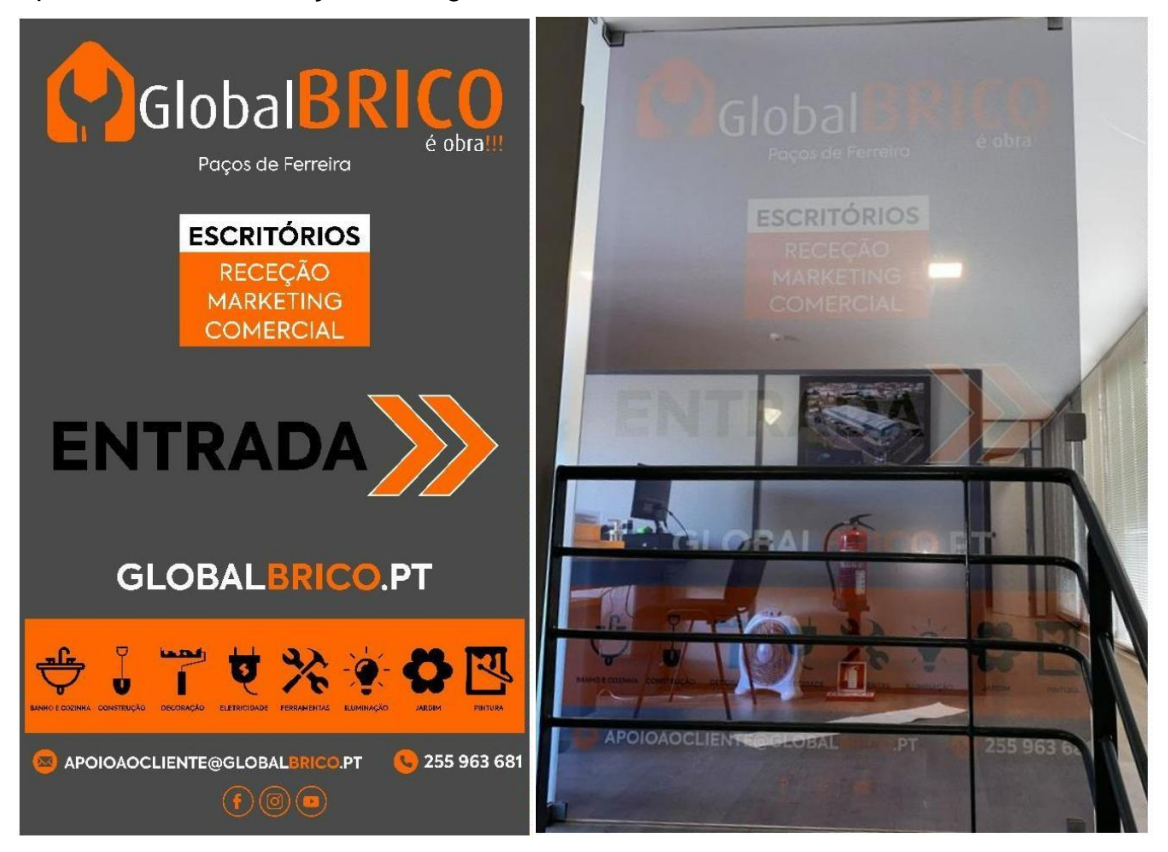

*Figura 34: Maquete aprovada de revestimento de vitrine "Global BRICO". Fonte: Autores*

*Figura 35: Projeto de revestimento de vitrine finalizado. Fonte: Autores*

O logótipo da marca apresenta o tipo de letra "Dax", e a restante informação escrita que constitui o projeto, foi formada com o tipo de letra "Axiforma".

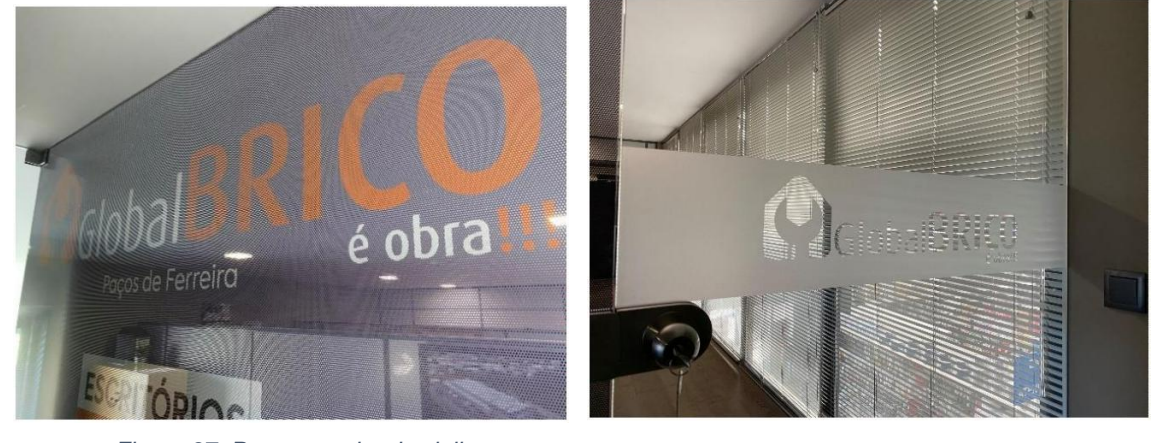

*Figura 37: Parte superior do vinil microperfurado' aplicado em vitrine "Global Brico" Fonte: Autores*

*Figura 36: Película vinil translúcida aplicada em porta de vidro "Global Brico". Fonte: Autores '*

#### Proposta "KYOS":

Neste trabalho, foi solicitado a decoração de um quiosque, situado no interior de um hospital. O trabalho consistiu na colocação do logótipo da identidade em dois locais:

1. Primeiramente, a colocação na orientação vertical, no vidro lateral que complementa a porta de entrada, o logótipo em vinil de impressão monomérico.

2. Colocação do logótipo na orientação comum (horizontal), no balcão da loja. O logótipo foi recortado em monobloco<sup>28</sup> de PVC, e posteriormente revestido com vinil monomérico impresso com o logótipo.

Em relação a este trabalho é importante destacar a utilização de uma película de decalque, onde é recortada e retirada o interior do logótipo, e afixada no local onde serão colocadas as peças monobloco. Este processo existe para preservar alinhamentos e espaçamentos dos vários elementos em monobloco PVC que constituem o logótipo. No fim da colocação, esta película é retirada, conforme representado na figura 41.

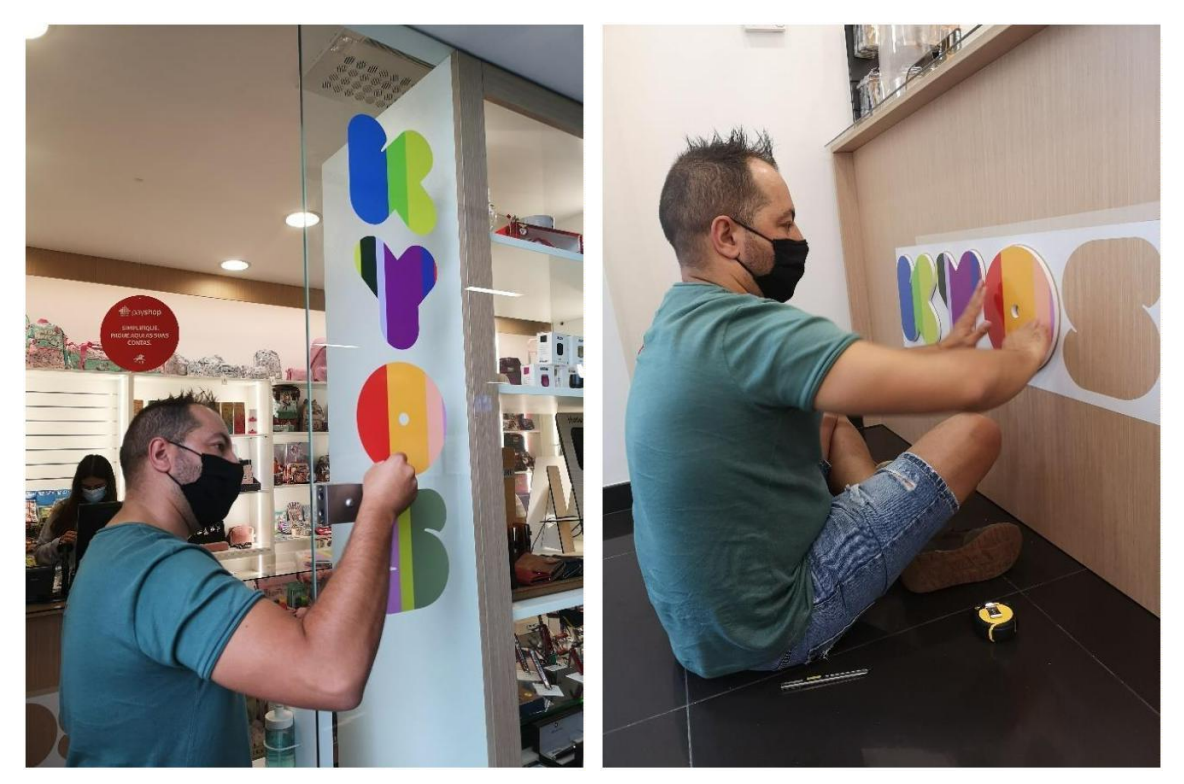

*Figura 39: Colocação do logótipo "KYOS" em vinil monomérico na entrada da loja. Fonte: Autores*

*Figura 38: Colocação do logotipo em letras monobloco PVC, no balcão da loja "KYOS". Fonte: Autores*

 $28$  Monobloco – Solução bastante utilizada em termos de publicidade, sobretudo para destacar tridimensionalmente o nome ou logotipo de uma determinada empresa, loja ou outra entidade. Comum em vários materiais, como alumínio, latão, aço inox ou acrílico (PVC).

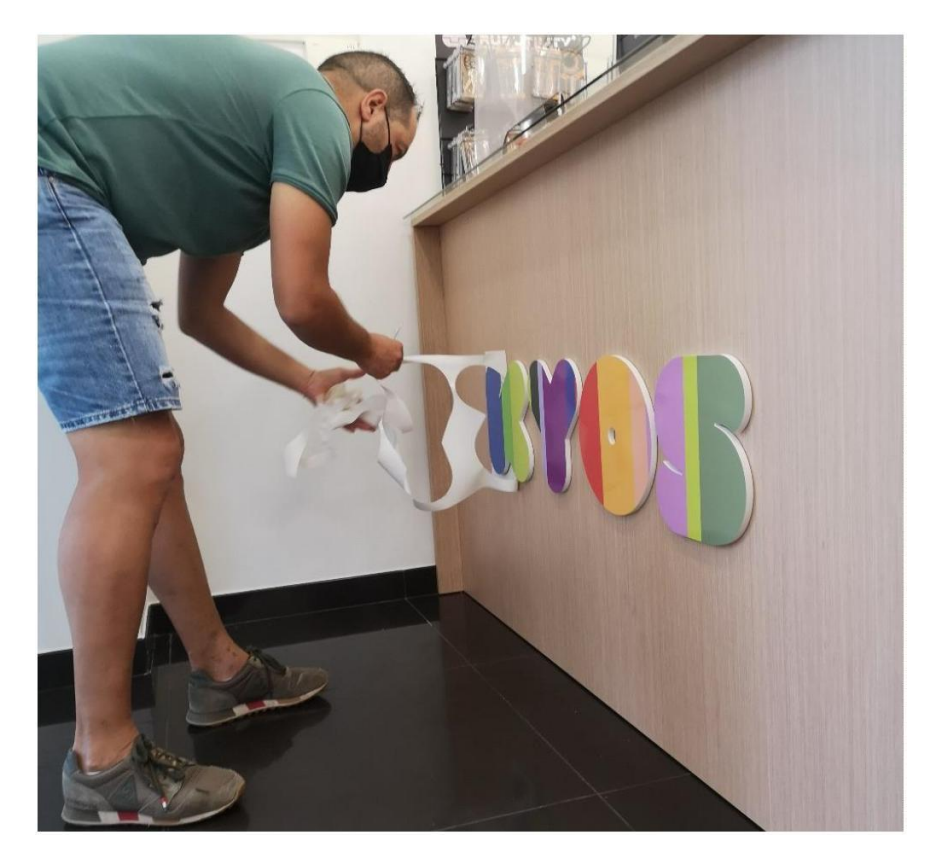

*Figura 40: Remoção da película de decalque "KYOS". Fonte: Autores*

A colaboração do mestrando face à conceção desta proposta de trabalho consistiu no revestimento dos elementos em monobloco com vinil de impressão polimérico, e não obstante o auxílio na deslocação e respetiva decoração da loja.

## Proposta "NACEX Guimarães":

A empresa de transporte "NACEX" sediada em Guimarães, efetuou um pedido de decoração dos interiores da sua sede. O cliente solicitou uma decoração em vinil de recorte a preto, para ser aplicada na parede branca situada atrás do balcão da sala de receção. Esta proposta de decoração deveria abranger elementos na sua composição que fossem familiarizados com o contexto territorial (Guimarães).

O cliente solicitou também a proposta de revestimento de paredes em vidro que constituem a sala de reuniões, no interior do estabelecimento. Este revestimento serviria para oferecer alguma privacidade a quem se encontra dentro da sala, e tendo em conta essa característica, a aplicação de vinil translúcido foi aconselhada ao cliente, que concordou com o mesmo. Para complementar o revestimento da sala de reuniões, o cliente solicitou a inclusão de uma mensagem motivacional, numa das paredes em vidro.

Numa primeira fase, o mestrando ficou ao encargo da criação de uma ideia para a decoração da sala de receção, iniciando este mesmo processo com um estudo sobre

a identidade territorial de forma a perceber que elementos poderiam constituir esta decoração. Tendo em conta o facto que este trabalho seria produzido em vinil de recorte, foram estudados vários elementos, redesenhados e vetorizados, para que fosse possível a sua produção. O *Castelo de Guimarães* foi desde cedo uma opção aparentemente viável, e após um debate com o designer Filipe, ficou decidido a inclusão da estátua de Afonso Henriques (1111-1185) na maquete. Para complementar esta maquete, o mestrando propôs inserir na maquete alguns pinheiros, pois é uma planta abundante na vegetação deste território, chegando a servir de referência histórica numa das festividades da região: as Nicolinas<sup>29</sup>.

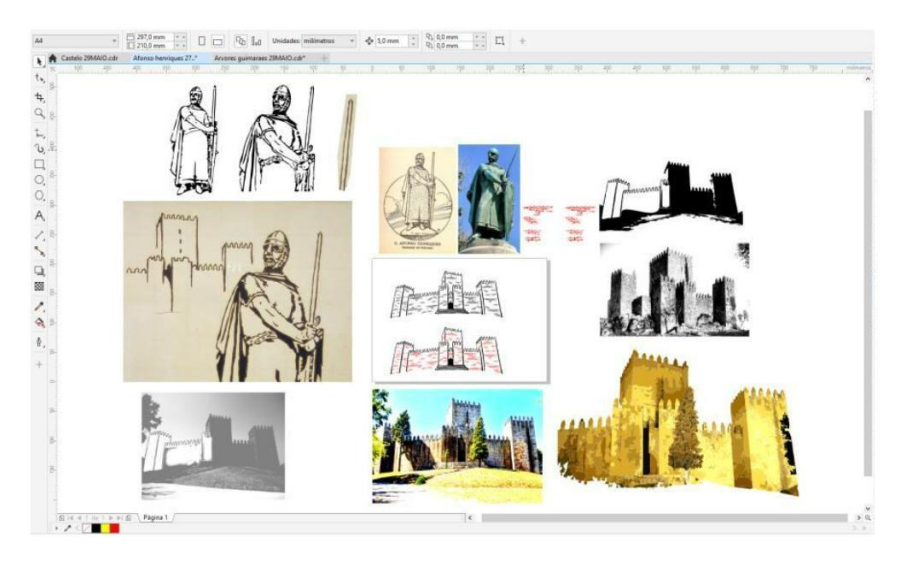

*Figura 41: Painel de trabalho durante a idealização do castelo e de estátua para "Nacex Guimarães". Fonte: Autores*

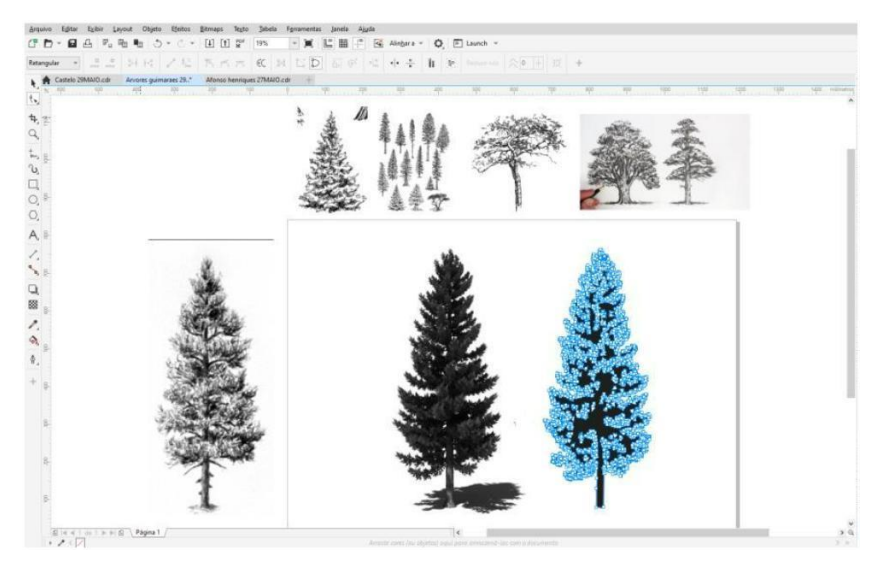

*Figura 42: Painel de trabalho durante a idealização de pinheiros para "Nacex Guimarães".*

 $29$  Festas Nicolinas: são as festas dos estudantes de Guimarães, no entanto toda a população participa nesta festividade, celebrada em honra de São Nicolau de Mira. A primeira referência datada desta festividade é em 1664. Disponível em: <https://www.cm-guimaraes.pt/viver/festas-nicolinas> Acedido a 14/02/2021

Na idealização do revestimento das paredes de vidro da sala de reuniões, apenas o trabalho de criação da mensagem motivacional ficou ao encargo do mestrando, uma vez que, o padrão a ser utilizado no revestimento em pelicula translúcida ficou pré-acordado com o cliente, não havendo intervenção do mestrando. A mensagem motivacional proposta, foi retirada de uma ideia já existente, cuja autoria é desconhecida, no entanto o cliente concordou na sua colocação.

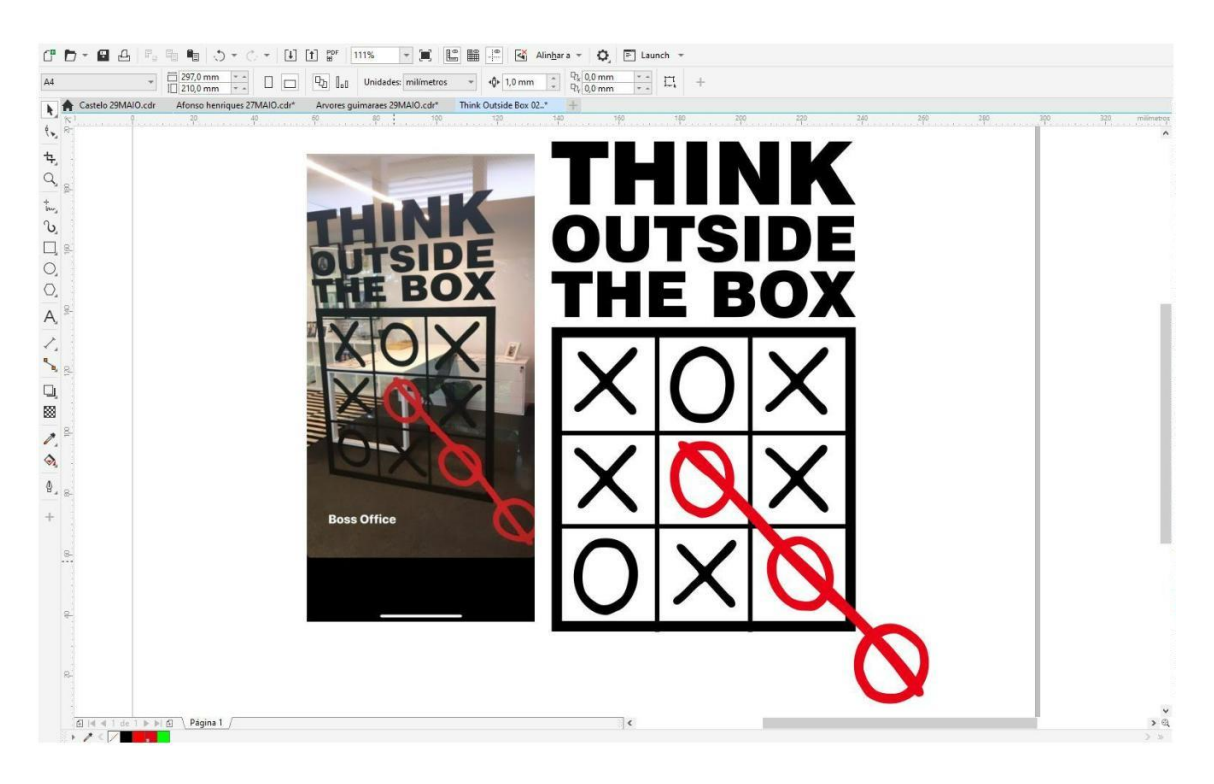

*Figura 43: Painel de trabalho durante a idealização da mensagem motivacional para "Nacex Guimarães". "Think outside the box". Fonte: Autores*

Numa fase posterior à elaboração da proposta de maquete, foi discutido e acertado com o cliente os preços e a constituição final da maquete, de modo a avançar com a colocação do projeto. Depois de aprovada a aplicação do projeto, foi acordado o dia de aplicação, tendo em conta a demora de impressão e depilação do vinil.

O operário Pedro, o designer Filipe e o mestrando mobilizaram-se até ao local do estabelecimento, e um dia de trabalho foi suficiente para aplicar toda a decoração, visto que este processo inclui a depilação do material, aplicação da película de transporte, deslocação ao estabelecimento, limpeza das superfícies, aplicação do material, e acabamentos.

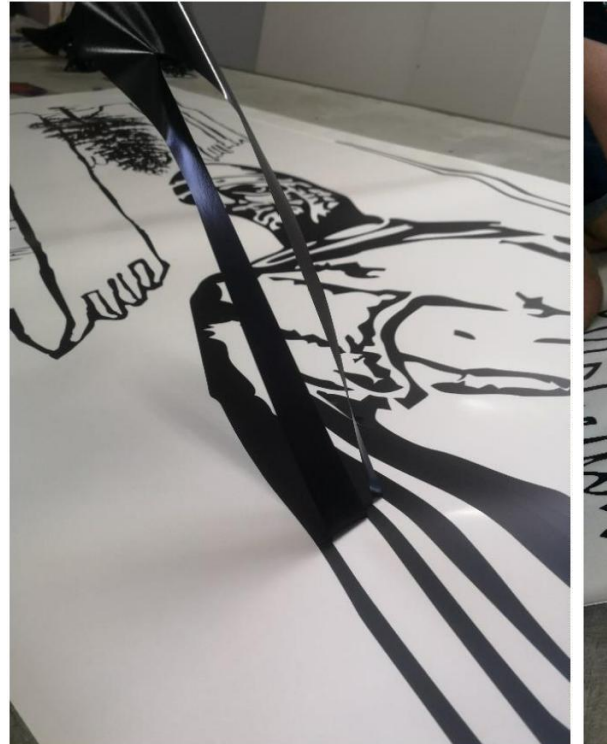

*Figura 45: Depilação do vinil para "Nacex Guimarães". Fonte: Autores*

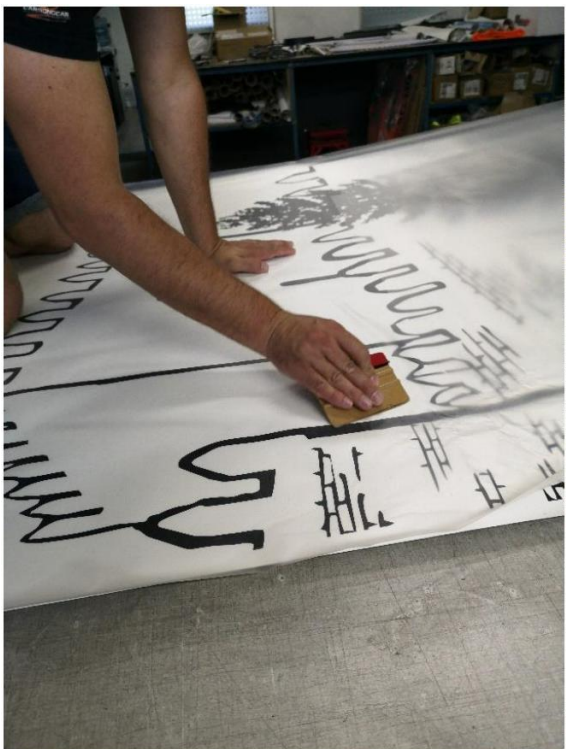

*Figura 44: Aplicação da pelicula de transporte no vinil para "Nacex Guimarães". Fonte: Autores*

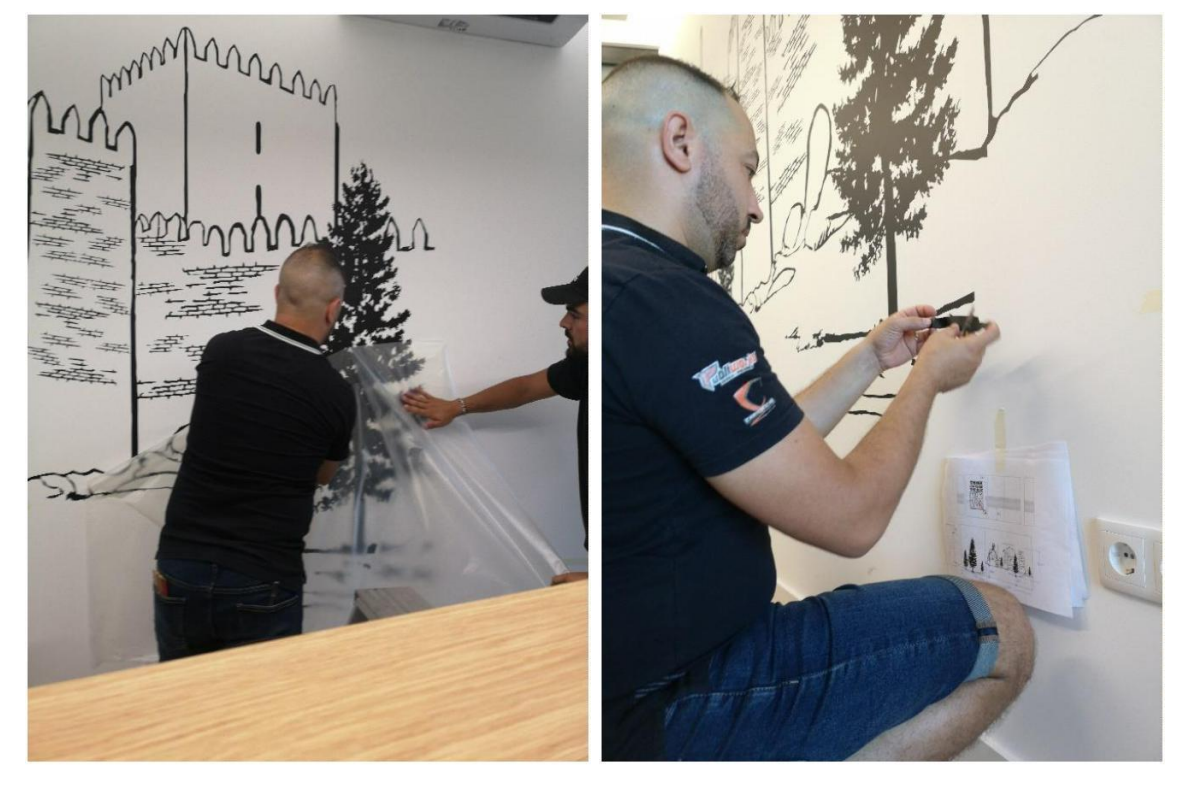

*Figura 47: Aplicação do vinil para "Nacex Guimarães". Fonte: Autores*

*Figura 46: Acabamentos na aplicação do vinil para "Nacex Guimarães". Fonte: Autores*

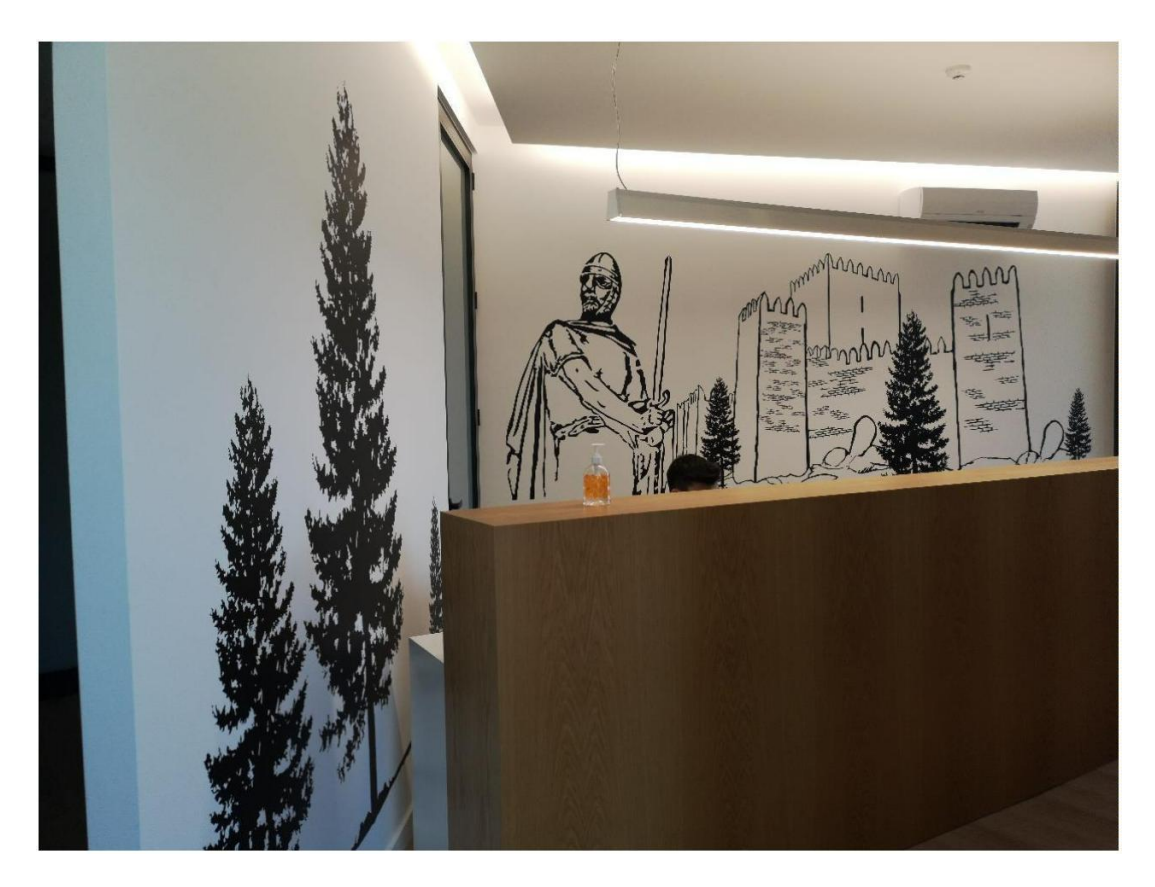

*Figura 48: Decoração de parede do escritório "Nacex Guimarães" finalizada. Fonte: Autores*

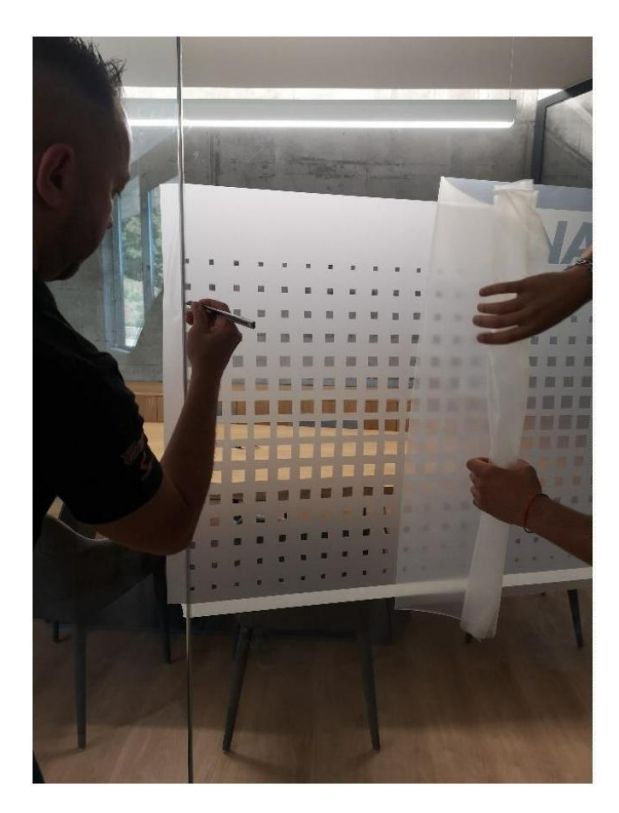

*Figura 49: Aplicação da pelicula translúcida em vidro da sala de reuniões "Nacex Guimarães". Fonte: Autores*

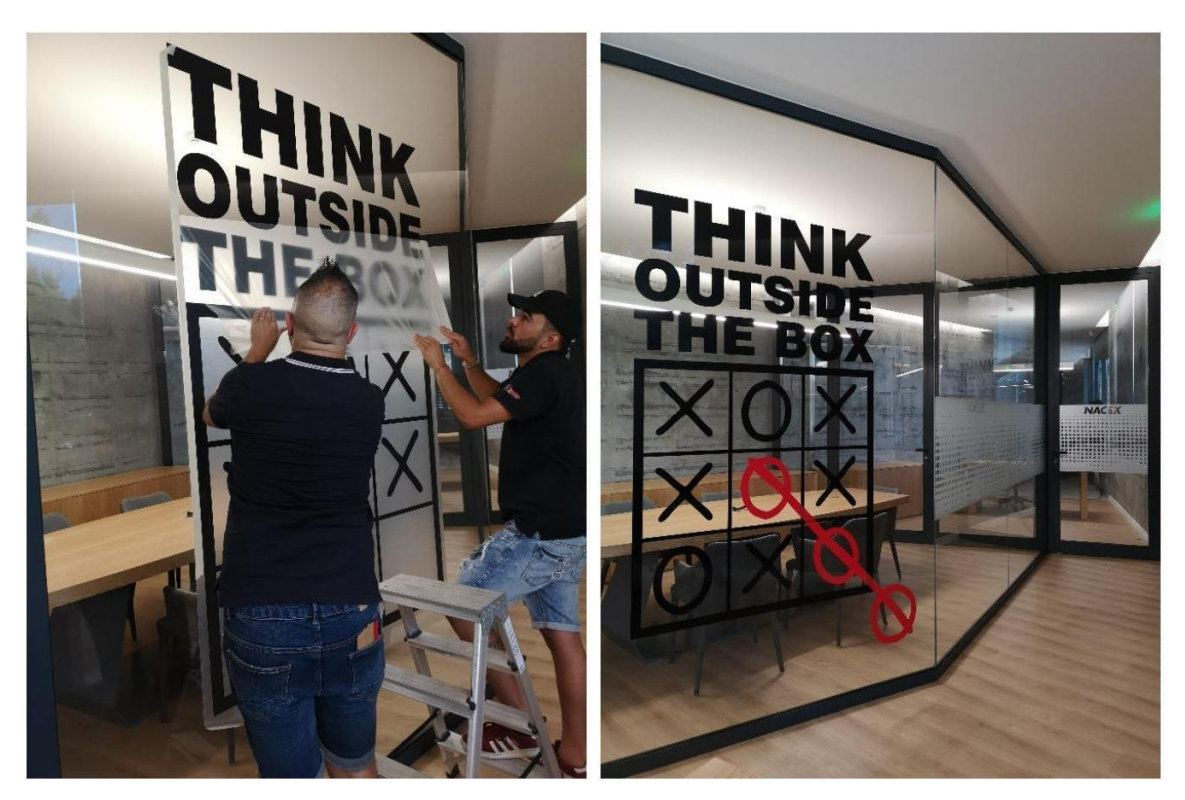

*Figura 50: Aplicação da mensagem motivacional em vinil para "Nacex Guimarães". Fonte: Autores*

*Figura 51: Decoração das paredes de vidro da sala de reuniões "Nacex Guimarães" finalizada. Fonte: Autores*

## **4.2.2. Decoração de exteriores**

#### Proposta "Dona Fruta":

A proposta referente ao grupo de lojas de venda de fruta - "Dona Fruta" – consistui na decoração integral do exterior de uma nova loja do grupo. A imagem desta entidade não possui qualquer tipo de intervenção por parte da *Publiworks*, tendo sido criada por terceiros. O logótipo e o padrão de decoração fora já concebido, e posto isto o trabalho a idealizar por parte da entidade acolhedora do mestrando consistia na medição das vitrines, portas, e reclamos luminosos que abrangem a decoração em vinil da loja, criar uma proposta utilizando o padrão predefinido da marca. O papel do mestrando referente a esta proposta consistiu na supervisão dos planos de impressão, organização dos planos, e posteriormente auxiliar na aplicação do vinil.

O processo de aplicação deste trabalho foi repartido em dois dias. No primeiro dia foi aplicado o vinil em todos as vitrines e portas, num conjunto total de nove superfícies diferentes, o que equivaleu a quatro planos de impressão, tendo em conta que foi possível agregar vários excertos da impressão no mesmo plano, em função do tamanho dos mesmos. Esta parte do projeto foi produzida na íntegra em vinil de impressão polimérico com laminação.

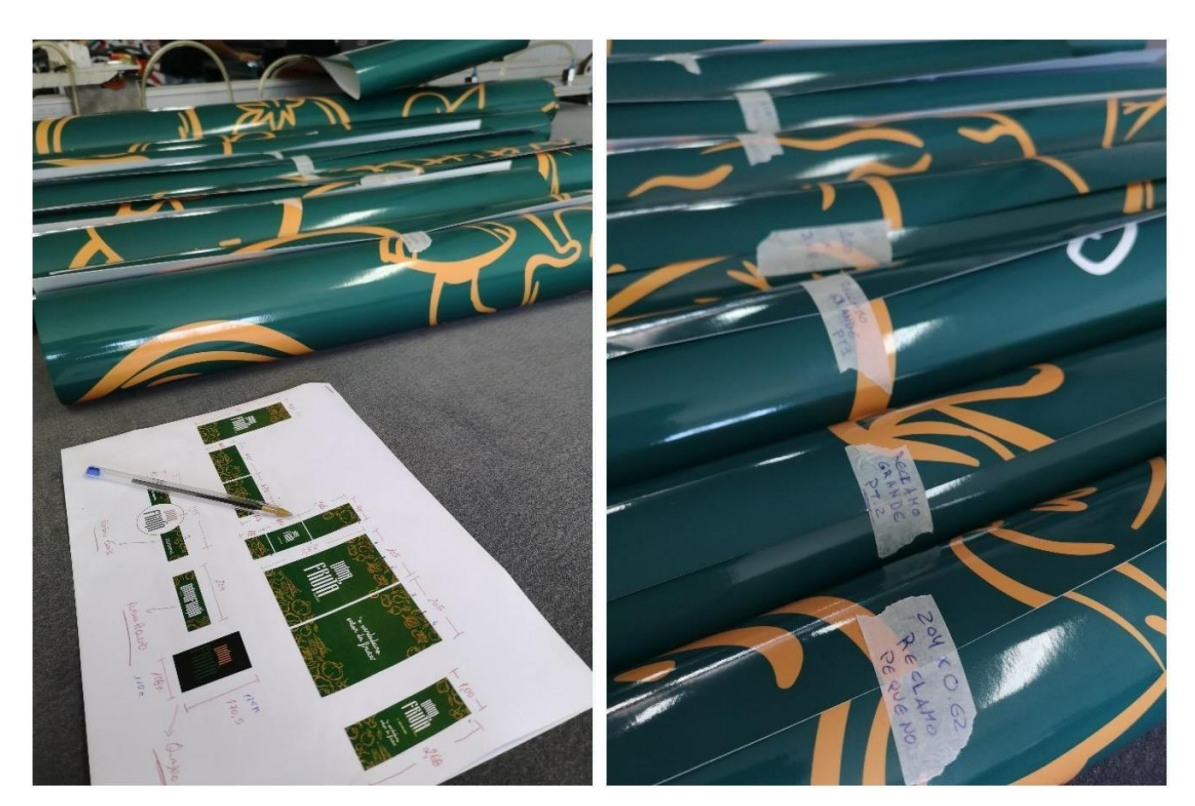

*Figura 52: Rolos das várias superfícies vinil, e maquete do projeto impressa "Dona Fruta". Fonte: Autores*

*Figura 53: Rolos das várias superfícies vinil, devidamente etiquetadas. "Dona Fruta". Fonte: Autores*

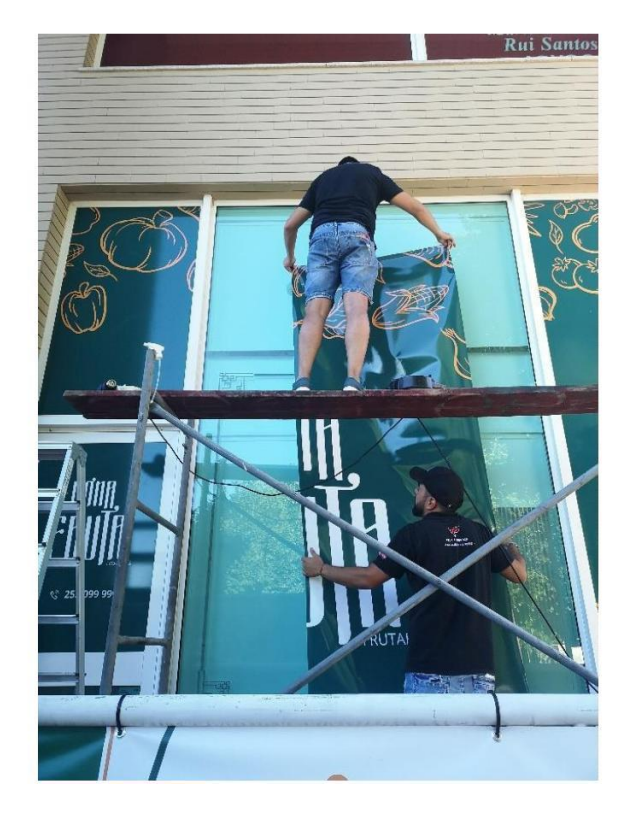

*Figura 54: Aplicação de superfície vinil em vitral. "Dona Fruta". Fonte: Autores*

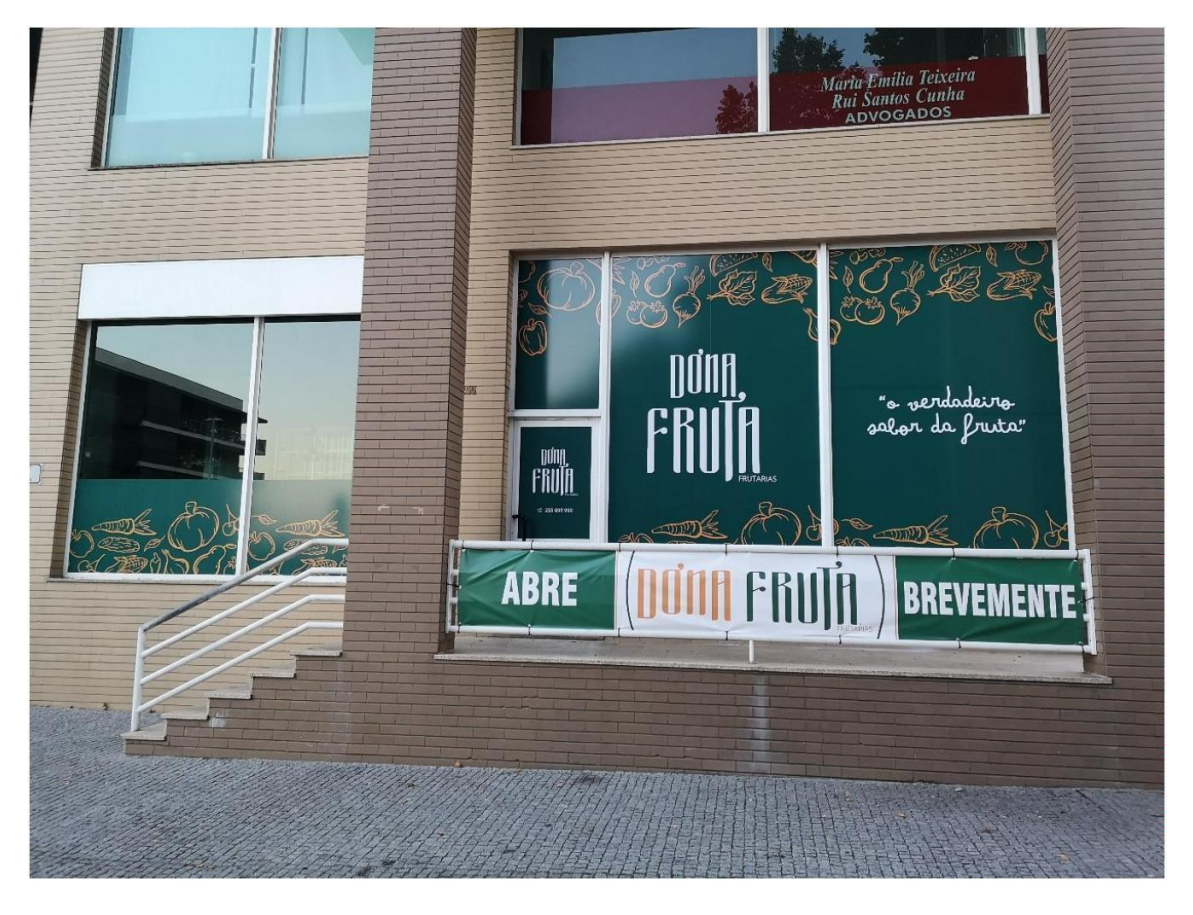

*Figura 55: Aplicação das superfícies vinil em portas e vidros para "Dona Fruta" finalizada. Fonte: Autores*

O dia seguinte consistiu em finalizar o a aplicação do projeto. Posto isto, foram decorados os reclamos luminosos com vinil de impressão, e na frente de um dos reclamos foi afixado uma circunferência em monobloco PVC com 150 cm de raio. Este incluía o logotipo da marca, também produzido em monobloco de PVC, com 1,5 cm de espessura, devidamente lacado e pintado com as tonalidades da entidade. Para aplicar as letras que constituem o logotipo na circunferência, foi utilizado fita adesiva de dupla face<sup>30</sup> de 1,2 cm da marca 3M.

Neste mesmo dia, foi também decorado o quadro da luz no interior do estabelecimento com 110 cm de largura por 175 cm de altura. Revestimento em vinil polimérico preto brilho, e sobre este revestimento foi aplicado o logótipo da marca em vinil recorte polimérico, nas tonalidades da marca, laranja e verde.

<sup>3&</sup>lt;sup>0</sup> Fita adesiva 3M™ VHB™ 4991. Disponível e[m:](https://www.3m.com.pt/3M/pt_PT/empresa-pt/todos-produtos-3m/~/Fita-3M-VHB-4991/?N=5002385+3293223574&preselect=8710676+8710815+8710960+3293786499&rt=rud) [https://www.3m.com.pt/3M/pt\\_PT/empresa-pt/todos](https://www.3m.com.pt/3M/pt_PT/empresa-pt/todos-produtos-3m/~/Fita-3M-VHB-4991/?N=5002385+3293223574&preselect=8710676+8710815+8710960+3293786499&rt=rud)[produtos-3m/~/Fita-3M-VHB-](https://www.3m.com.pt/3M/pt_PT/empresa-pt/todos-produtos-3m/~/Fita-3M-VHB-4991/?N=5002385+3293223574&preselect=8710676+8710815+8710960+3293786499&rt=rud)

[<sup>4</sup>](https://www.3m.com.pt/3M/pt_PT/empresa-pt/todos-produtos-3m/~/Fita-3M-VHB-4991/?N=5002385+3293223574&preselect=8710676+8710815+8710960+3293786499&rt=rud) [991/?N=5002385+3293223574&preselect=8710676+8710815+8710960+3293786499&rt=rud](https://www.3m.com.pt/3M/pt_PT/empresa-pt/todos-produtos-3m/~/Fita-3M-VHB-4991/?N=5002385+3293223574&preselect=8710676+8710815+8710960+3293786499&rt=rud) Acedido a: 1 5/02/2021

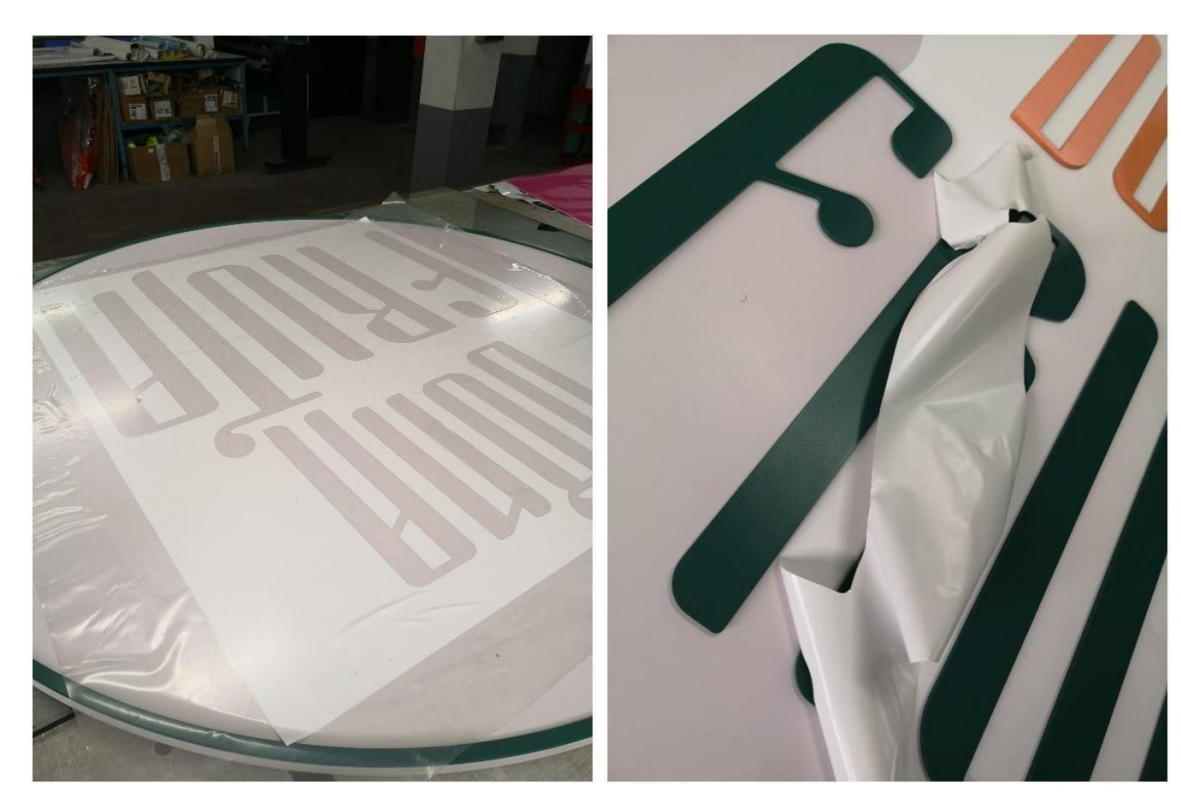

*Figura 57: Aplicação da película de decalque sobre circunferência monobloco PVC, para*

*Figura 56: Remoção da película de decalque, depois de afixadas o logótipo da marca "Dona "Dona Fruta". Fonte: Autores Fruta" em monobloco PVC. Fonte: Autores*

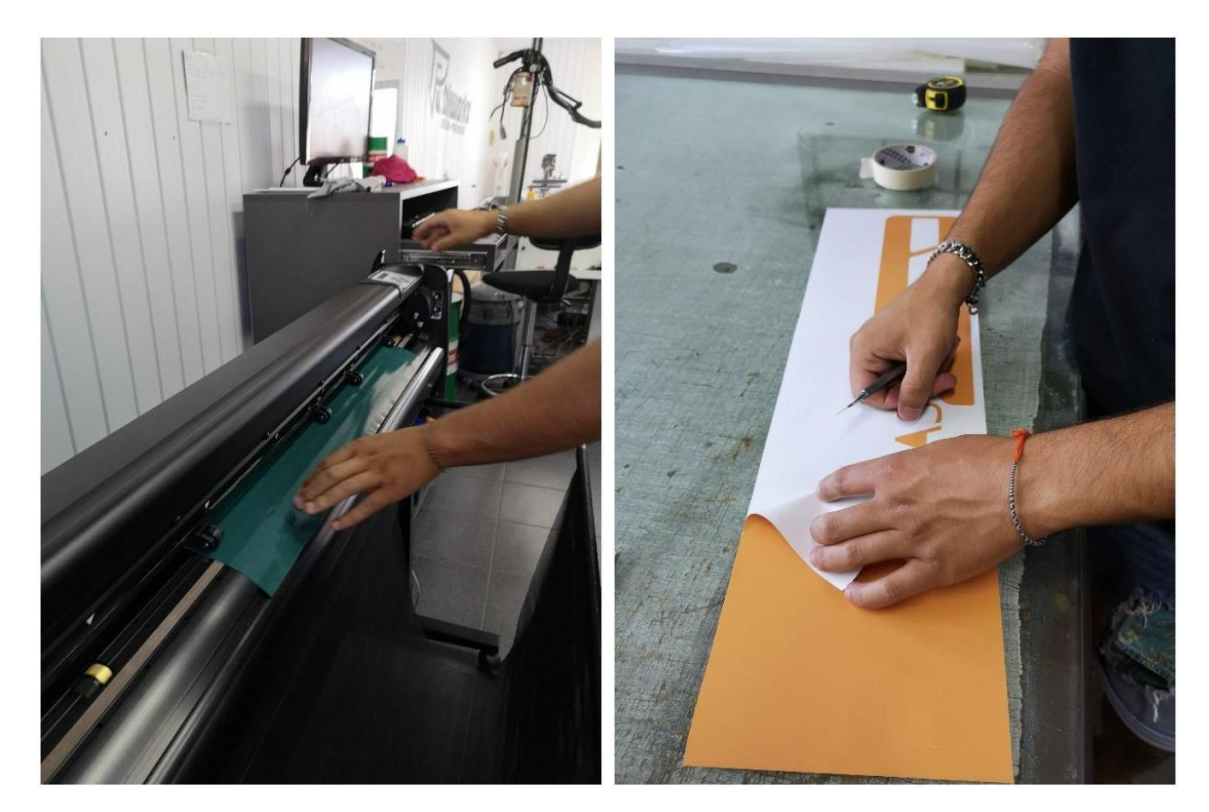

*Figura 59: Recorte de logótipo "Dona Fruta" em "Solução de corte HP Latex 335". Fonte: Autores*

*Figura 58: Depilação de vinil de recorte para logótipo "Dona Fruta". Fonte: Autores*

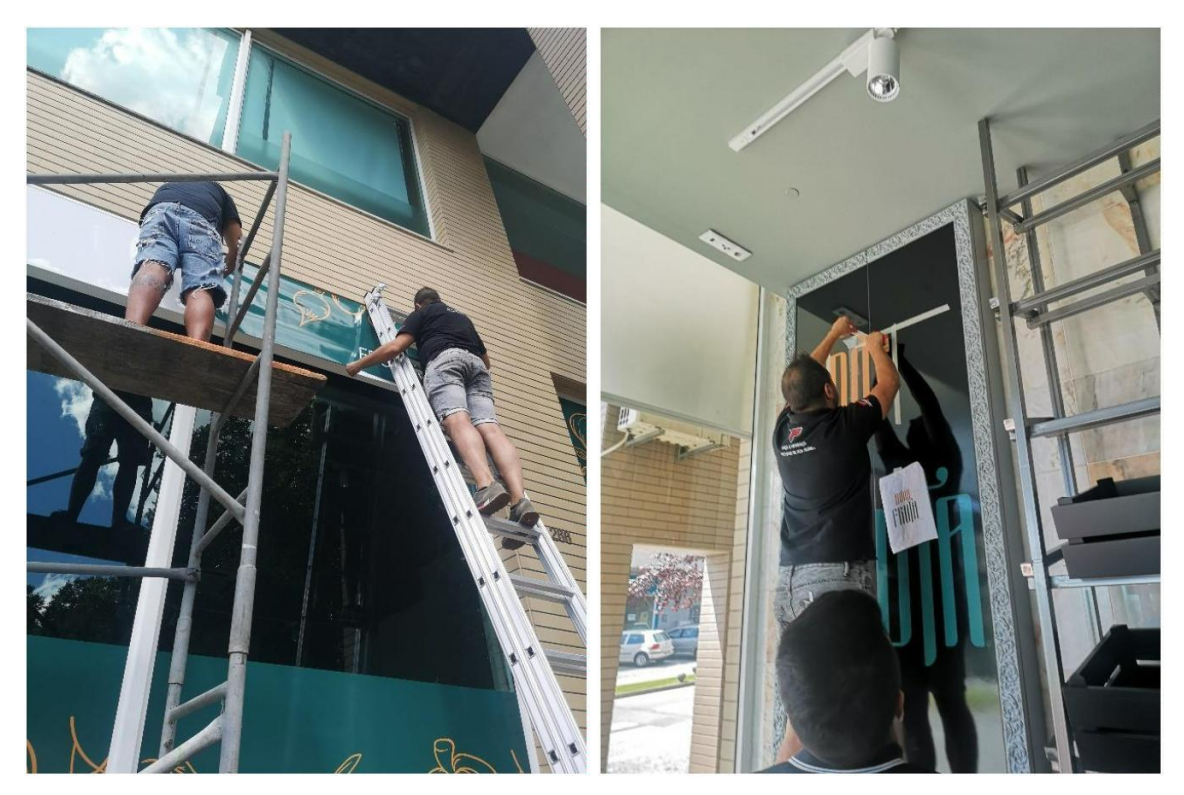

*luminoso para "Dona Fruta". Fonte: Autores "Dona Fruta". Fonte: Autores*

*Figura 60: Decoração de quadro da luz para Figura 61: Aplicação de vinil em reclamo*

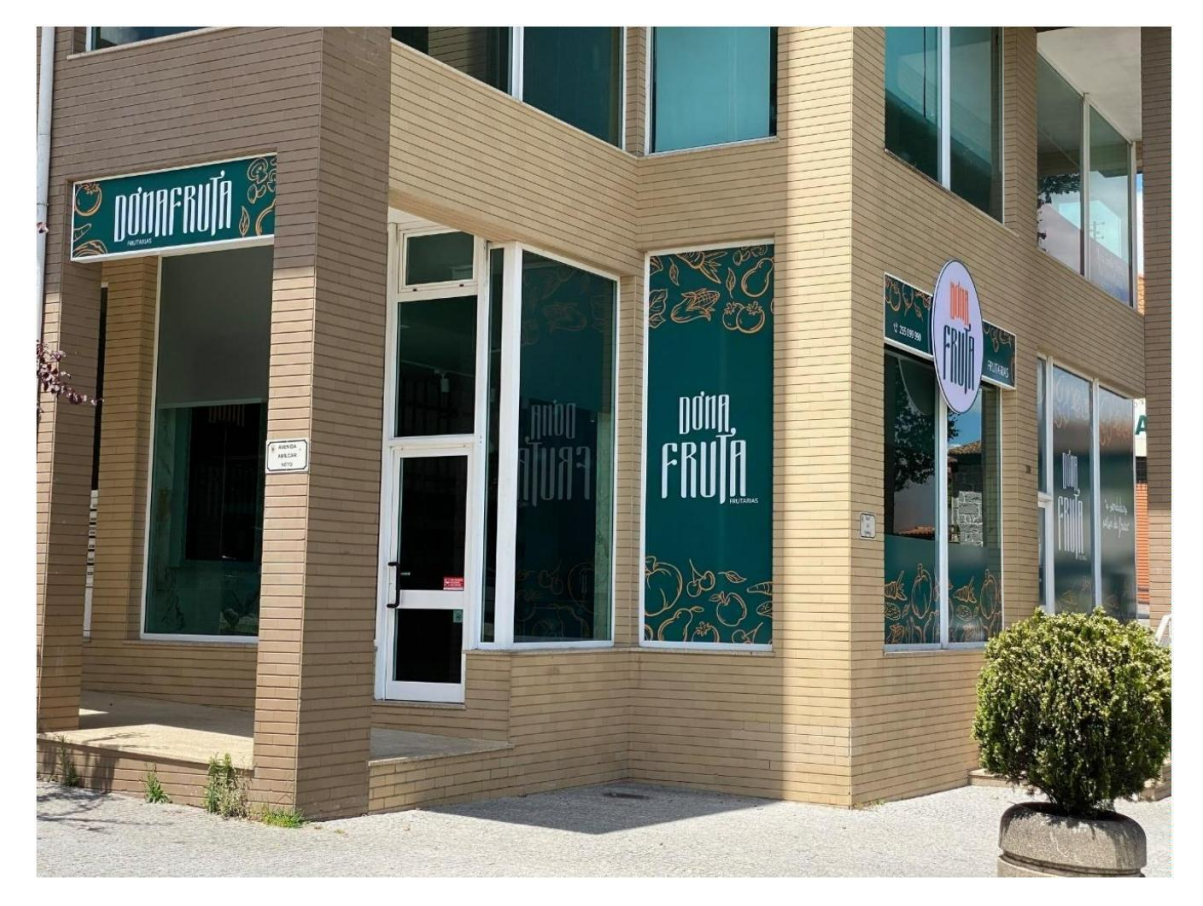

*Figura 62: Decoração exterior de estabelecimento "Dona Fruta" finalizada. Fonte: Autores*

## Proposta "Rocha Car Service" (decoração exterior):

A presente proposta surgiu no mesmo instante do pedido do cliente para criar a imagem da empresa, juntamente com a idealização do logotipo e dos cartões de visita. No entanto o pedido de idealização da lona, insere-se no capítulo de "Decoração de Exteriores". O cliente solicitou a proposta de maquete para uma lona com 1000 cm de largura por 120 cm de altura, para revestir a parte superior da entrada da oficina. Este trabalho deveria incluir o logótipo e nome da identidade, o contato do representante, e anunciar os serviços que a mesma disponibiliza.

Na criação desta maquete, o mestrando colocou os elementos referidos acima, com um padrão de uma bandeira axadrezada a preencher o fundo, de forma a enquadrar o *design* num contexto automobilístico. As tonalidades utilizadas seguiram a norma da imagem desta empresa, e o cliente ficou satisfeito com a maquete a ele apresentada.

Após a aprovação do cliente, segue-se a produção da mesma, realizada pelo operário da empresa, Pedro Queirós, com o auxílio do mestrando.

- Impressão;
- Recorte manual;
- Vulcanização das margens da lona;
- Aplicação dos ilhós;
- Colocação da lona na superfície.

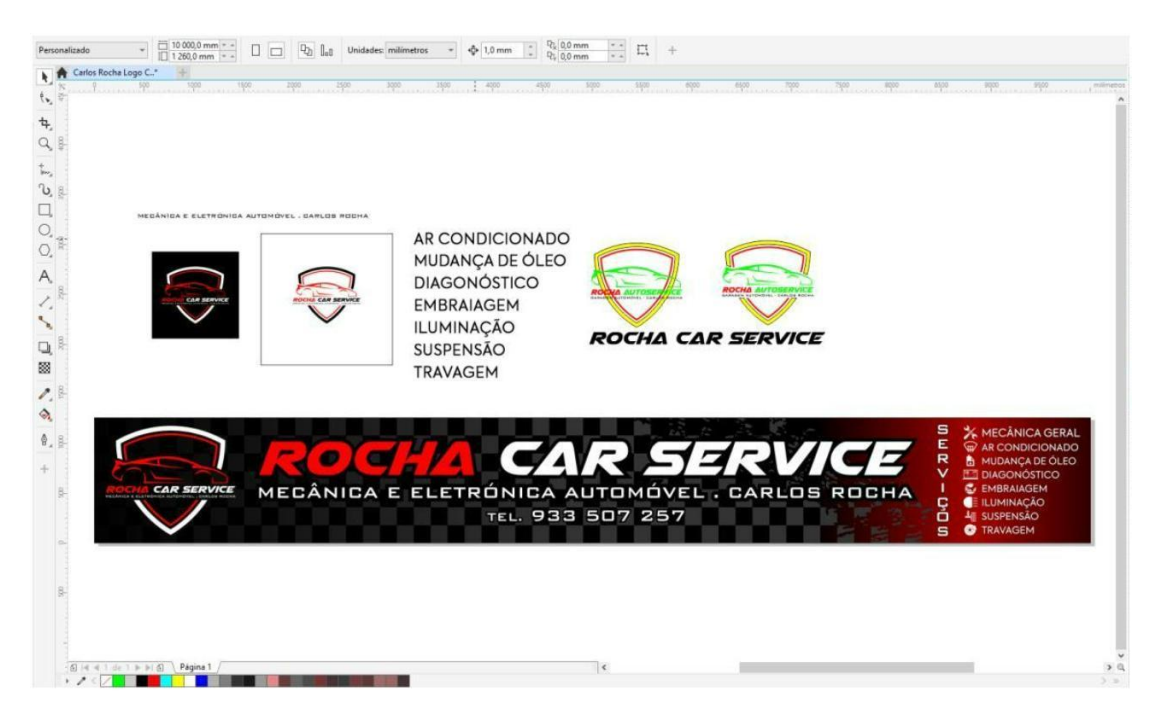

*Figura 63: Painel de trabalho após finalização de maquete da lona para "Rocha Car Service". Fonte: Autores*

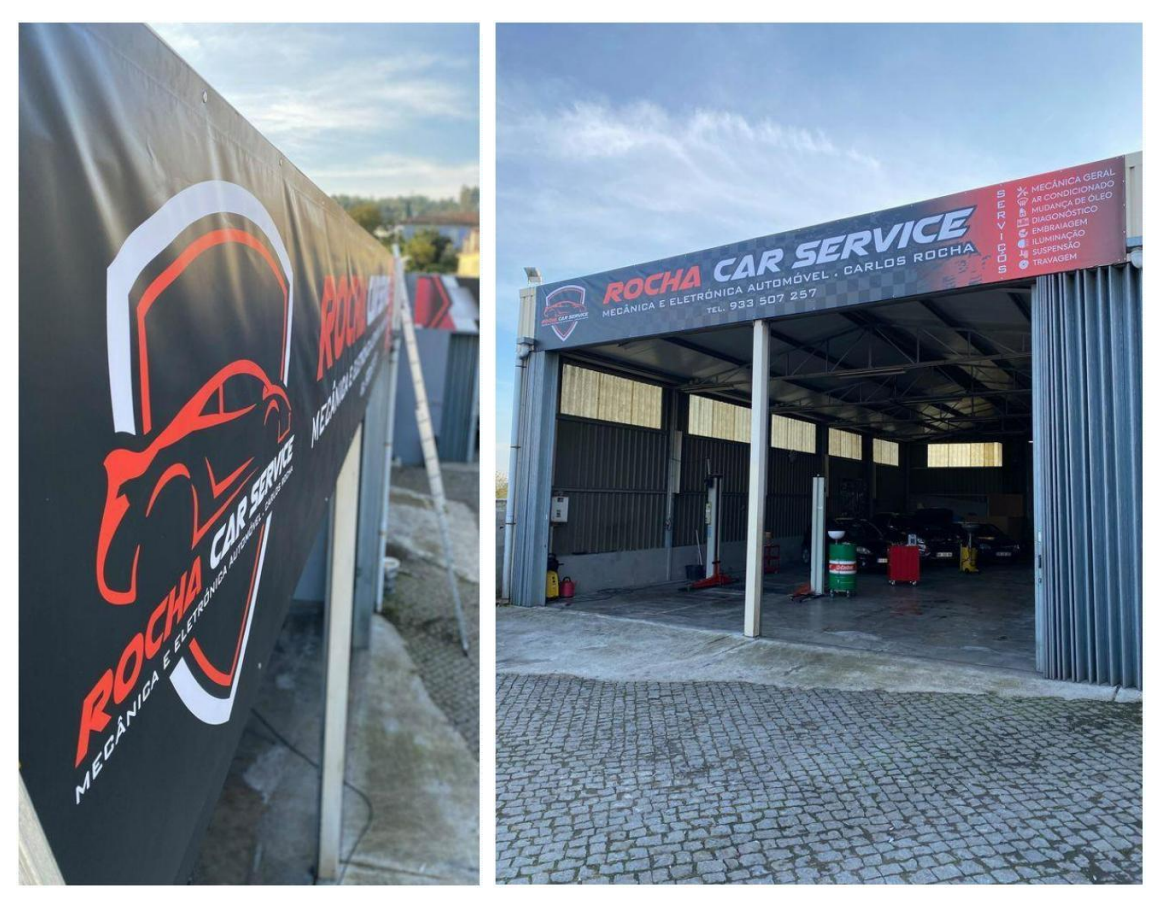

*Figuras 64 e 65: Lona para "Rocha Car Service" aplicada na superfície. Fonte: Autores*

## **4.2.3. Decoração de viaturas**

## Proposta "Indicemetria":

A proposta referente à empresa "Indicemetria" consistia na renovação integral da decoração do automóvel da firma – *Ford Transit 155 T350,* do ano 2012. O cliente solicitou um design simplificado do automóvel, com o logótipo nas laterais, na parte traseira e dianteira. Também foi solicitado a inclusão dos produtos que a empresa disponibiliza e os dados da mesma na traseira do veículo.

O processo criativo do projeto ficou ao encargo do mestrando, que idealizou uma proposta de maquete tendo em conta o pedido do cliente. Este trabalho foi inteiramente realizado em vinil de recorte, nas tonalidades da marca: azul-marinho, cinzento e branco.

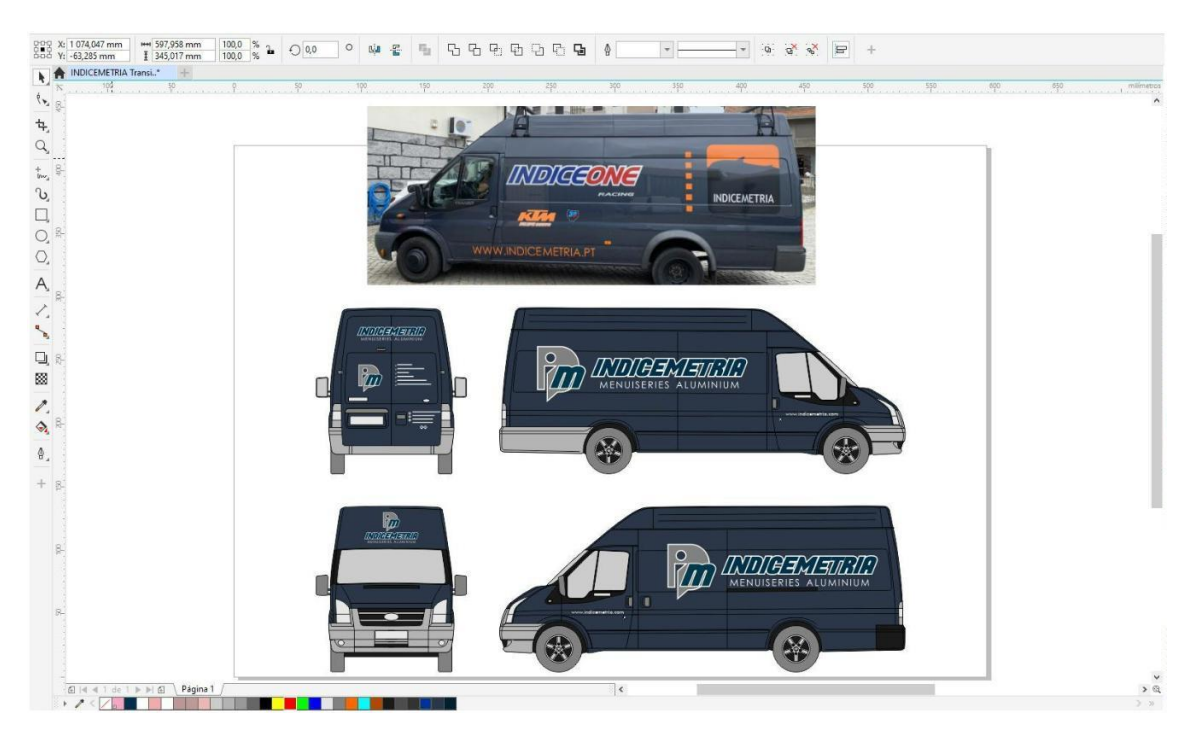

*Figura 66: Painel de trabalho com a maquete aprovada para decoração de viatura "Indicemetria". Fonte: Autores*

Visto que o trabalho foi realizado na integra em vinil de recorte, e devido ao conjunto de cores, foi necessário programar o recorte das várias camadas nas diferentes cores de vinil polimérico de recorte. Para efetuar este processo, é necessário separar e organizar por cores, os elementos que constituem o desenho. Estes elementos devem ser ajustados entre si, de forma a economizar no gasto do material. E desta forma são elaborados os planos de recorte nas diferentes tonalidades.

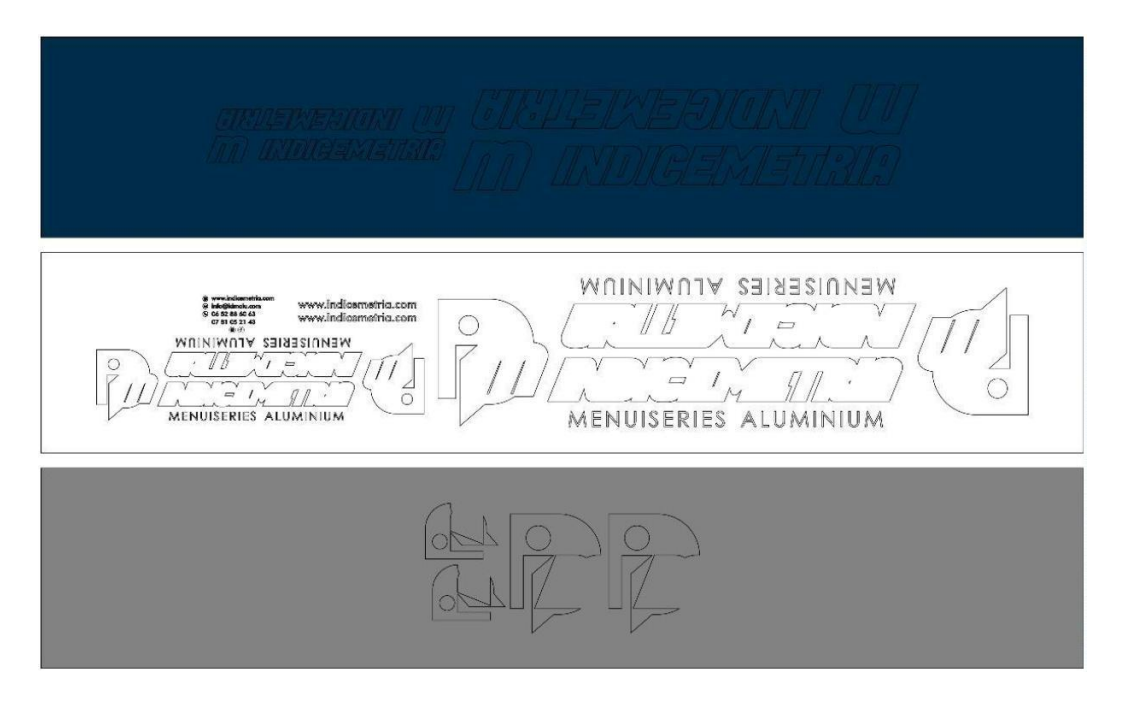

*Figura 67: Planos de recorte para decoração de viatura "Indicemetria". Fonte: Autores*

Depois da realização do recorte dos diferentes planos, prossegue o habitual processo de decoração de um automóvel:

- Depilação dos excessos do material;
- Aplicação da película de transporte;
- Limpeza da superfície;
- Medição;
- Aplicação do material;
- Acalorar o material e retirar as bolhas (acabamentos).

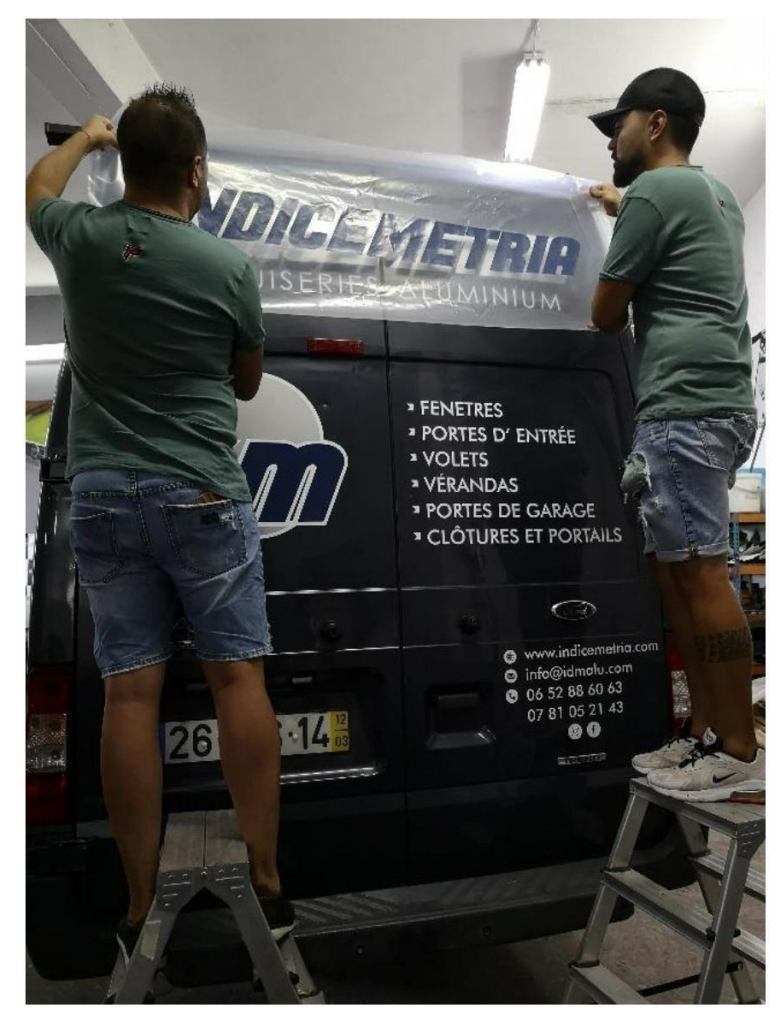

*Figura 68: Processo de aplicação da decoração no veículo "Indicemetria". Fonte: Autores*

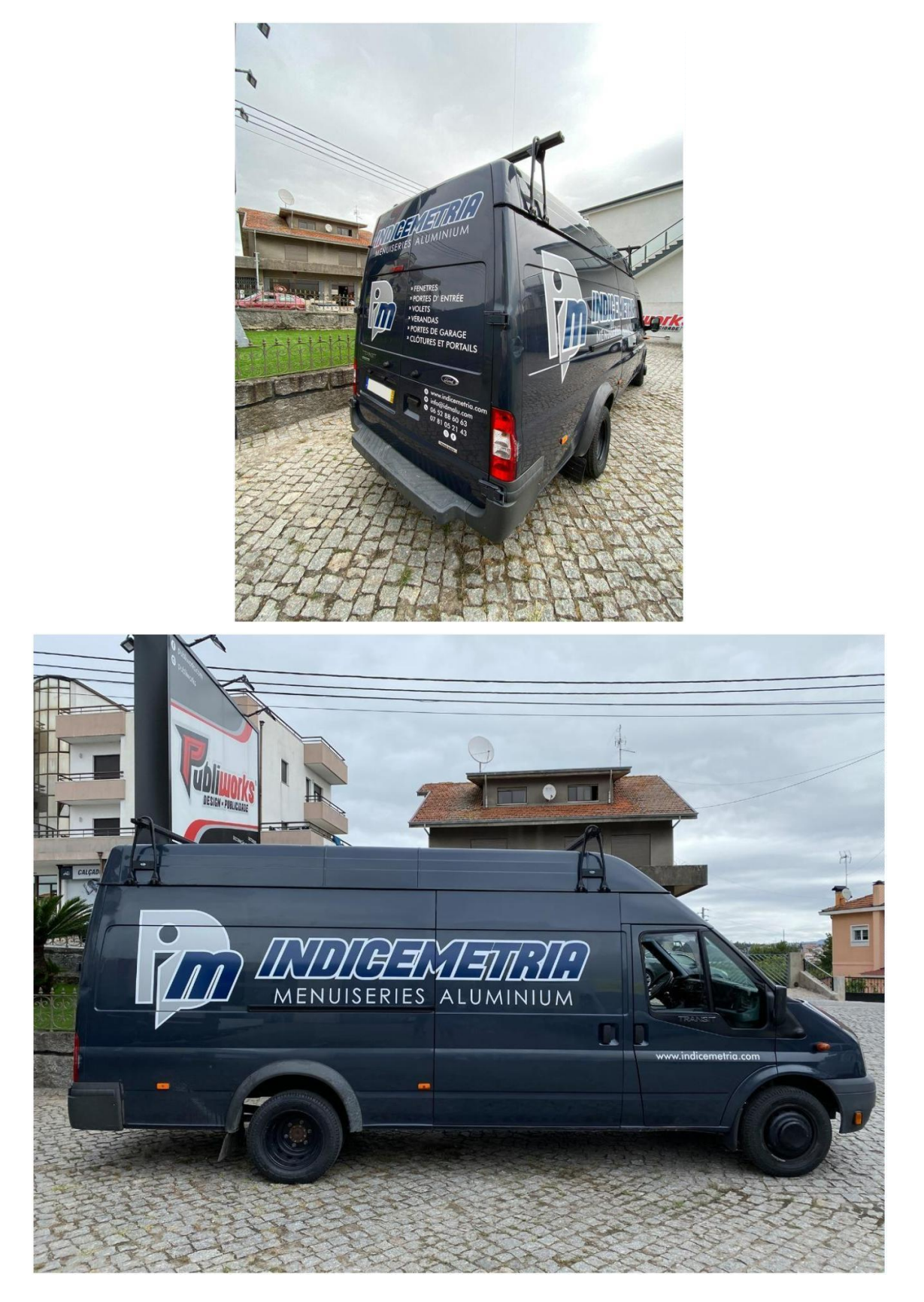

*Figuras 69 e 70: Resultado da decoração de veículo para "Indicemetria". Fonte: Autores*

#### Proposta "Carlos Silva":

O cliente em questão, recorreu aos serviços da *Publiworks* para que fosse criada uma proposta de decoração do veículo *Land Rover – Discovery 300 Camel*, do ano 1999, como também o respetivo orçamento. O mestrando ficou responsável pela idealização da proposta e apresentação ao cliente, que respondeu com agrado ao conteúdo apresentado.

Este projeto consistia na decoração do capô do veículo com o logótipo *Camel Trophy* (120 cm x 55 cm), e o modelo do veículo com vinil de recorte preto brilho. A decoração efetuada nas laterias consistia no revestimento do vidro traseiro com película vinil preto fosco, e afixado sobre este, o logotipo *Camel Adventure Travels* (50 cm x 25 cm), feito com vinil de recorte amarelo-torrado, semelhante à cor de veículo. Também nas laterais, foi revestido nas portas uma ilustração feita pelo mestrando, a pedido do cliente, com referências intrínsecas ao cliente. Esta ilustração com 60 cm x 35 cm foi concebida com vinil de impressão polimérico.

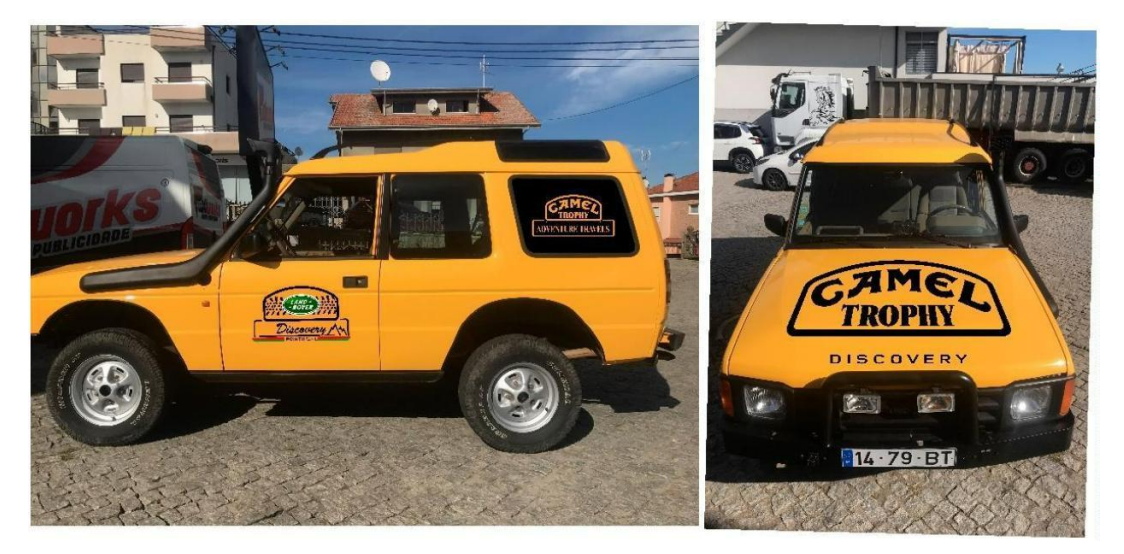

*Figura 71: 'Mockup' apresentado ao cliente "Carlos Silva". Fonte: Autores*

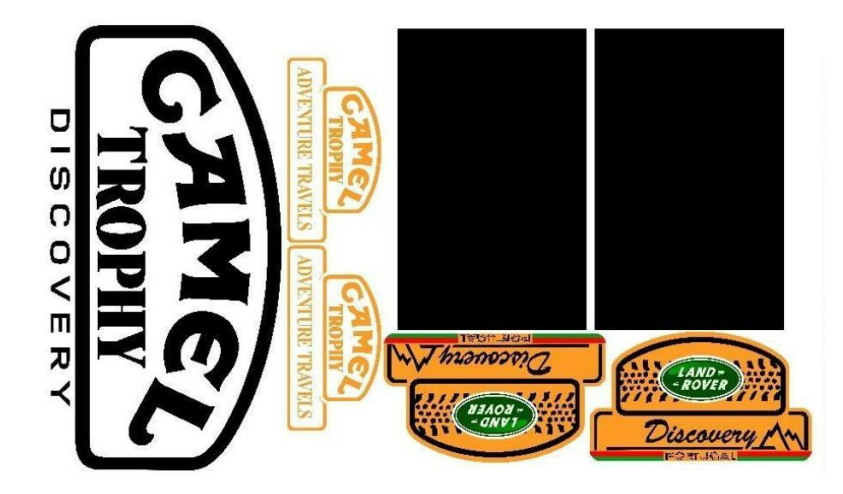

*Figura 72: Elementos constituintes do projeto para "Carlos Silva". Fonte: Autores*

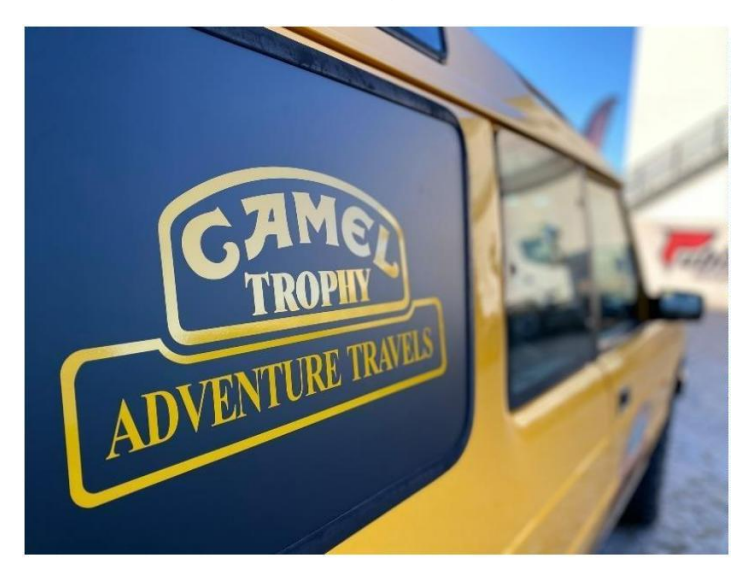

*Figura 73: Vidro revestido a preto-fosco, e logotipo "Camel Adventure Travels", para "Carlos Silva". Fonte: Autores*

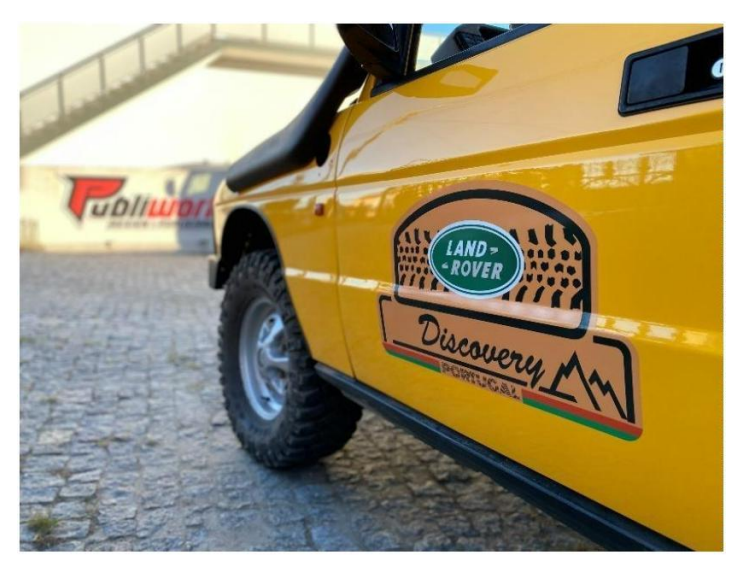

*Figura 74: Decoração de porta do veículo de "Carlos Silva". Fonte: Autores*
O processo de aplicação das superfícies vinil no veículo foi executado pelo mestrando com o auxílio do colaborador da empresa, Pedro Queirós.

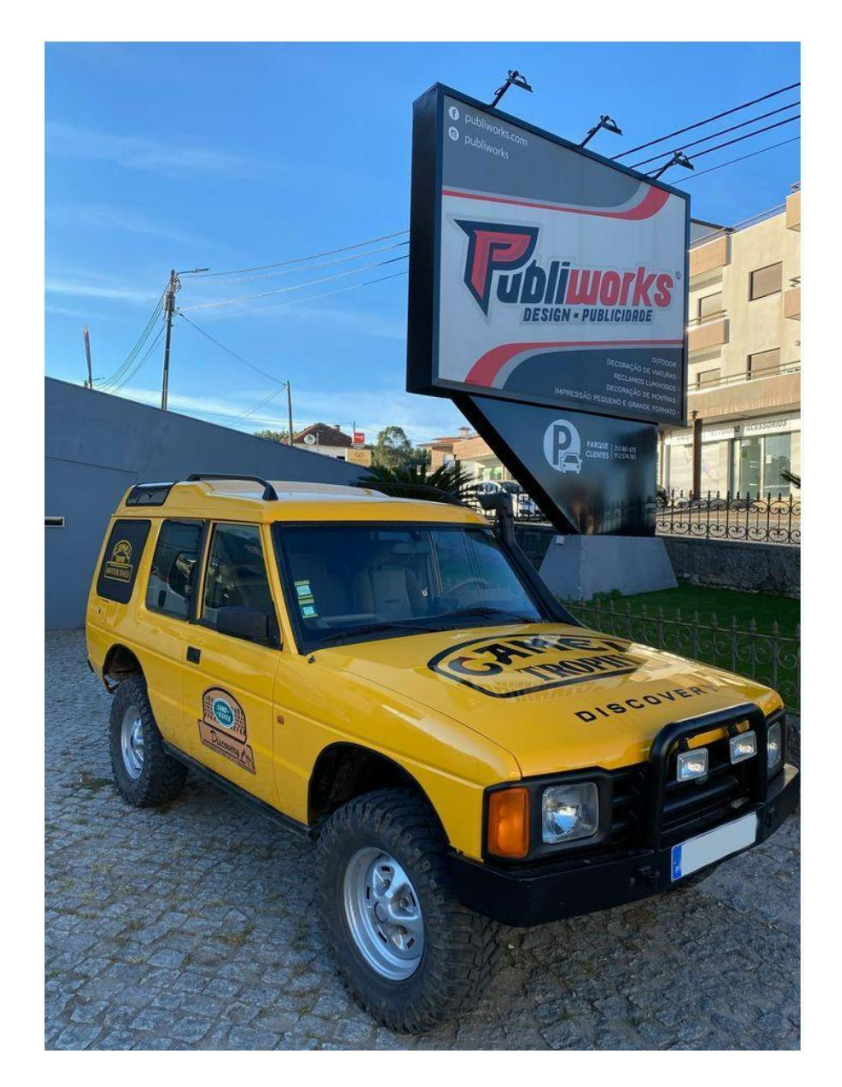

*Figura 75: Decoração do veículo para "Carlos Silva" finalizada. Fonte: Autores*

#### Proposta "AB Run Sports":

No decorrer do estágio do mestrando, a entidade "AB Run Sports", loja de vestuário desportivo, solicitou uma proposta de maquete e respetivo orçamento, para a decoração em vinil do veículo desta entidade, nomeadamente um *Citroën C3* de 2019. O cliente requisitou o revestimento da traseira e das laterais do veículo, e que a decoração estivesse contextualizada com a imagem de marca da empresa. O trabalho de idealização gráfica e a respetiva comunicação com o cliente, ficou ao encargo do mestrando, que num primeiro momento apresentou várias propostas distintas em *mockups*.

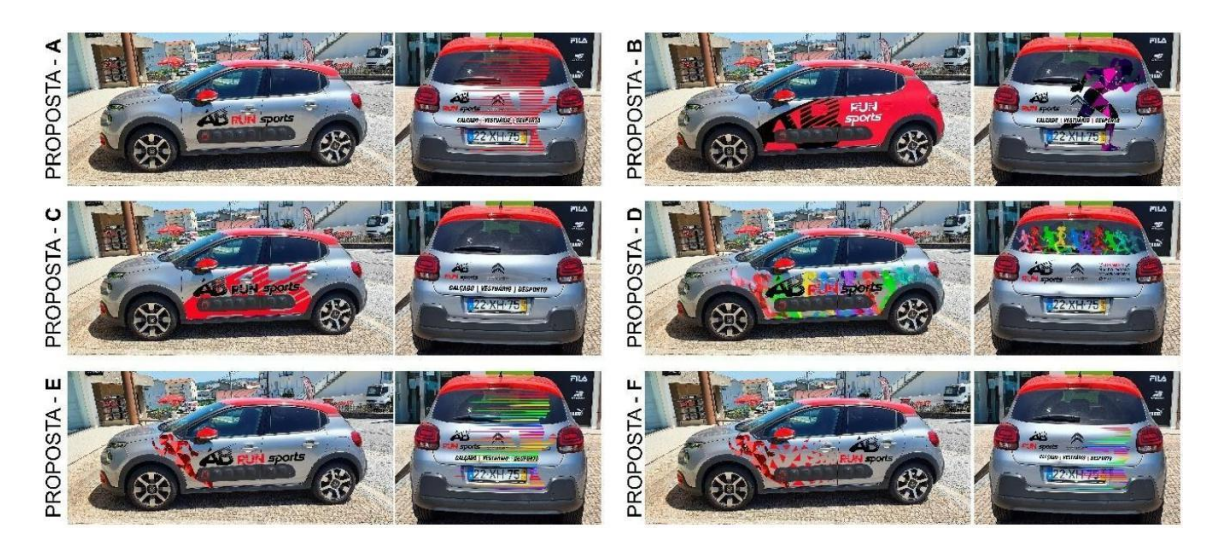

*Figura 76: Propostas de decoração de veículo "AB Run Sports". Fonte: Autores*

Após discussão sobre a proposta de decoração do veículo, entre o mestrando, cliente e o representante da empresa (Sérgio Silva), ficou acordado uma decoração mais simplificada na lateral do veículo, como o exemplo da "Proposta – A", e na parte traseira do veículo foi solicitada a renovação e apresentação de nova proposta, tendo por base a "Proposta – D".

Tendo em conta que o cliente solicitou a inclusão dos contatos da entidade, logótipo e a ilustração feita pelo mestrando, o revestimento do vidro traseiro é inevitável. Face a isto, a solução de revestimento com vinil *microperfurado* é a mais adequada, de forma a não obstruir a visão do condutor do veículo. O mestrando prossegui na elaboração de uma nova proposta, e respetiva apresentação ao cliente, com o objetivo de determinar a solução de decoração da viatura.

A proposta foi de encontro ao pretendido pelo cliente, evidenciando a aprovação do trabalho. Esta decoração foi concebida em vinil de recorte polimérico nas laterais, e na informação relativa aos contatos da parte traseira, nas tonalidades de preto e vermelho. A ilustração criada pelo mestrando foi concebida em vinil de impressão monomérico, e por fim, o revestimento integral do vidro traseiro em vinil microperfurado com a impressão do logótipo da entidade. O mestrando auxiliou na supervisão de recorte e impressão das superfícies vinil, como também na aplicação à viatura, e todo o processo compreendido na execução desta tarefa.

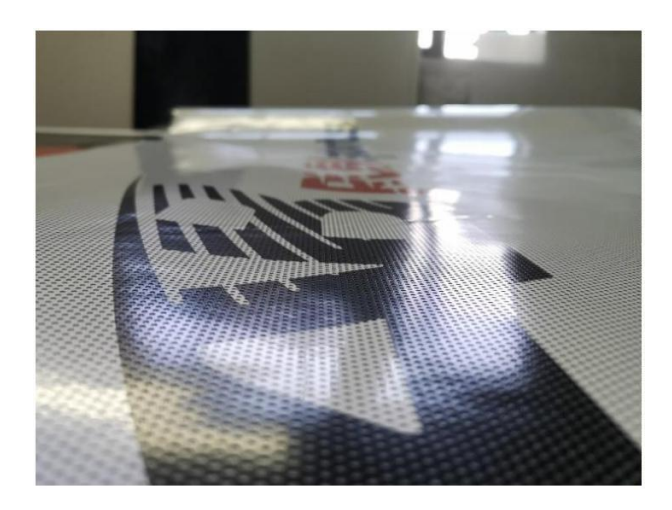

*Figura 77: Vinil 'microperfurado' impresso para decoração do veículo "AB Run Sports". Fonte: Autores*

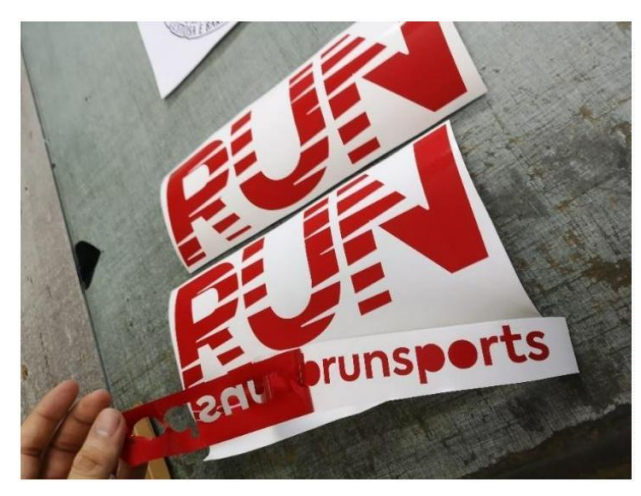

*Figura 78: Depilação de vinil de recorte para decoração do veículo "AB Run Sports". Fonte: Autores*

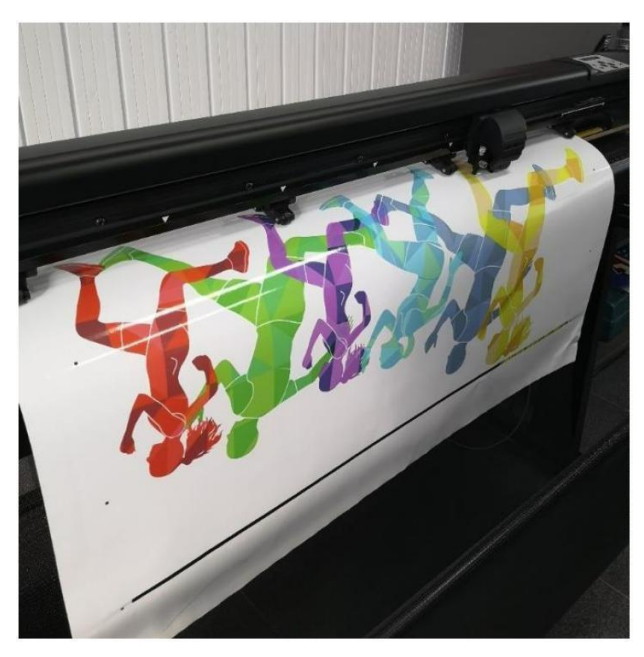

*Figura 79: Recorte da ilustração para decoração de veículo "AB Run Sports" em "Solução de corte HP Latex 335". Fonte: Autores*

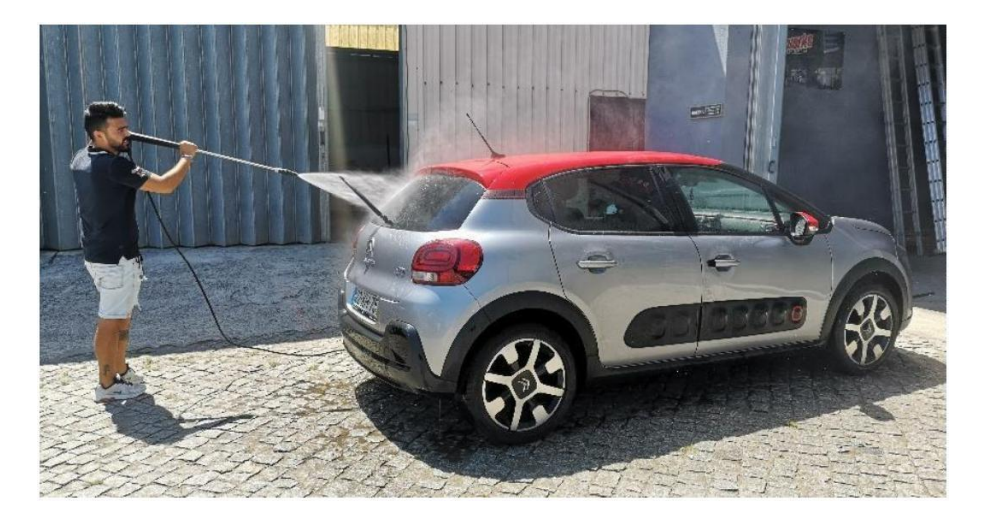

*Figura 80: Limpeza do veículo "AB Run Sports". Fonte: Autores*

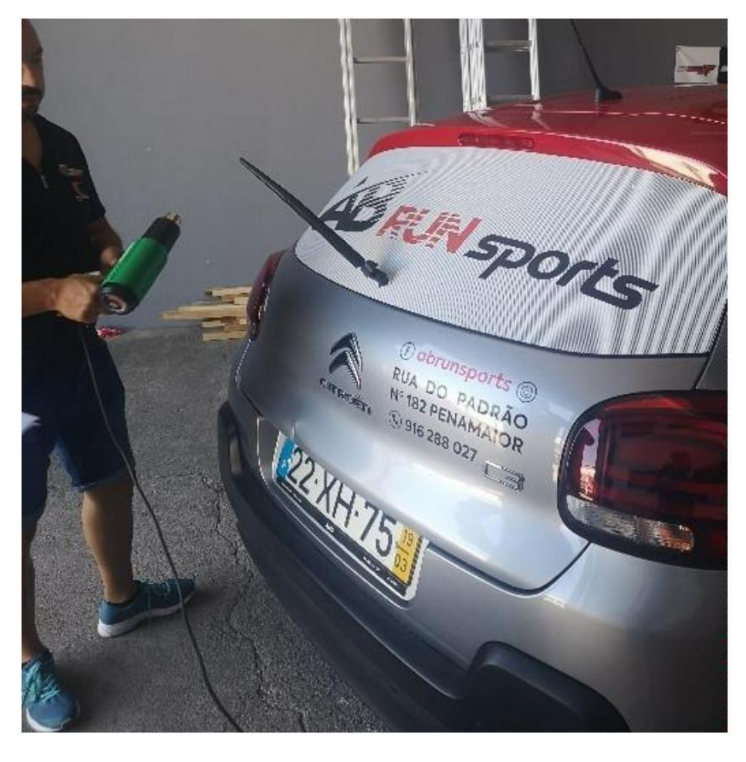

*Figura 81: Decoração da viatura "AB Run Sports". Fonte: Autores*

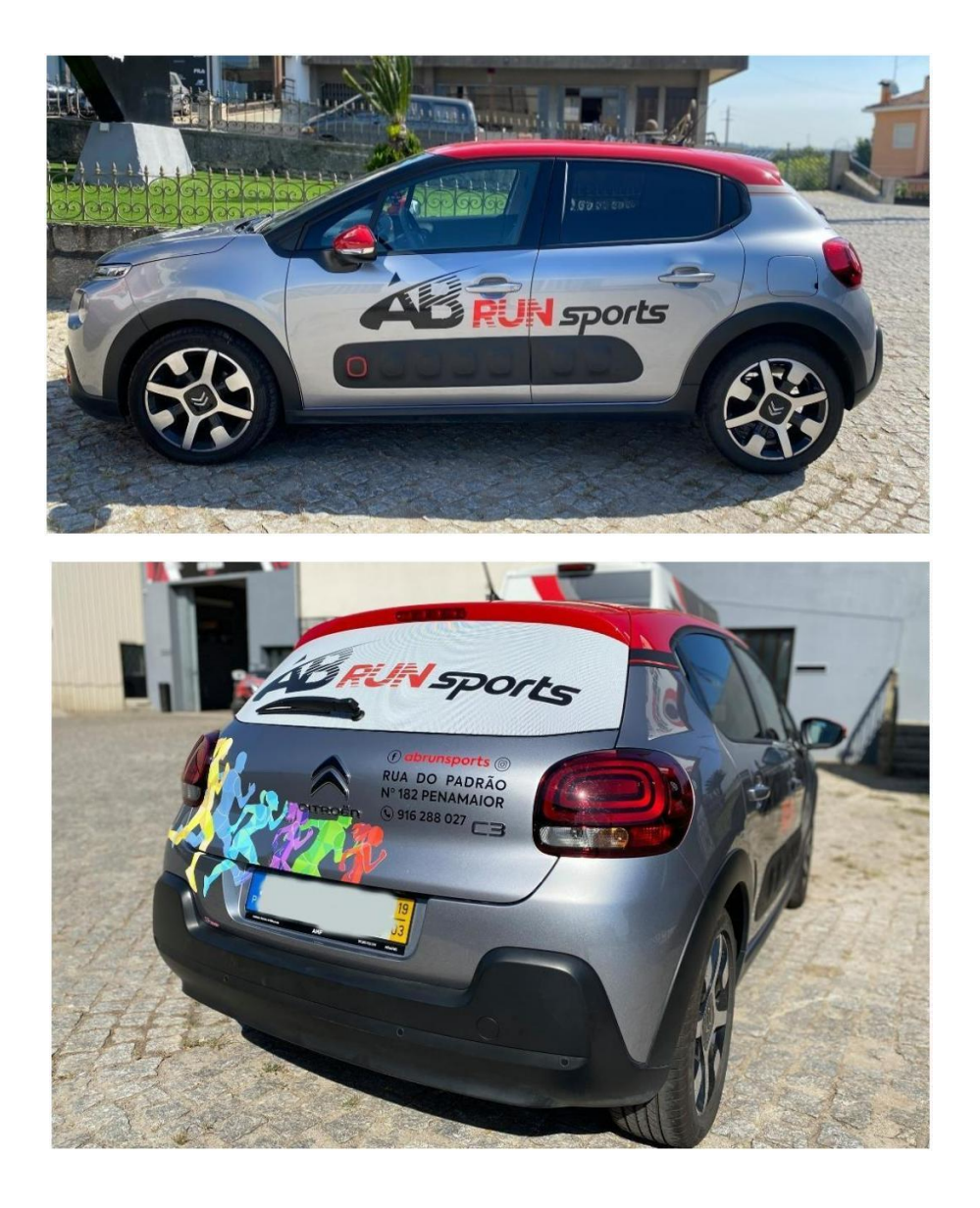

*Figuras 82 e 83: Resultado da decoração da viatura "AB Run Sports". Fonte: Autores*

### Proposta "Rei das Capas":

"Rei das Capas" é uma rede de lojas de acessórios para telemóveis, dispersadas pelo norte de Portugal. Com sede em Paços de Ferreira, o representante desta entidade solicitou os serviços da Publiworks para decorar uma das viaturas desta empresa: *Citroën Berlingo* de 2019. Tendo em conta o pedido efetuado pelo cliente, a decoração deste automóvel deveria incluir o logótipo da empresa nas laterais, e na parte traseira. O design desta decoração deveria ser vistoso, e incluir a tonalidade amarela, como é a imagem da marca.

O mestrando cooperou na idealizou da maquete, com o auxílio do designer da empresa acolhedora, Filipe Ferraz. Após esta fase, foi apresentada ao cliente a proposta de decoração do veículo, que aprovou o *design* da mesma.

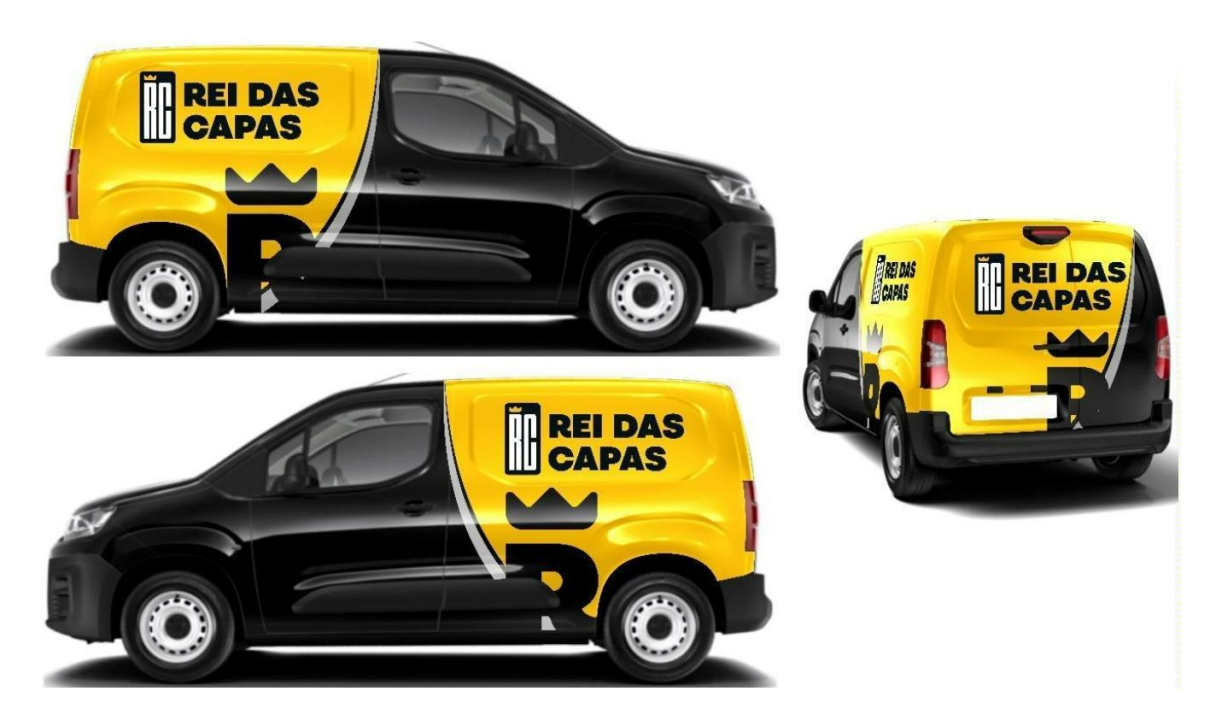

*Figura 84: Proposta final de decoração de viatura para "Rei das Capas". Fonte: Autores*

A decoração da viatura foi concebida na sua maioria em vinil de recorte *cast* amarelo, com adição de pormenores em vinil de recorte polimérico preto e branco. O logotipo da entidade foi concebido em vinil polimérico de impressão. A utilização de vinil *cast* neste projeto, deve-se ao facto de este cobrir uma grande área do veículo, e de modo a promover uma boa aderência das superfícies vinil às conformações do veículo, a utilização de material de melhor qualidade era necessário.

Relativamente ao processo de decoração do veículo, o mestrando auxiliou na supervisão de impressão e recorte das superfícies vinil, depilação dos mesmos, limpeza da viatura, e aplicação do material.

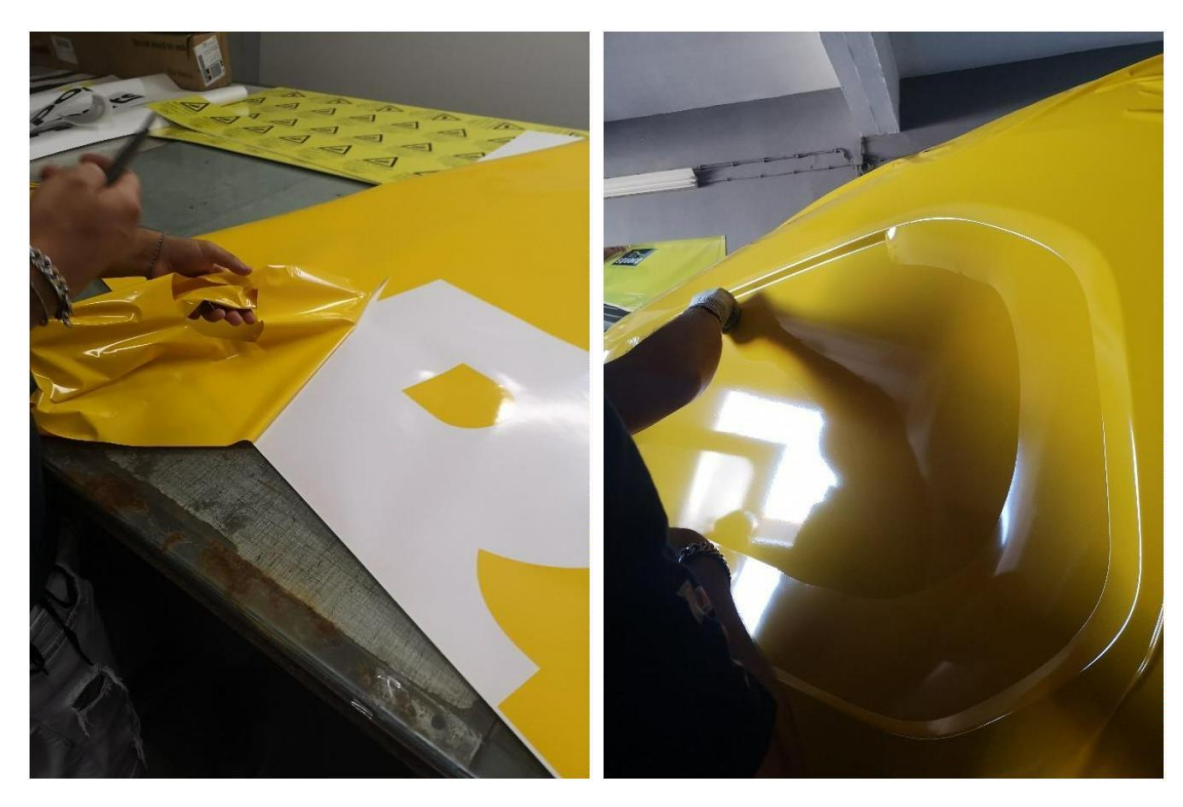

*Figura 85: Depilação das superfícies vinil para decorar viatura "Rei das Capas". Fonte: Autores*

*Figura 86: Aplicação das superfícies vinil em viatura "Rei das Capas". Fonte: Autores*

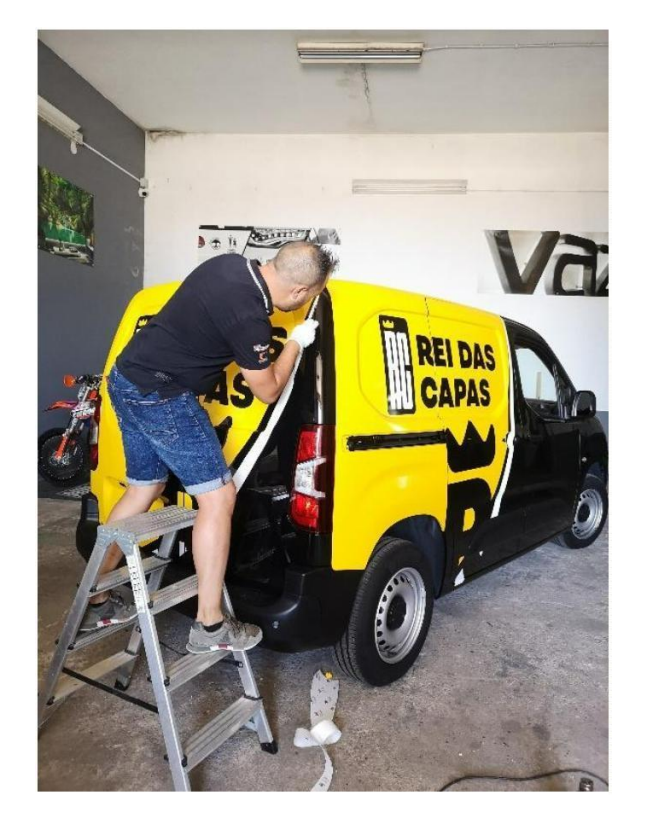

*Figura 87: Acabamentos da decoração da viatura "Rei das Capas". Fonte: Autores*

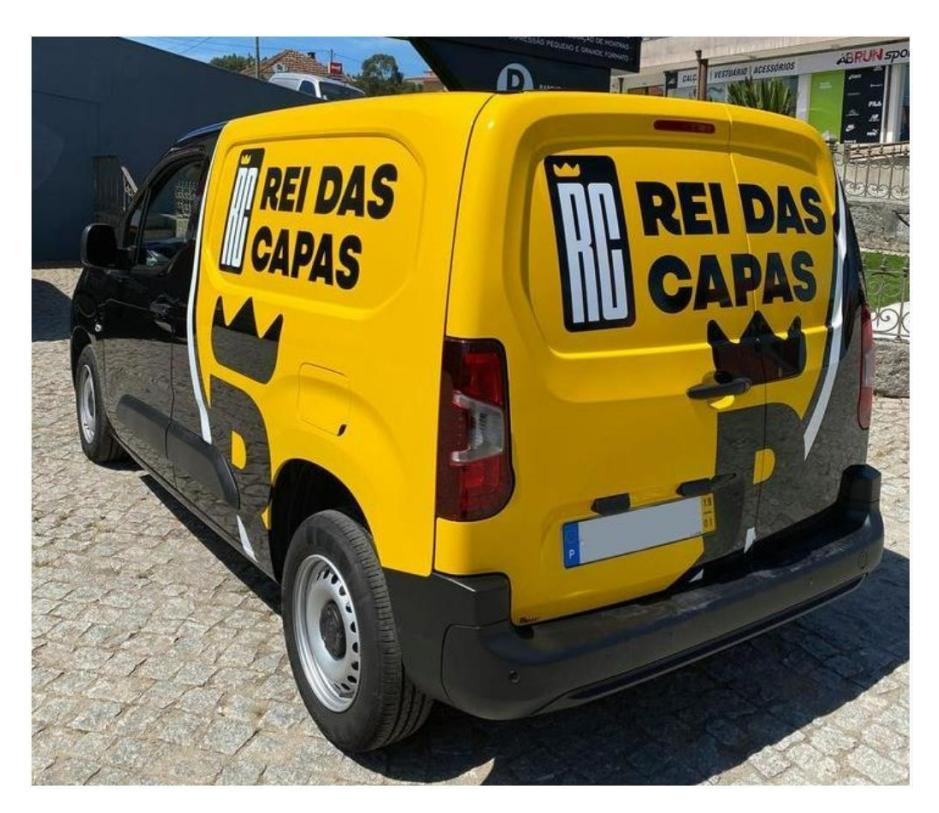

*Figura 88: Resultado da decoração da viatura "Rei das Capas". Fonte: Autores*

#### **4.2.4. Realização de kits gráficos**

A realização de kits gráficos consiste na decoração de veículos dos mais diversificados deportos motorizados: motociclismo, automobilismo, motonáutica, entre outros. A entidade responsável pela criação e impressão dos kits gráficos é a *Publistickers*, entidade para a qual o mestrando realizou grande parte do trabalho no decorrer do estágio. Como referido anteriormente, na realização dos kits gráficos, o contato entre o cliente e empresa é efetuado através de Pedro Queirós, em grande parte via Facebook. O contato via e-mail ou presencialmente são exceções, no entanto formas possíveis de solicitar o design de um kit gráfico.

Após o contato do cliente, é averiguado a existência dos moldes vetorizados nos arquivos da empresa, tendo em conta o pedido do cliente (modelo do veículo e ano). No caso da inexistência dos moldes vetorizados, é acordado com o cliente o preço para a conceção destes, manualmente. Os moldes vetorizados são necessários porque possuem a forma das peças que compõe o veículo, que servirá como modelo no recorte das superfícies em vinil para decorar o veículo.

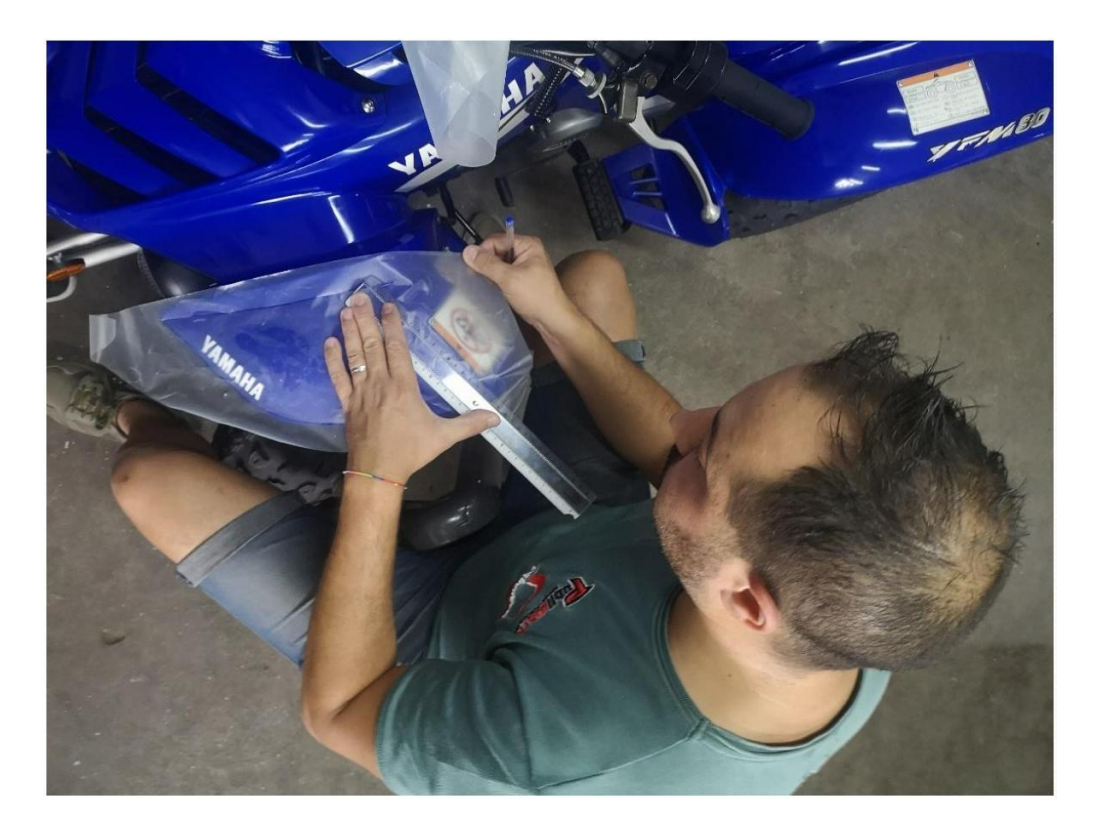

*Figura 89: Decalque manual dos moldes. Fonte: Autores*

Geralmente, a idealização gráfica deste género de trabalhos é inspirada a partir de um modelo já existente ao gosto do cliente, que evidentemente pode solicitar as alterações que considerar necessário, seja no design do kit gráfico, número, nome, cores e patrocínios. No entanto, o cliente poderá solicitar um design original.

Após acordo na realização do trabalho entre o cliente e a empresa, é iniciado o processo de criação de um kit gráfico. É criado o design no programa de edição vetorial, a partir da composição dos moldes. Após finalizada a criação do design, são inseridos todos os traços no interior dos moldes, e o ficheiro é exportado em formato de imagem, para que o cliente observe e solicite as alterações que achar necessárias. Após a aprovação da maquete, o ficheiro segue para impressão no material *ULTRACURVE® X1<sup>31</sup>* – película vinil da marca *Substance Incorporated<sup>32</sup>* . A utilização deste material deve-se ao facto de este possuir características mais duráveis em contato com os fatores atmosféricos. Posteriormente, o plano impresso será laminado em película de laminação brilhante ou *mate* (à escolha do cliente). De seguida, é inserido o plano

<sup>3</sup><sup>1</sup> *ULTRACURVE® X1:* Película de impressão com tecnologia *FLO*, que permite a aplicação sem bolhas de gráficos de motas de motocross, *ATVs*, karts e outras explicações extremas. Disponível em: <https://www.substanceincorporated.com/category/mx> Acedido 18/02/2021 3<sup>2</sup> *Substance Incorporated.* Disponível em: <https://www.substanceincorporated.com/index.php> Acedido a

<sup>18/02/2021</sup>

impresso na máquina de recorte (*Solução de corte HP Latex 335*), e posto isto, são separadas as peças que constituem o kit gráfico, e estarão prontas a aplicar.

Os kits gráficos são solicitados por clientes de todo o país, o que impossibilita aos colaboradores da *Publistickers* aplicarem o material nos veículos. Face a isto, os kits gráficos são embalados e enviados para a localização do cliente. No entanto, o processo de aplicação dos kits gráficos é o mesmo utilizado na decoração de um veículo comum.

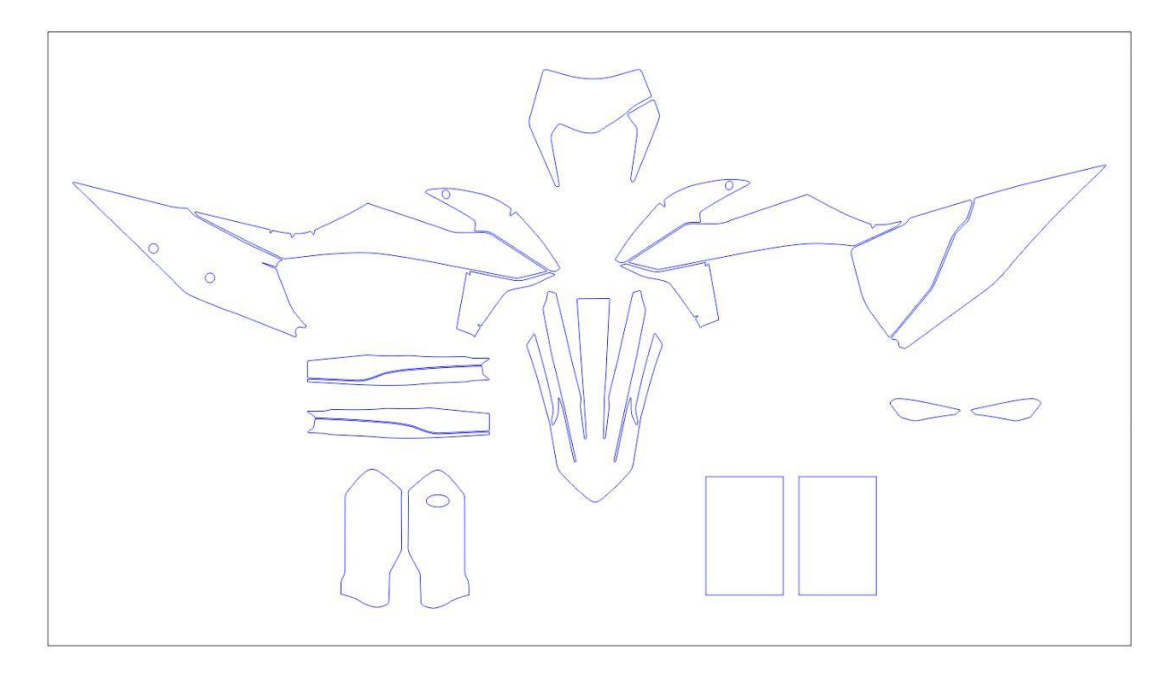

*Figura 90: Exemplar de um conjunto de moldes vetorizados (KTM EXC 2020). Fonte: Autores*

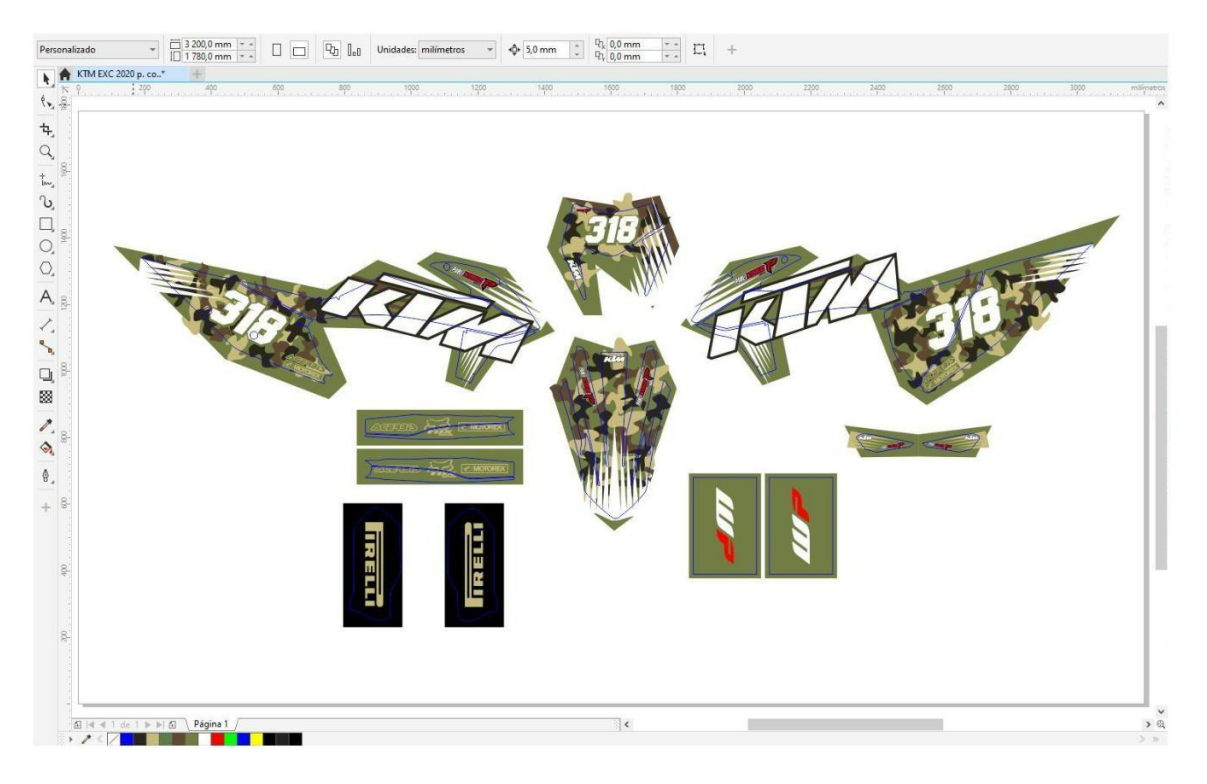

*Figura 91: Painel de trabalho no decorrer do design de um kit gráfico (KTM EXC 2020). Fonte: Autores*

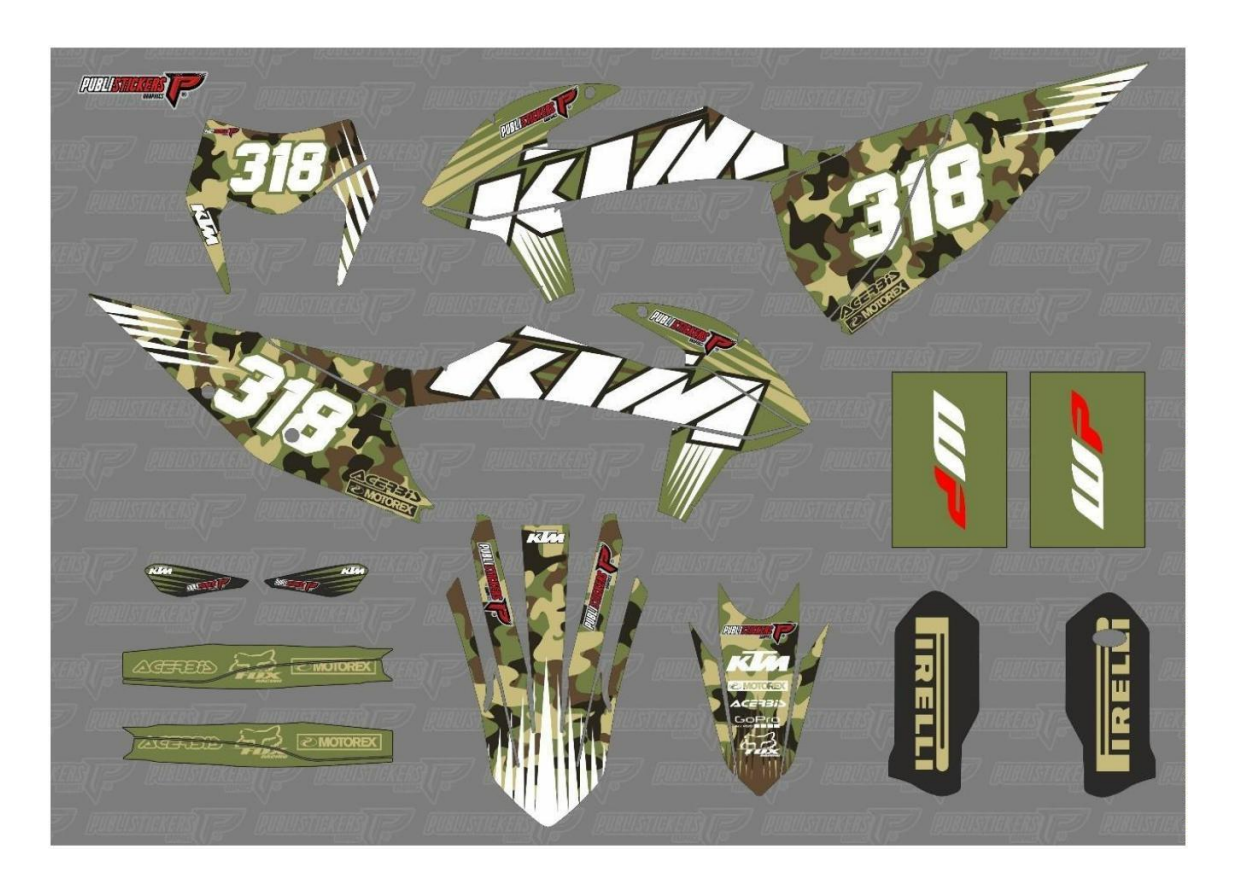

*Figura 92: Exemplar de maquete de um kit gráfico (KTM EXC 2020). Fonte: Autores*

# Proposta "Terratek: 790 ADV – 2019":

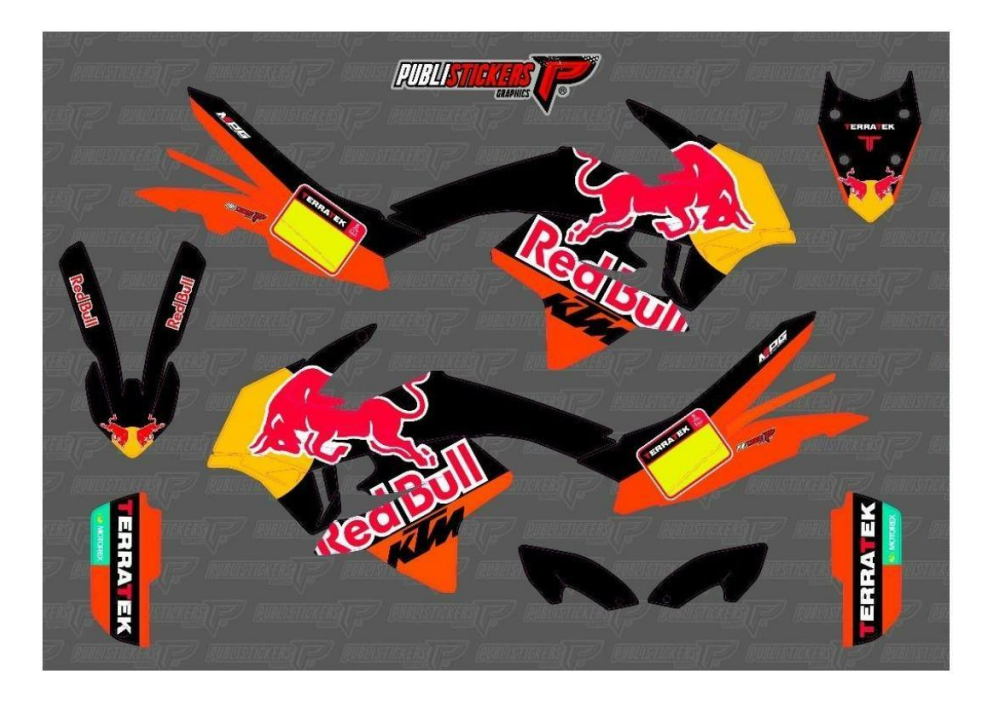

*Figura 93: Maquete kit gráfico "Terratek: ADV 790 - 2019". Fonte: Autores*

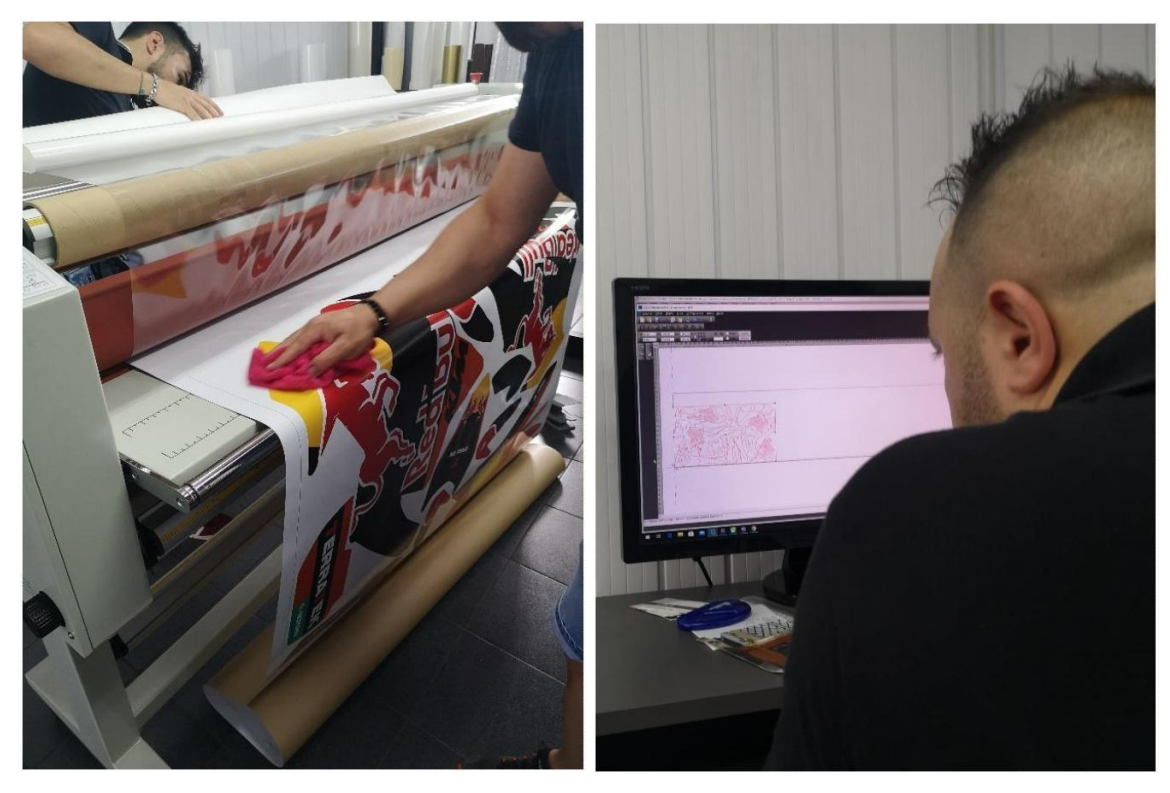

*Figura 95: Laminação de kit gráfico "Terratek: ADV 790 - 2019". Fonte: Autores*

*Figura 94: Programação da máquina de recorte para kit gráfico "Terratek: ADV 790 - 2019". Fonte: Autores*

# Proposta "Motobrioso: LTR 450 – 2004":

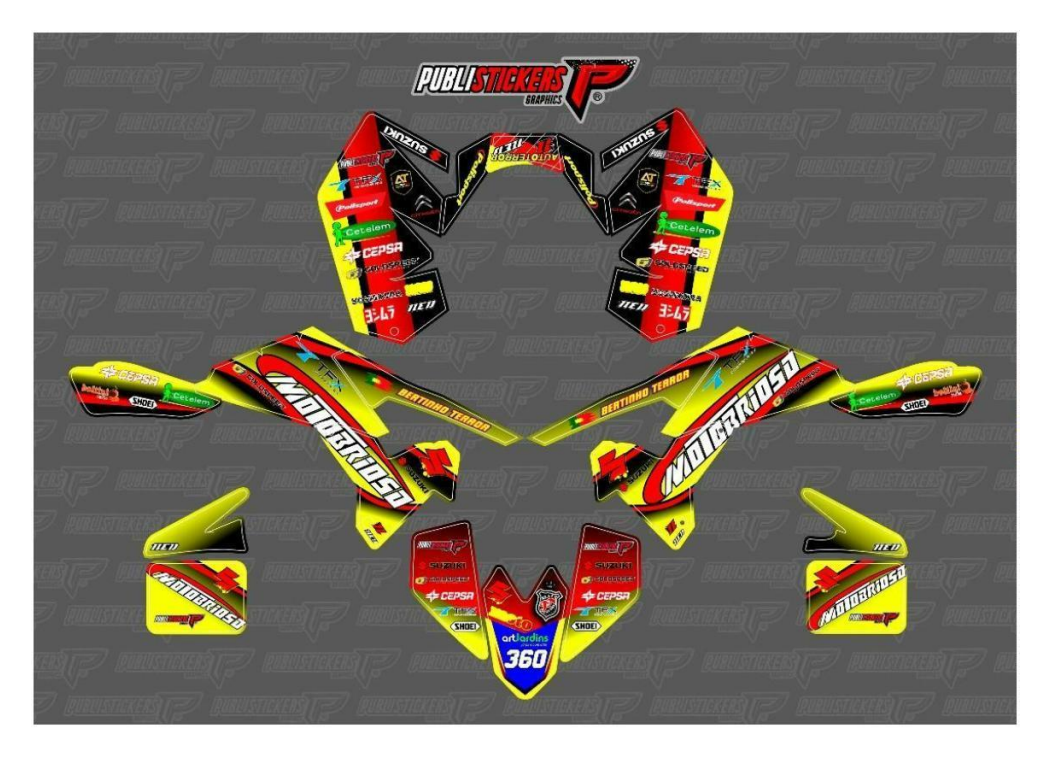

*Figura 96: Maquete kit gráfico "Motobrioso: LTR 450 - 2004". Fonte: Autores*

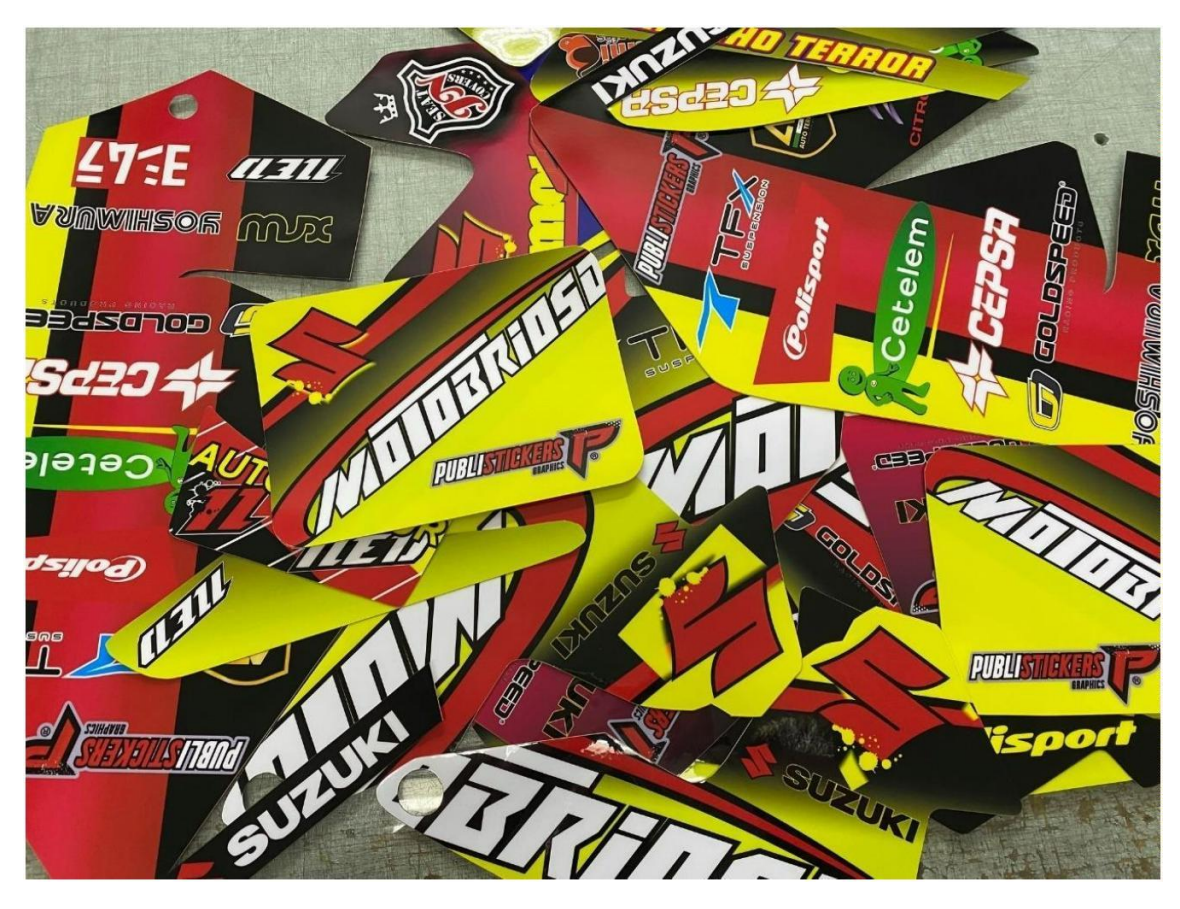

*Figura 97: Kit gráfico "Motobrioso: LTR 450 - 2004" pronto para aplicação. Fonte: Autores*

**RUBLEY** 

Proposta "Hardland: KTM EXCF 350 – 2016":

*Figura 98: Maquete kit gráfico "Hardland: KTM EXCF 350 - 2016". Fonte: Autores*

Este kit gráfico possui a característica de incluir pelicula fluorescente na constituição do seu design. A incorporação de pelicula fluorescente no kit gráfico, acresce 20% no preço do mesmo.

A aplicação desta película é efetuada a seguir à impressão do kit gráfico. A película fluorescente é recortada nos traços que a confere, aplicada, e o kit gráfico prossegue para laminação.

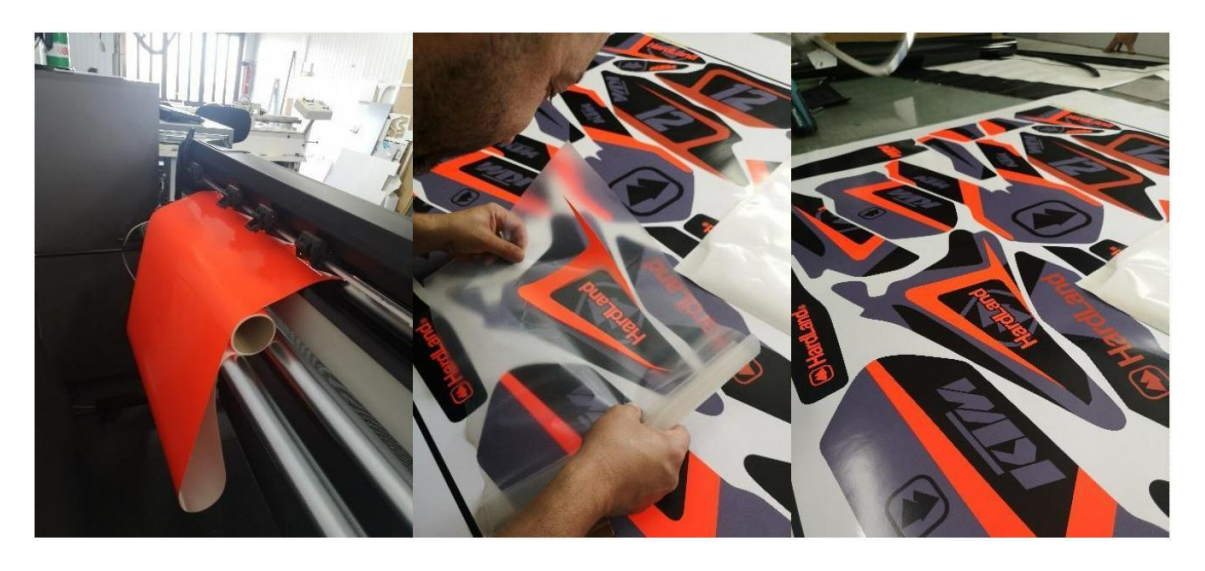

Figuras 99, 100 e 101: Recorte da película fluorescente em "Solução de corte HP Latex 335", e posterior *aplicação no kit gráfico "Hardland: KTM EXCF 350 - 2016". Fonte: Autores*

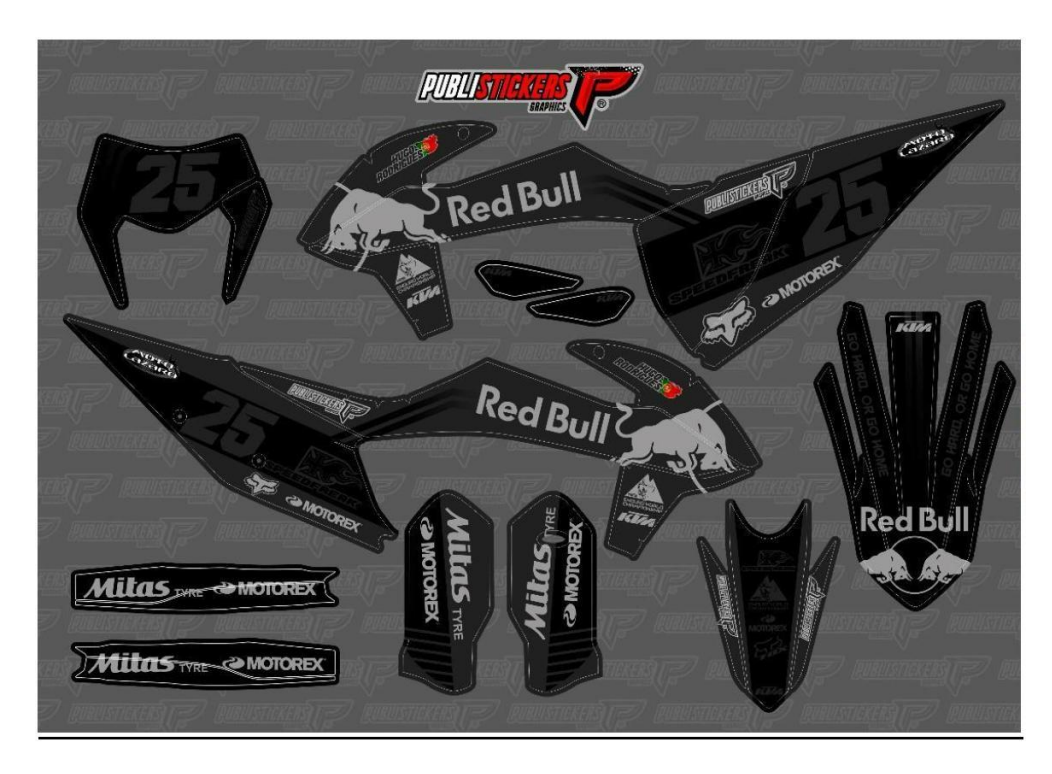

Proposta "Hugo Rodrigues: KTM EXC 300 – 2020":

*Figura 102: Maquete kit gráfico "Hugo Rodrigues: KTM EXC 300 - 2020". Fonte: Autores*

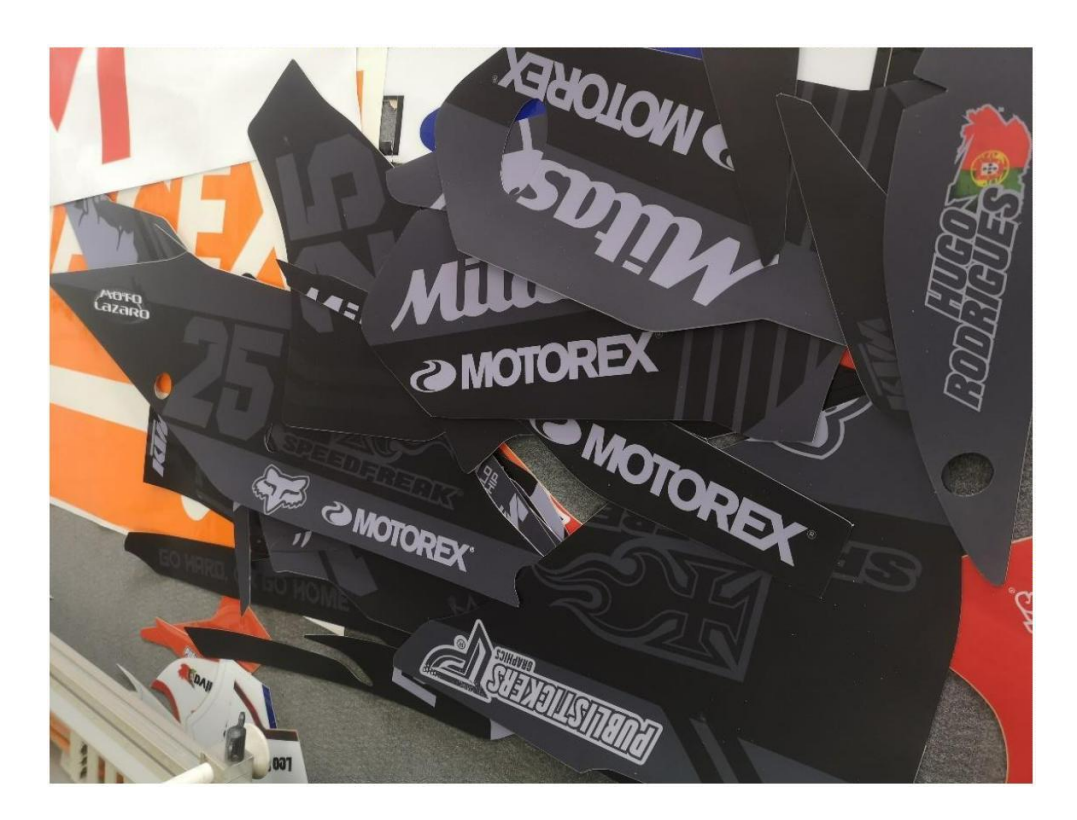

*Figura 103: Kit gráfico "Hugo Rodrigues: KTM EXC 300 - 2020" pronto para aplicação. Fonte: Autores*

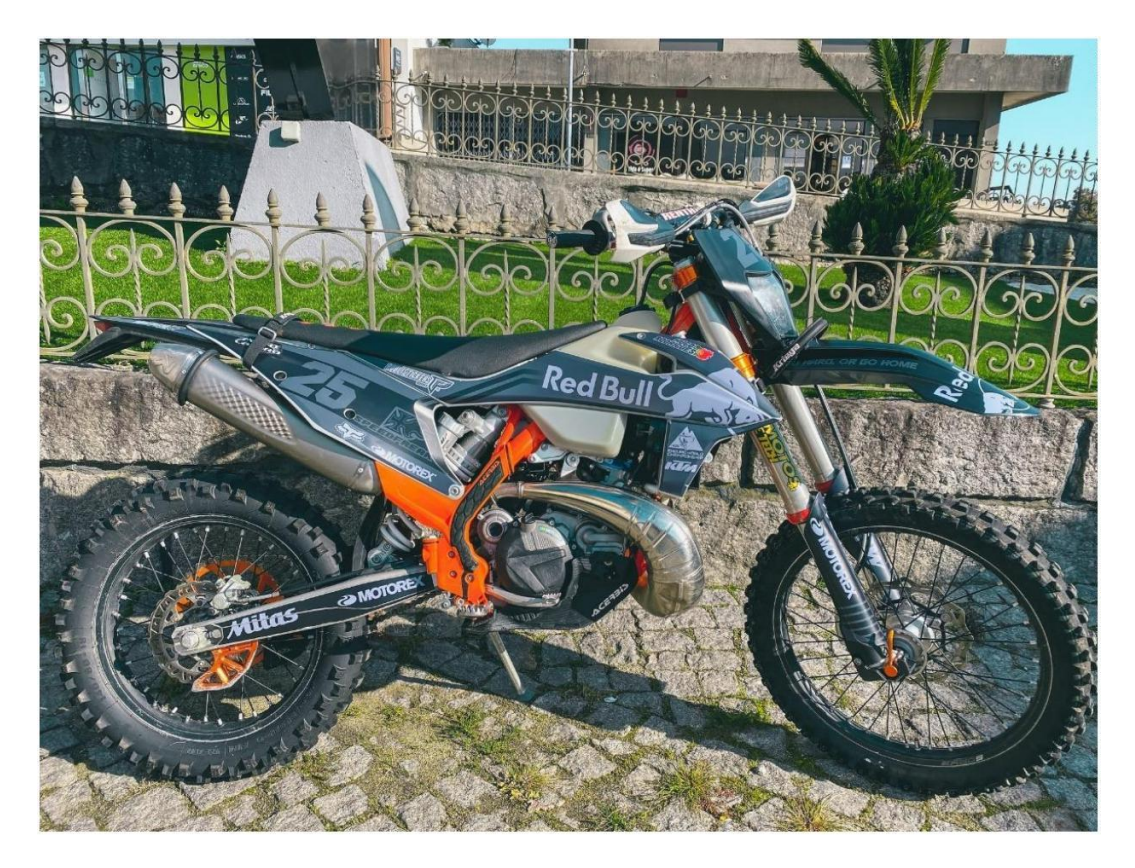

*Figura 104: Resultado da decoração de "KTM EXC 300 - 2020" para Hugo Rodrigues. Fonte: Autores*

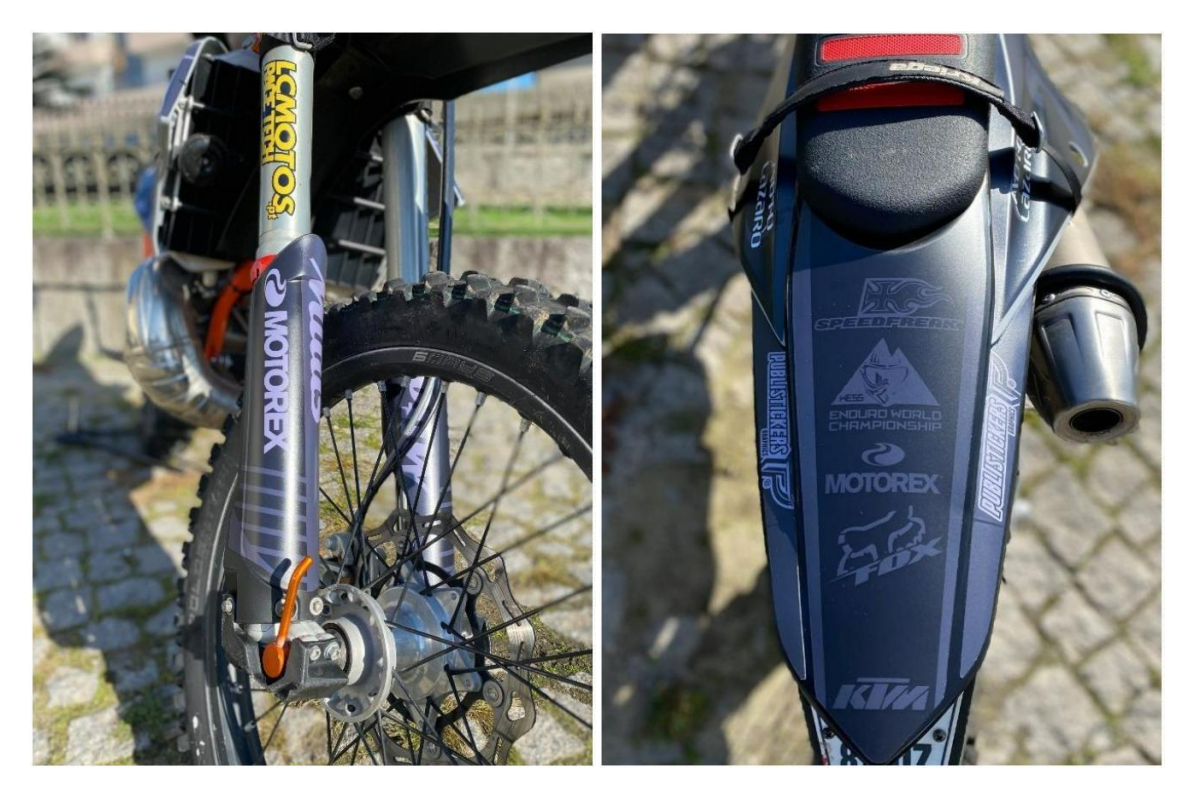

*Figuras 105 e 106: Pormenores da decoração de "KTM EXC 300 - 2020"*

# **PUBLISTIC** KKM **MOTORR** HardLai

# Proposta "Hugo Silva: KTM EXC 350 – 2017":

*Figura 107: Maquete kit gráfico "Hugo Silva: KTM EXC 350 - 2017". Fonte: Autores*

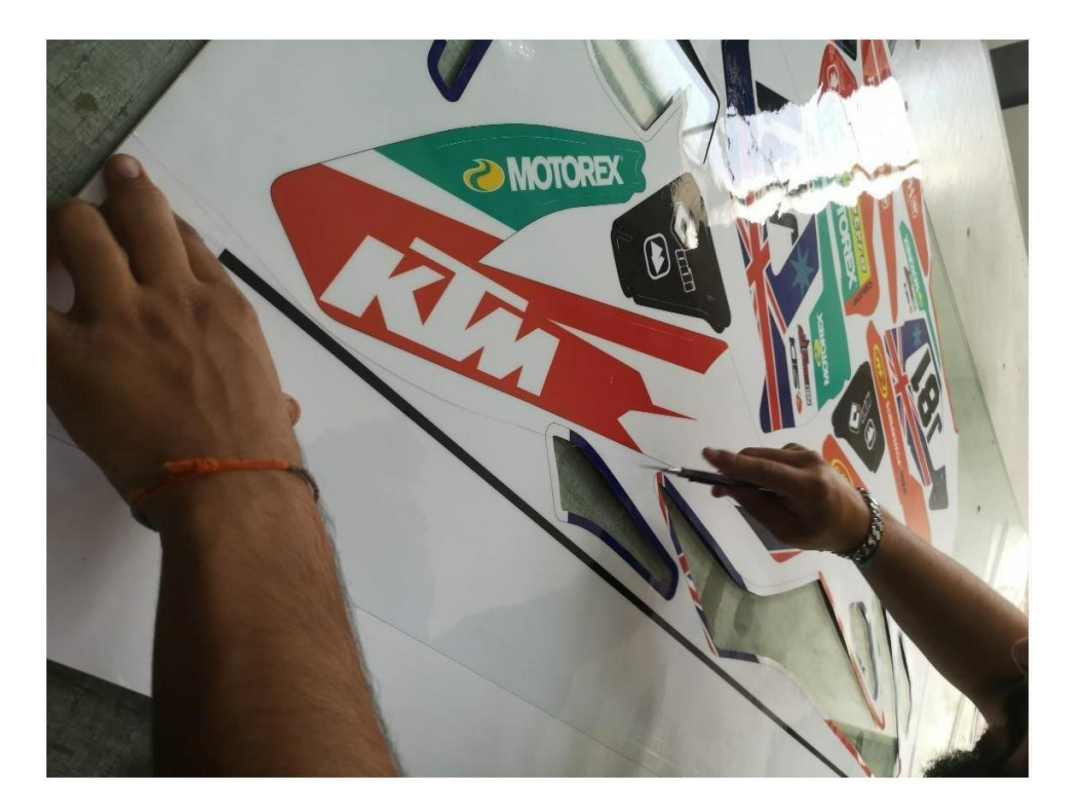

*Figura 108: Extração das peças que constituem o kit gráfico "Hugo Silva: KTM EXC 350 - 2017", após recorte. Fonte: Autores*

# Proposta "Mário Leal: CRF 250 – 2015":

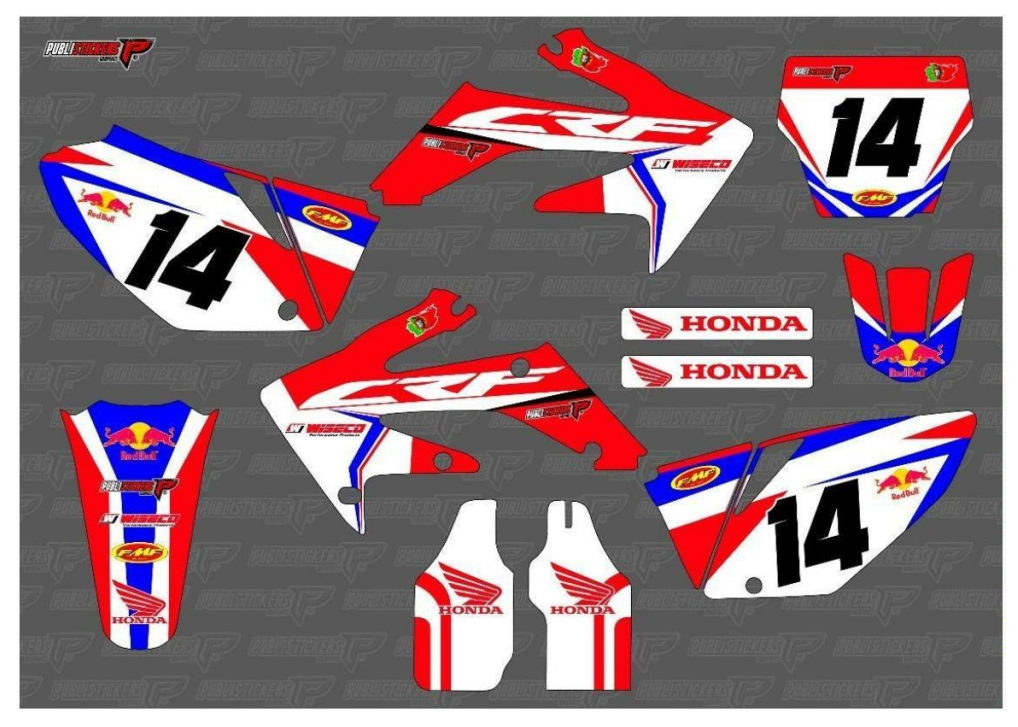

*Figura 109: Maquete kit gráfico "Mário Leal: CRF 250 - 2015". Fonte: Autores*

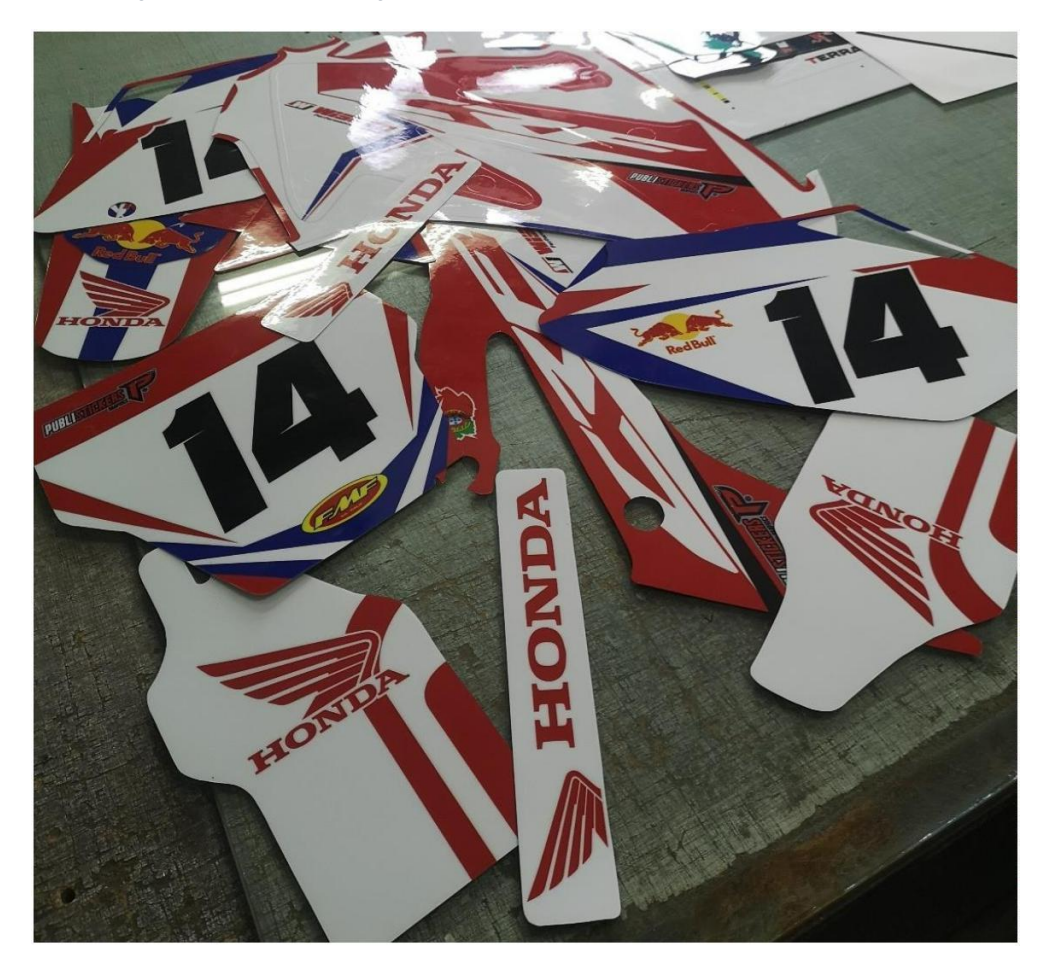

*Figura 110: Kit gráfico "Mário Leal: CRF 250 - 2015" pronto para aplicação. Fonte: Autores*

Proposta "Bertilde: YZF 250 – 2011":

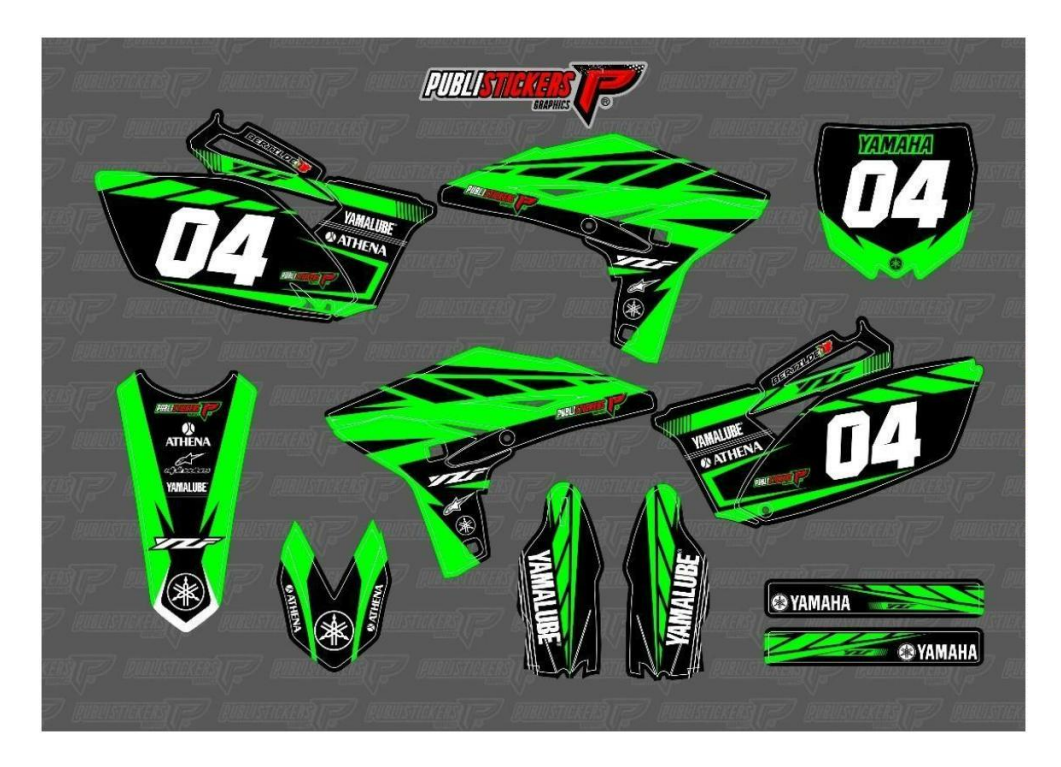

*Figura 111: Maquete kit gráfico "Bertilde: YZF 250 - 2011". Fonte: Autores*

O kit gráfico "Bertilde: YZF 250 – 2011" inclui pelicula fluorescente no seu design.

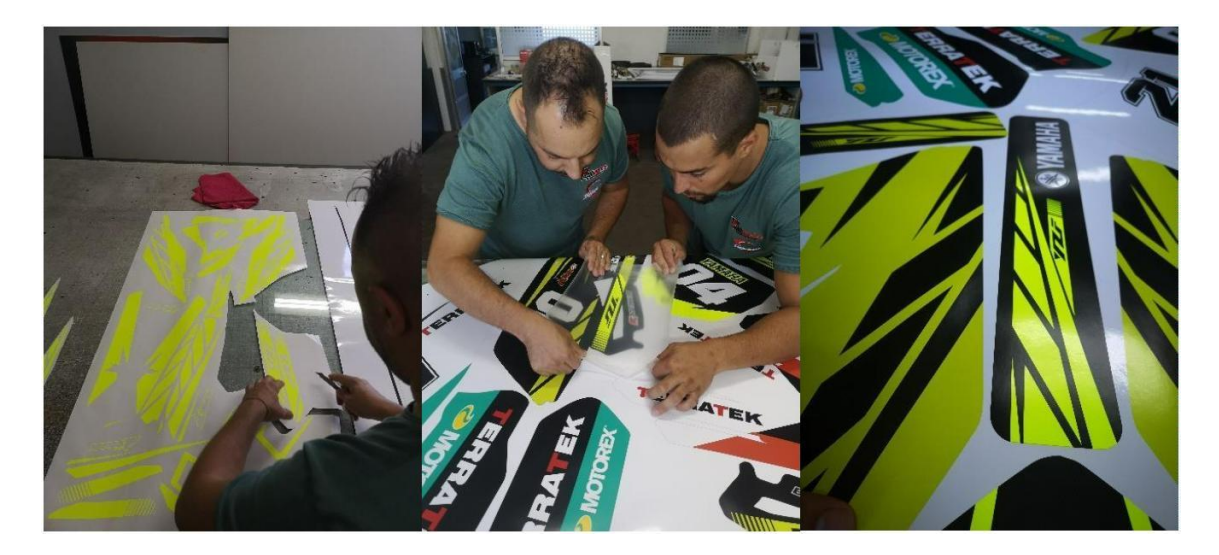

*Figuras 112, 113 e 114: Aplicação dos traços em pelicula fluorescente no kit gráfico "Bertilde: YZF 250 - 2011". Fonte: Autores*

# Proposta "Paulo Vieira: YZF 250 – 2019":

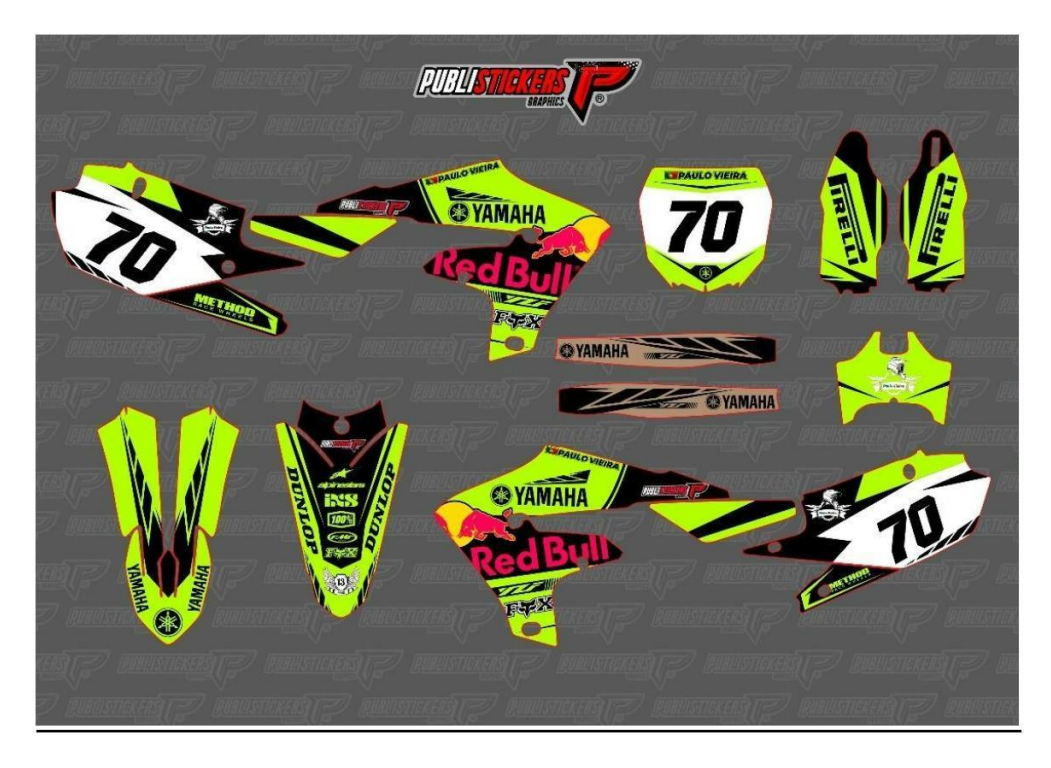

*Figura 115: Maquete kit gráfico "Paulo Vieira: YZF 250 - 2019". Fonte: Autores*

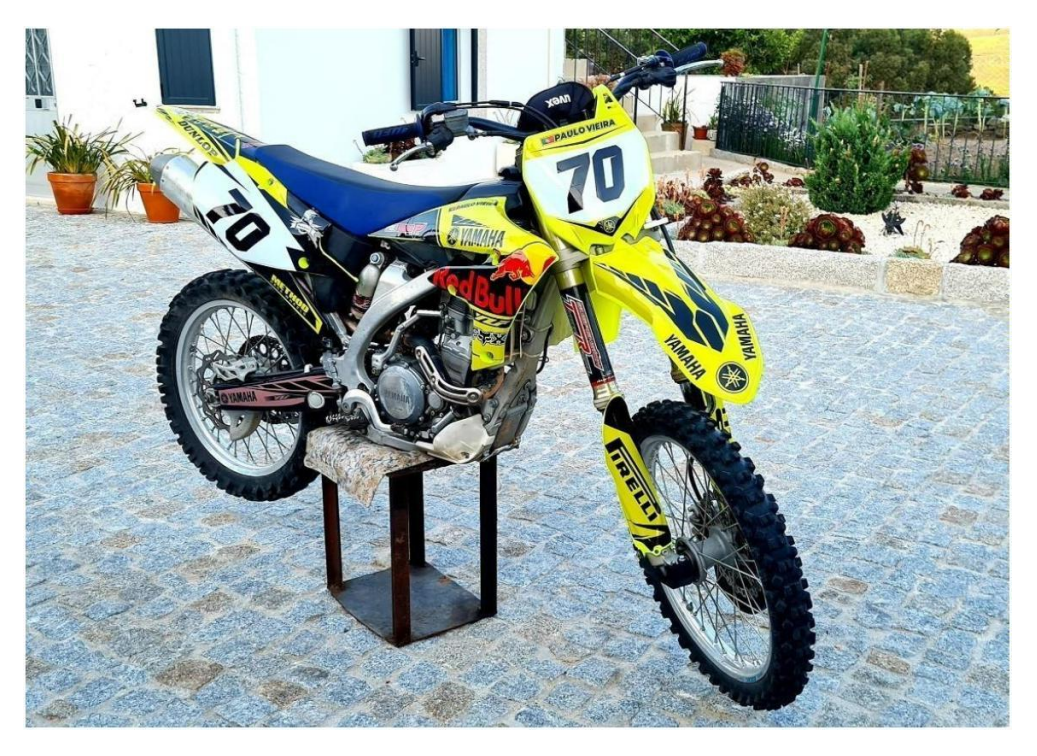

*Figura 116: Resultado da decoração de "YZF 250 - 2019" de Paulo Vieira. Fonte: Paulo Vieira*

#### Proposta "Tiago Mendes: Ténéré 700 – 2020":

O veículo em questão ("Ténéré 700 – 2020") não possui moldes vetorizados, o que implicou a criação manual dos moldes, exemplificado nas figuras 133 e 134. A criação gráfica do kit gráfico para decorar este veículo foi elaborado pelo mestrando.

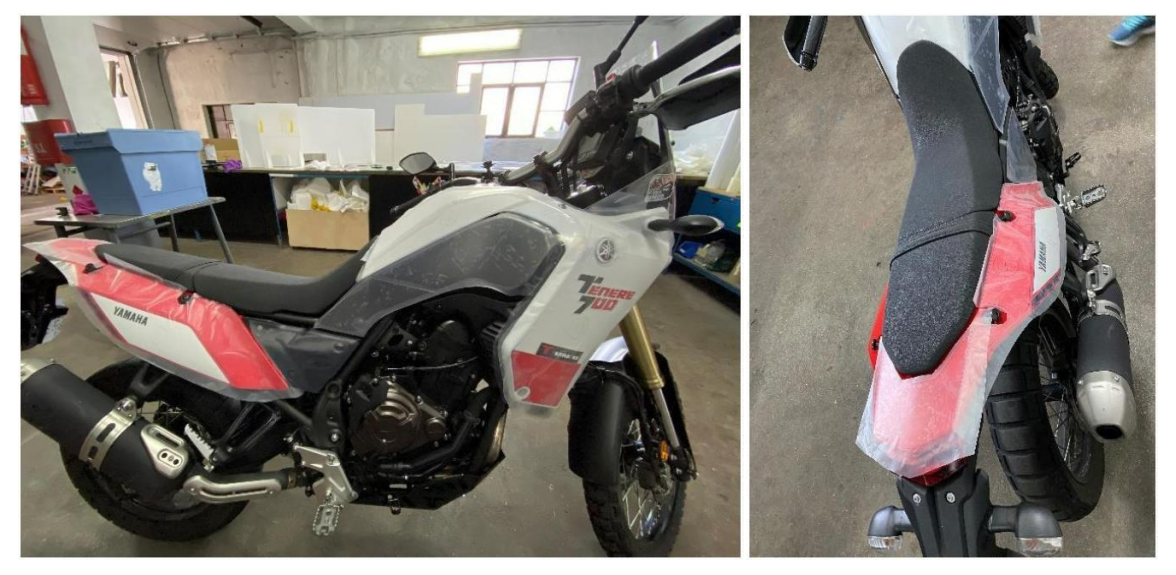

*Figuras 117 e 118: Conceção manual dos moldes de "Ténéré 700 – 2020" para Tiago Mendes. Fonte: Autores*

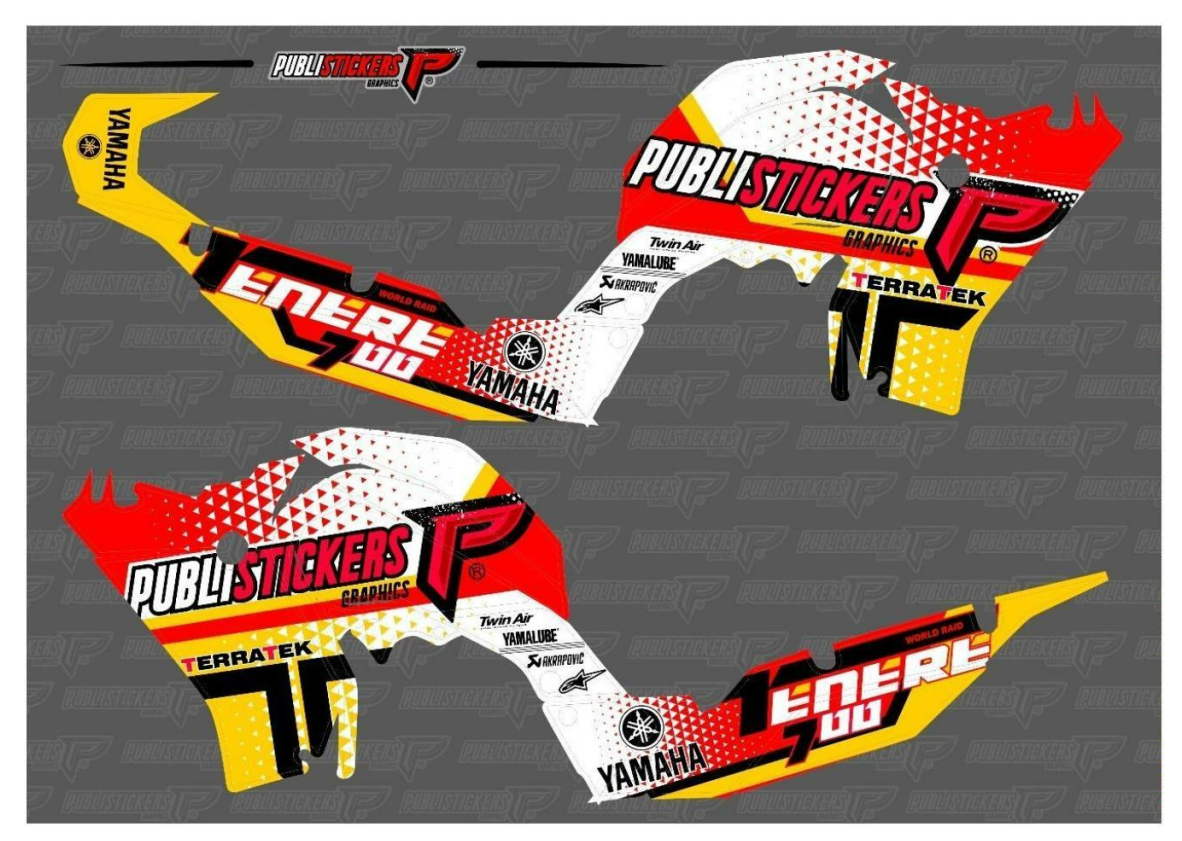

*Figura 119: Maquete kit gráfico "Tiago Mendes: Ténéré 700 – 2020". Fonte: Autores*

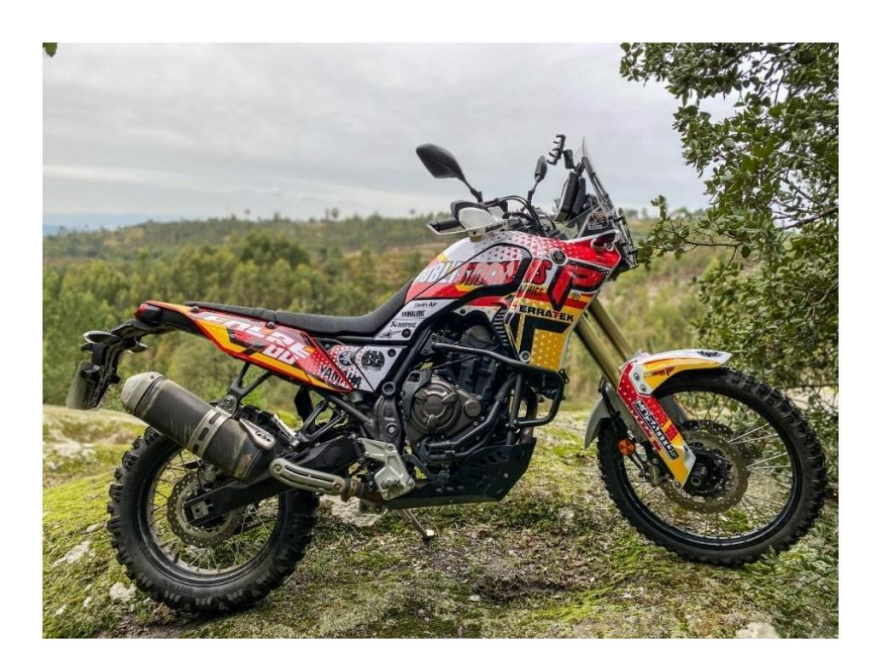

*Figura 120: Resultado da decoração de "Ténéré 700 - 2020" de Tiago Mendes. Fonte: Autores* Proposta "Herlander Araújo: SEA DOO 300 – 2020":

A proposta de decoração consiste na realização de um kit gráfico para uma "SEA DOO 300 – 2020", nomeadamente uma moto de água. A *Publistickers* não tinha realizado até então a decoração deste tipo de veículo, o que conduziu a realizar um estudo preliminar no processo de decoração. Primeiramente foram criados os moldes vetorizados de forma manual, dada à inexistência dos mesmos, através do processo habitual.

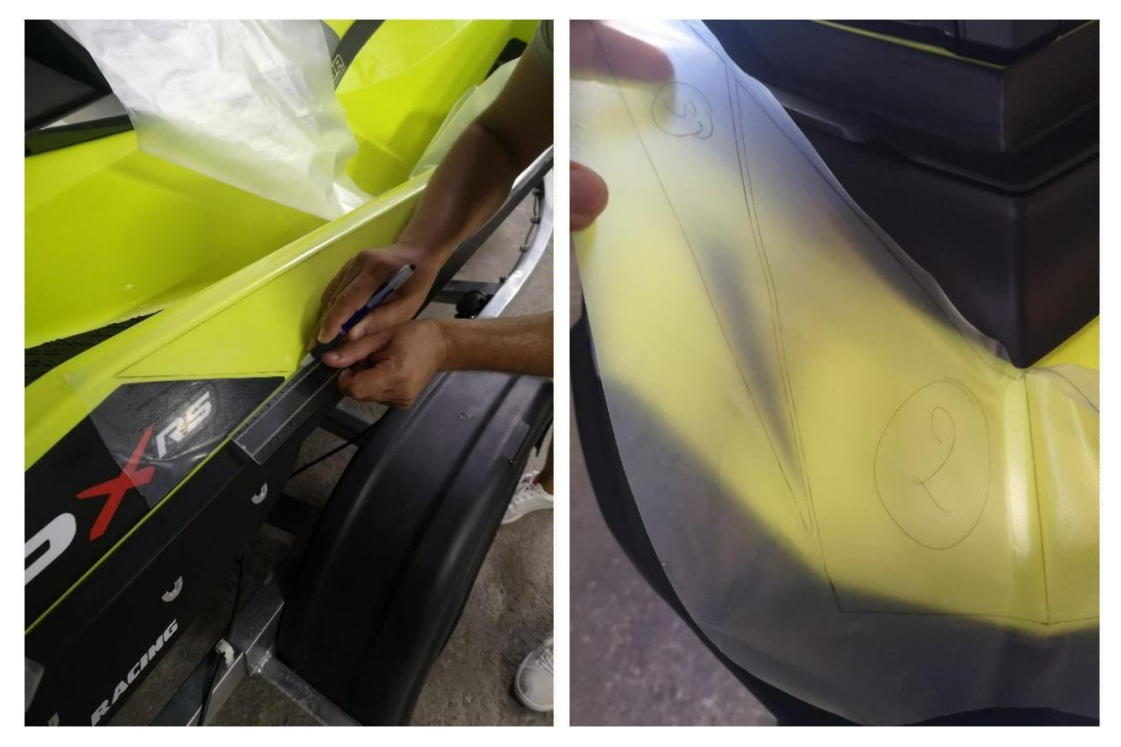

*Figuras 121 e 122: Decalque manual dos moldes para decoração de "SEA DOO 300 – 2020" para Herlander Araújo. Fonte: Autores*

Posteriormente, foi produzido o design do kit gráfico, em que o mestrando pode contribuir com a ilustração de alguns traços, e auxiliando no processo de vetorização dos elementos que compõe o design do kit gráfico.

Após aprovação da maquete por parte do cliente, foram realizadas algumas impressões de forma a testar a eficácia dos moldes decalcados. Estes testes foram realizados em vinil monomérico, de forma a prevenir desperdícios, e para realizar acertos na combinação dos moldes entre si.

Após a realização dos acertos, prossegue-se o processo habitual da decoração de viaturas: elaboração do plano de impressão, impressão, laminação, recorte dos moldes e aplicação das superfícies vinil.

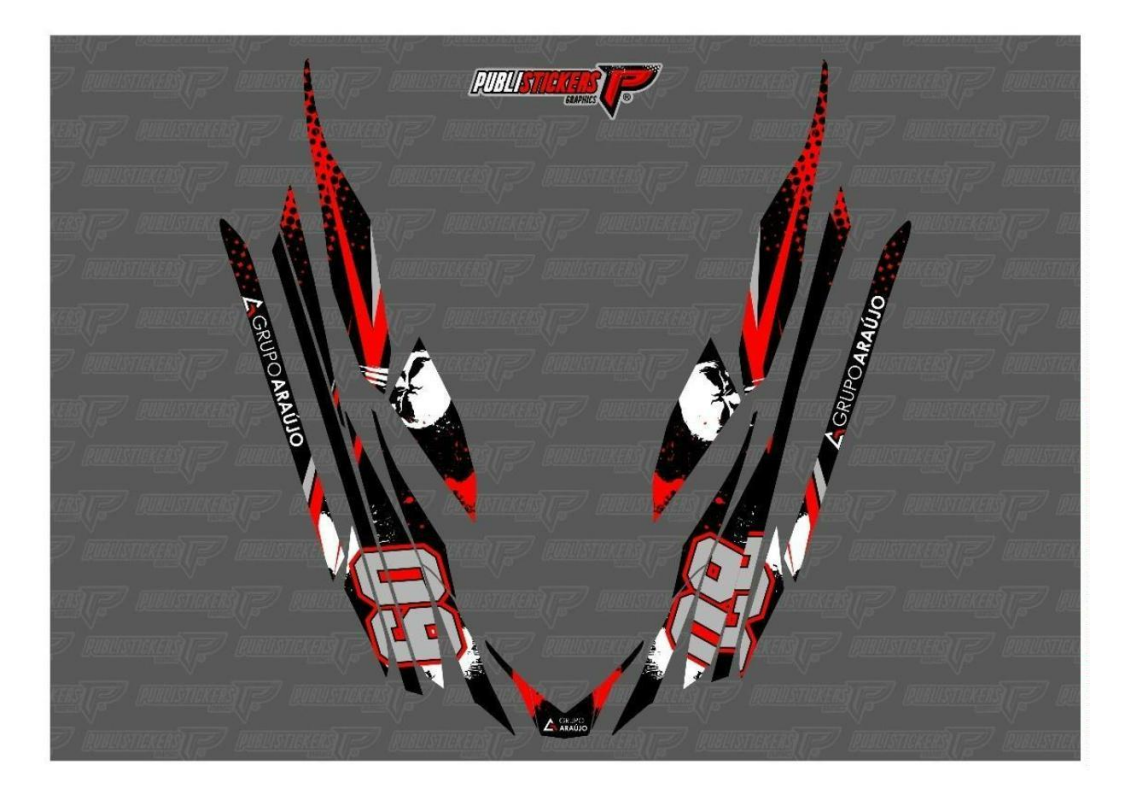

*Figura 123: Maquete kit gráfico "Herlander Araújo: SEA DOO 300 – 2020". Fonte: Autores*

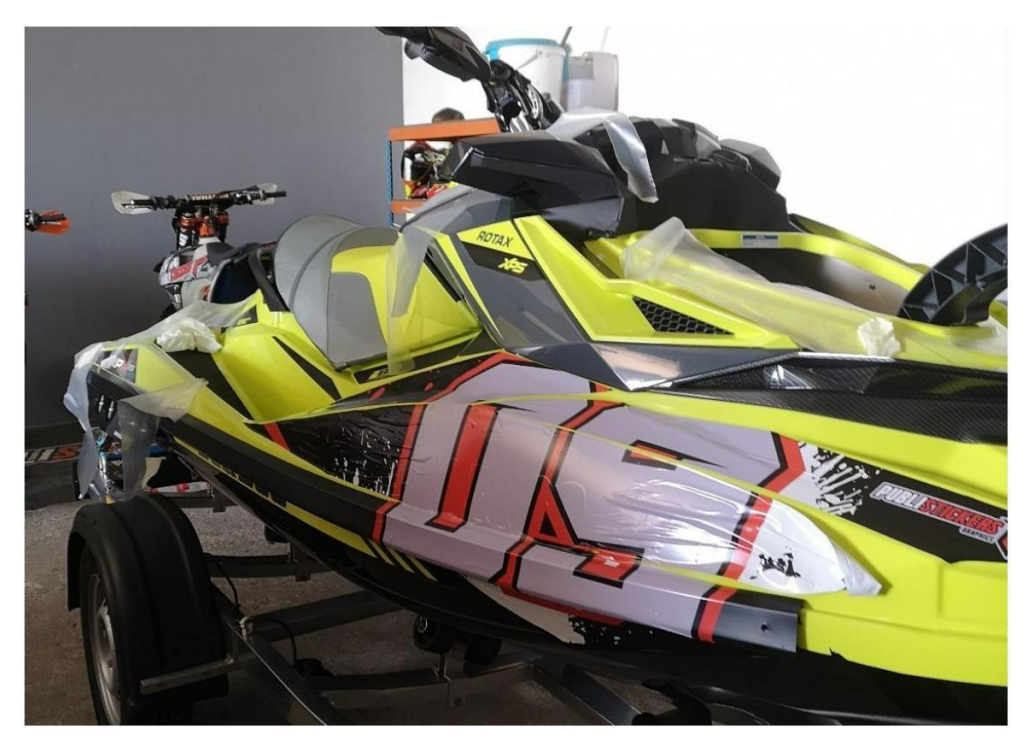

*Figura 124: Realização dos testes com aplicação de vinil monomérico em "SEA DOO 300 - 2020" para Herlander Araújo. Fonte: Autores*

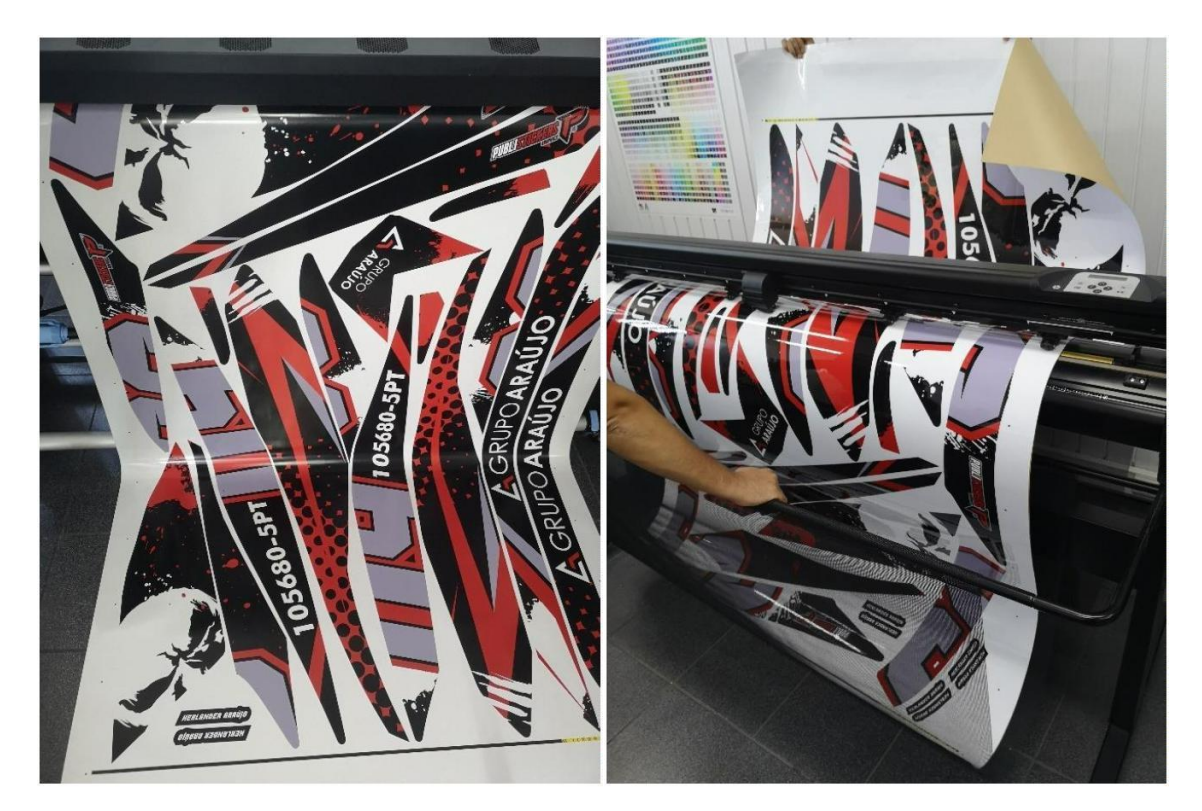

*Figura 125: Produção de plano de impressão em "Solução de impressão HP Latex 335" para decorar "SEA DOO 300 – 2020" de Herlander Araújo. Fonte: Autores*

*Figura 126: Recorte do plano de impressão em "Solução de corte HP Latex 335" para decorar "SEA DOO 300 – 2020" de Herlander Araújo. Fonte: Autores*

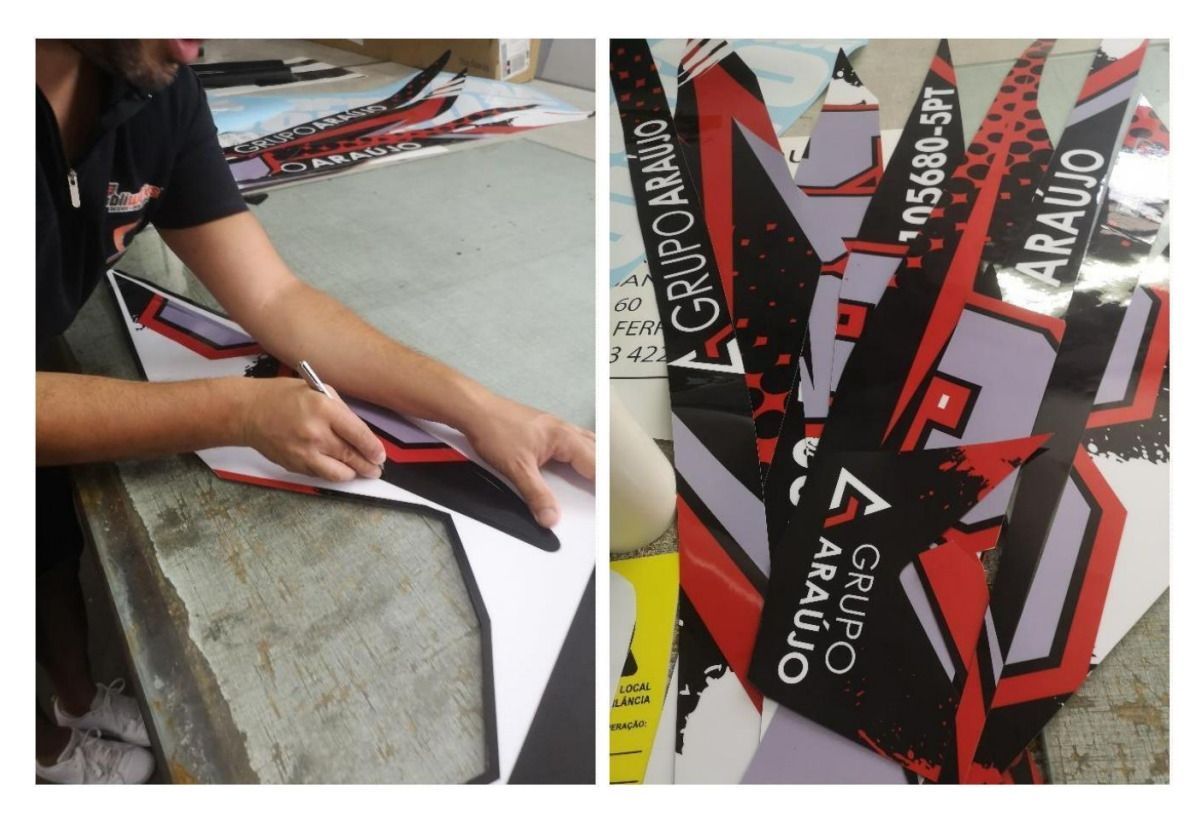

*Figura 128: Extração das peças que constituem o kit gráfico "SEA DOO 300 – 020" para Herlander Araújo. Fonte: Autores 2 Araújo. Fonte: Autores*

*Figura 127: Peças que constituem o kit gráfico "SEA DOO 300 – 2020" para Herlander*

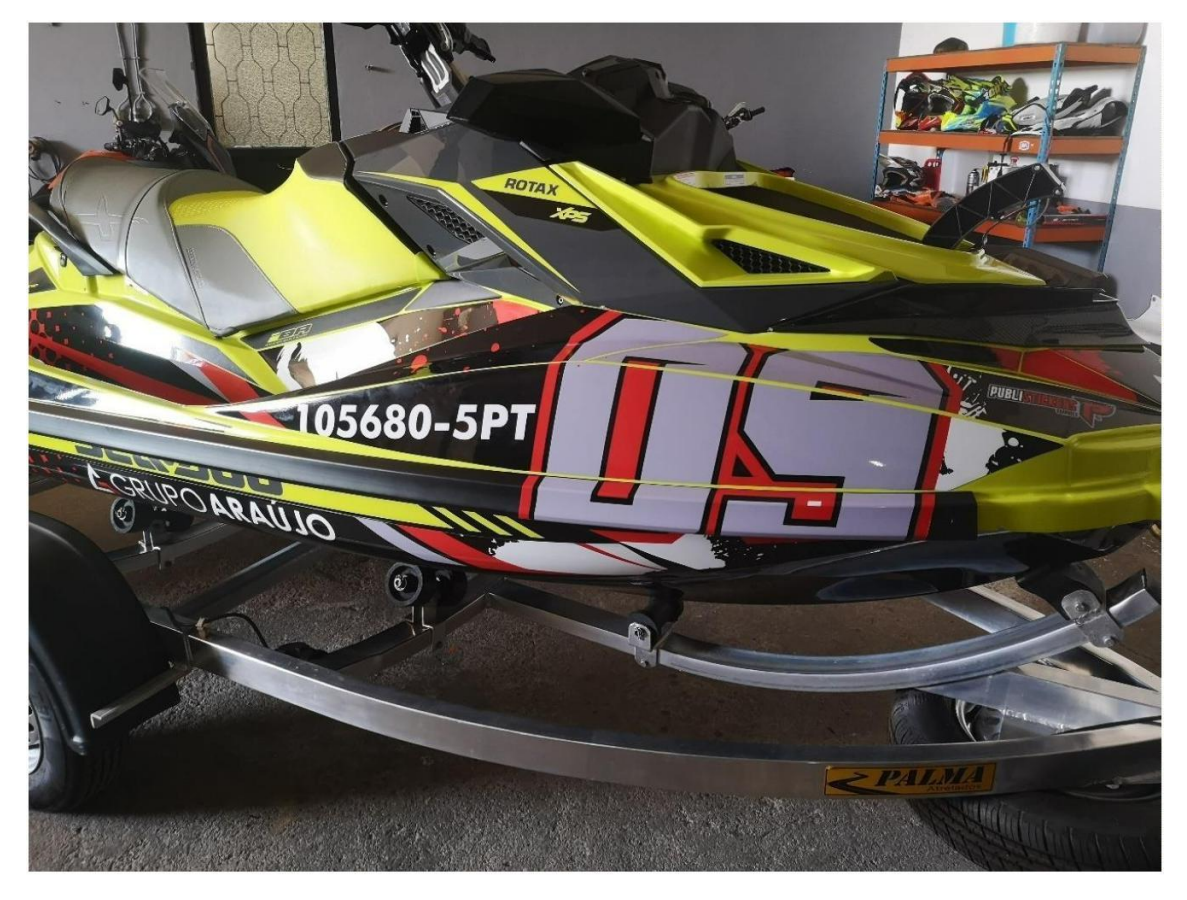

*Figura 129: Decoração de "SEA DOO 300 – 2020" para Herlander Araújo. Fonte: Autores*

#### Proposta "Herlander Araújo: Can-am Maverick Turbo – 2020":

Esta proposta consiste na conceção de um kit gráfico para "Can-am Maverick Turbo – 2020", um veículo de competição internacional. Este trabalho consista na decoração integral do veículo, utilizando por base o padrão decorativo utilizado na "SEA DOO 300 – 2020" a pedido do cliente.

O mestrando ficou encarregue da elaboração integral do design do kit gráfico, perpetuando o contato com o cliente, de forma a conceber a maquete por ele idealizada. Tendo em conta que o veículo tinha sido recentemente lançado no mercado, os moldes vetorizados eram inexistentes, no entanto a *Publistickers* dispunha dos moldes vetorizados da versão anterior deste veículo, facilitando na planificação dos novos moldes, sendo apenas necessário decalcar algumas das peças do "Can-am Maverick Turbo – 2020".

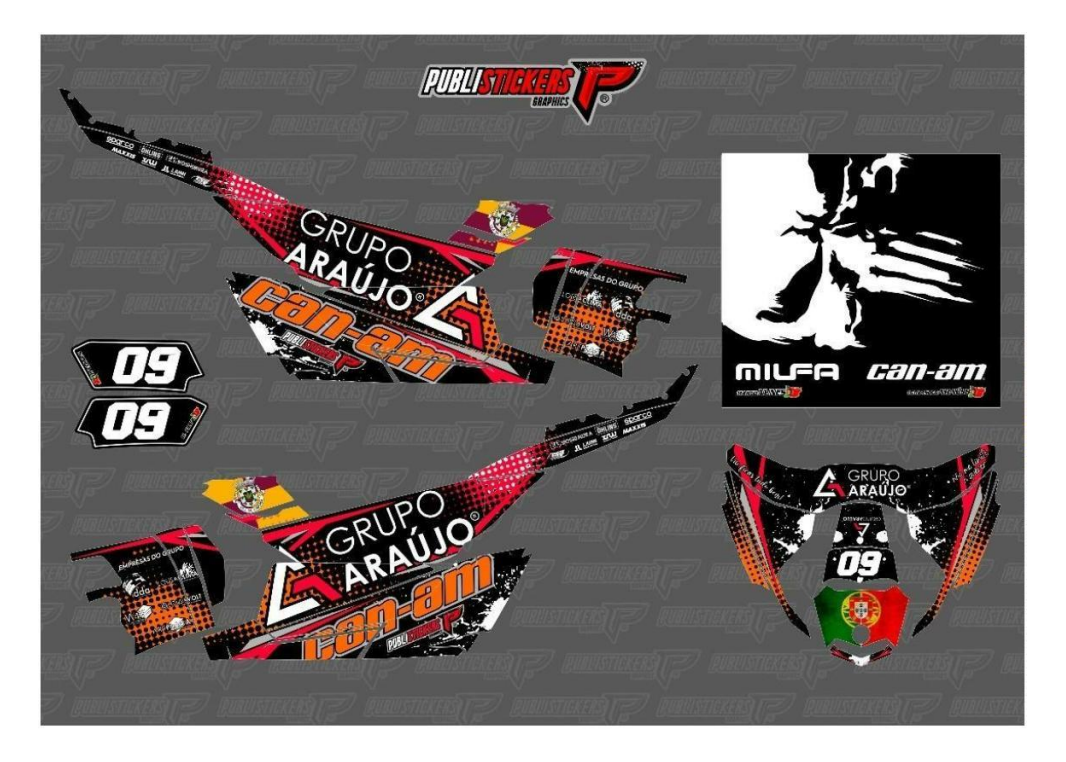

*Figura 130: Maquete kit gráfico "Herlander Araújo: Can-am Maverick Turbo – 2020". Fonte: Autores*

O veículo continha um kit gráfico já agregado, o que acarretou a sua remoção, no entanto, após a remoção do mesmo, subsiste resíduos de cola na superfície do veículo, o que implica uma limpeza exímia da viatura para que esses resíduos não prejudiquem a aplicação do novo kit gráfico.

Para além da criação gráfica do kit, o mestrando pode contribuir com a sua ajuda na limpeza do veículo, decalque e correção de moldes e na aplicação das superfícies vinil.

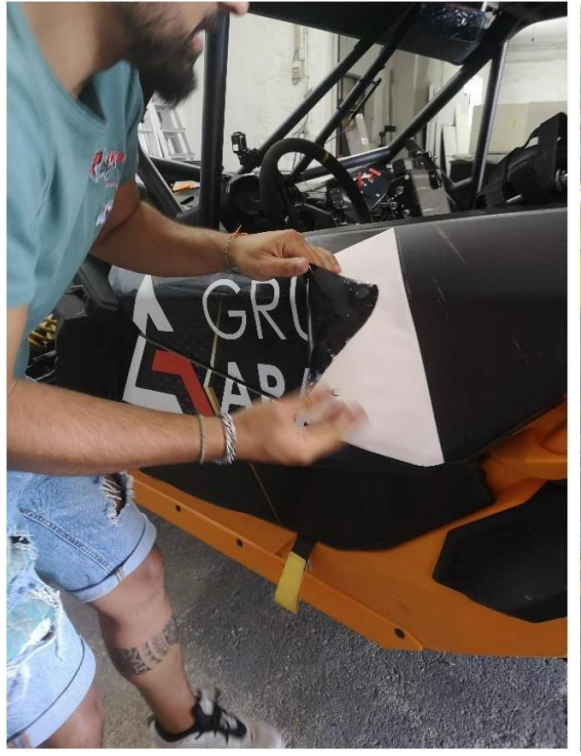

*Figura 132: Remoção de kit gráfico antigo de Figura 131: Limpeza de "Can-am Maverick "Can-am Maverick Turbo – 2020". Herlander Araújo. Fonte: Autores*

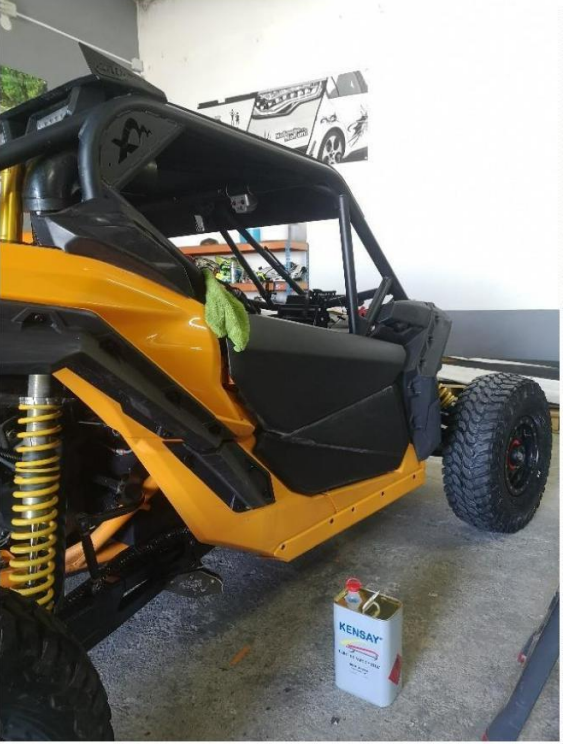

*Turbo – 2020". Herlander Araújo. Fonte: Autores*

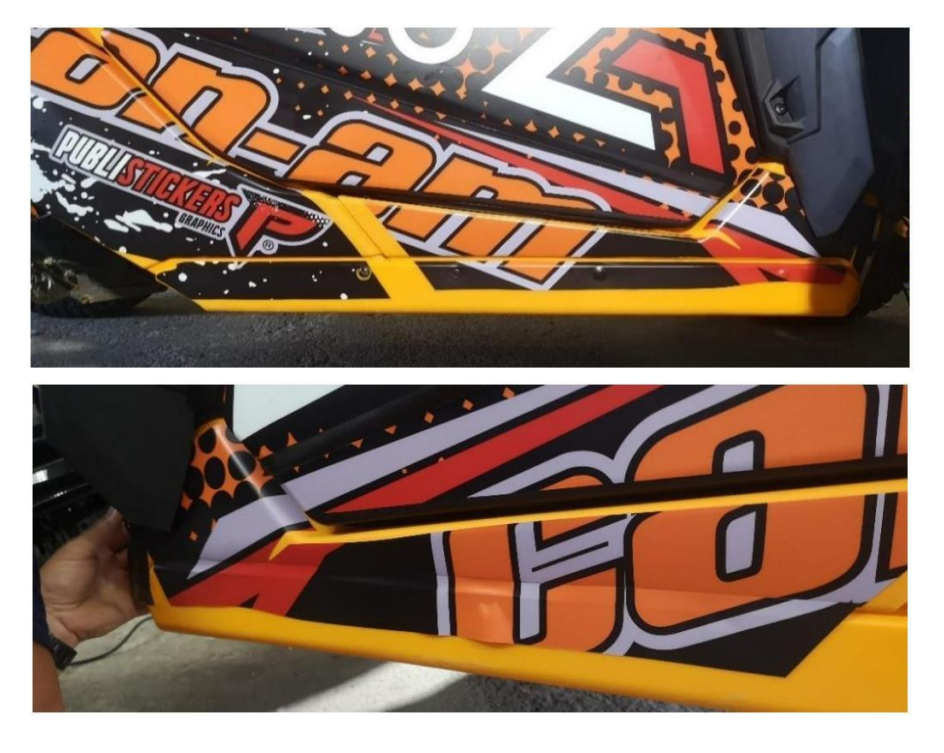

*Figuras 133 e 134: Defeito de moldes vetorizados, verificado após colocação em "Can-am Maverick Turbo – 2020". Herlander Araújo. Fonte: Autores*

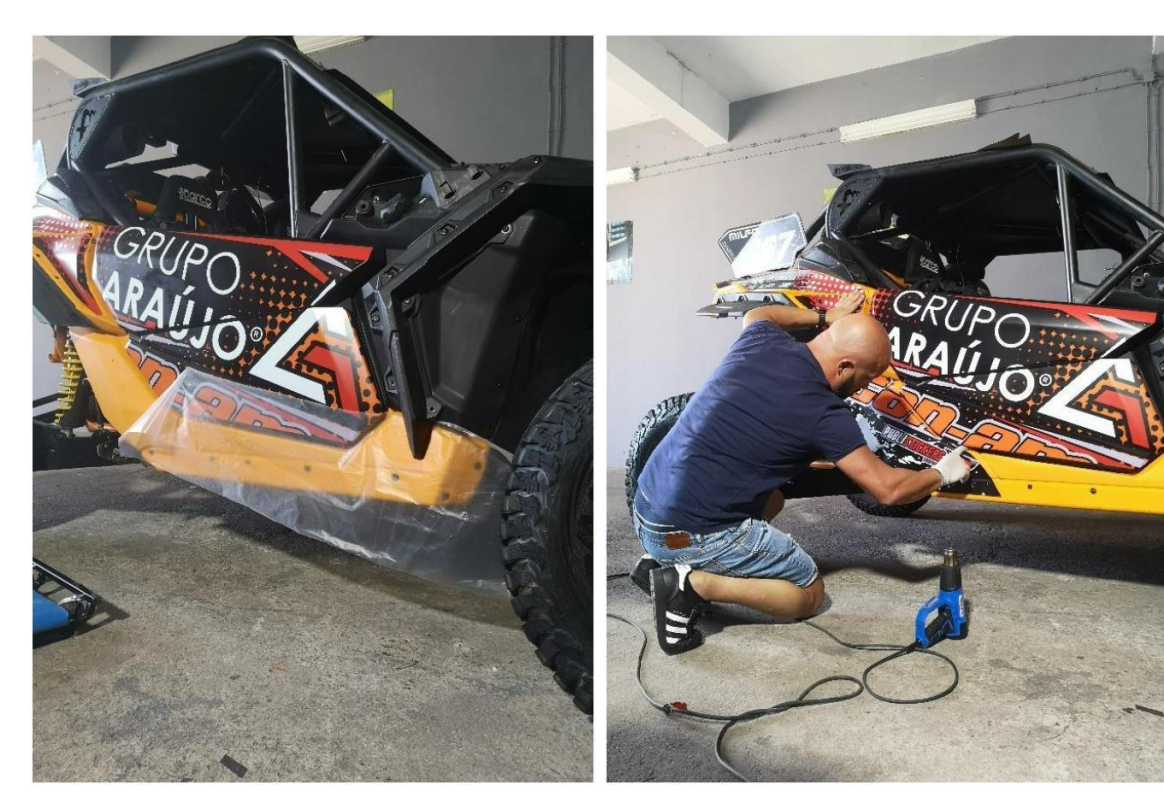

*Figura 135: Correção e decalque de novos moldes vetorizados de "Can-am Maverick Turbo – 2020". Herlander Araújo. Fonte: Autores*

*Figura 136: Decoração de "Can-am Maverick Turbo – 2020" para Herlander Araújo. Fonte: Autores*

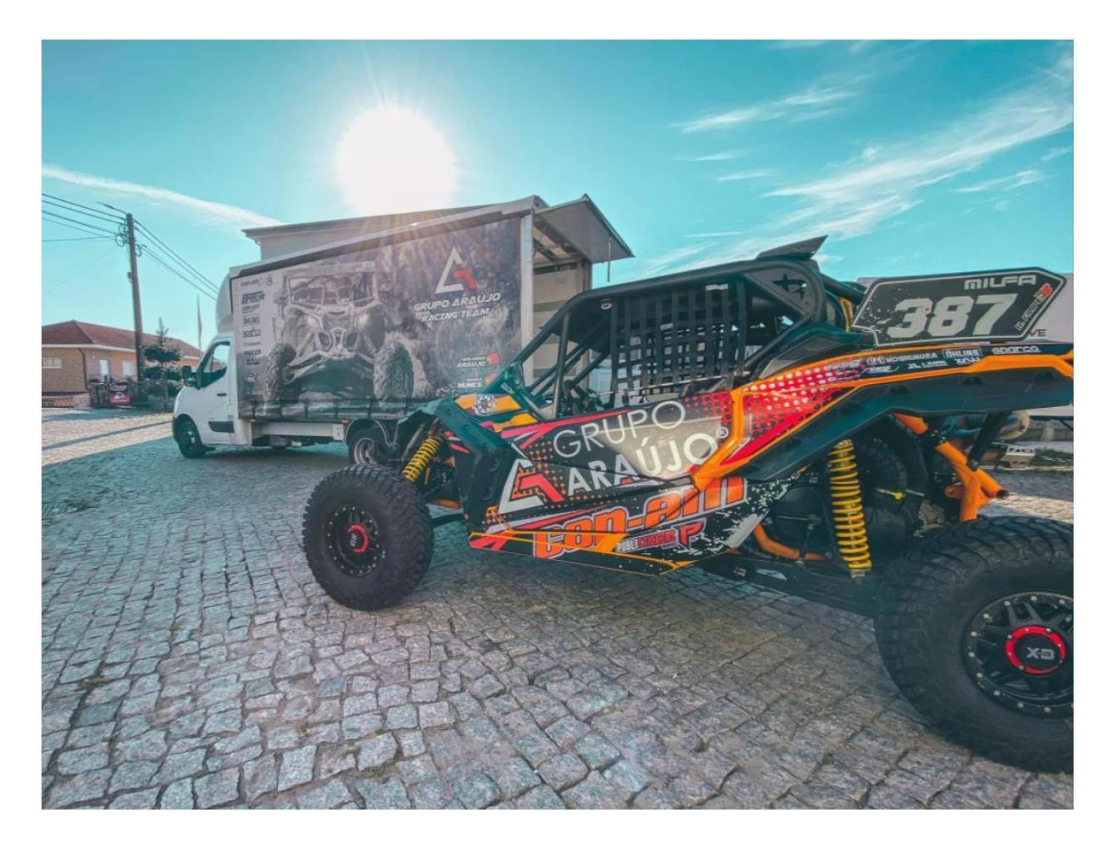

*Figura 137: Resultado da decoração de "Can-am Maverick Turbo – 2020" para Herlander Araújo. Fonte: Autores*

#### **PARTE V CONCLUSÃO**

#### **Conclusão**

Ao finalizar o presente relatório, são várias considerações a retirar das dezasseis semanas de trabalho em contexto laboral, salientando a importância da realização do estágio para a introdução do mestrando no mercado profissional.

No documento foram apresentados os projetos concretizados no decorrer do estágio na empresa *Publiworks*, e trabalhos realizados ao serviço da *Publistickers*, de modo a confirmar a importância da metodologia adquirida ao longo da licenciatura em *Design* do Produto e Mestrado em *Design* Integrado, demonstrando a forma como esta se enquadra num ambiente real de trabalho.

Apesar de não ser a primeira experiência profissional na área de formação do mestrando, esta foi uma novidade em diversos níveis, sendo que na fase inicial foi visível a falta de compreensão da forma de comunicação dos colaboradores da empresa. Apesar das dificuldades apresentadas, todos os membros da entidade se disponibilizaram a ajudar, contribuindo para uma melhor adaptação e integração, expendendo o seu tempo laboral para investir na formação do mestrando. A oportunidade de integrar uma empresa, sem dúvida que auxiliou o mestrando na iniciação e interiorização do meio profissional, aprendendo normas e regras em contexto de trabalho, que diferem do ambiente académico.

Não obstante de ter sido uma experiência de apenas quatro meses, esta foi bastante construtiva, permitindo entender métodos e processos com os quais a entidade se estabelece, assim como perceber de que forma o *design* é concebido dentro da empresa, como também os programas e ferramentas utilizados para materializar as ideias. Foi possível assistir a vários procedimentos, tais como o desenvolvimento de maquetes, a concretização de vendas e interação com os clientes, a forte cooperação entre os colaboradores, tendo sido oferecido ao mestrando a possibilidade de integrar e auxiliar esta equipa, e contribuir no bom funcionamento da empresa.

Esta experiência revelou ser um desafio em vários aspetos, permitindo a conquista de diversas competências que serão essenciais na continuação do percurso profissional. Para além das competências técnicas, o estágio contribuiu também para o desenvolvimento pessoal do mestrando.

Neste seguimento, e fazendo cumprir os objetivos estabelecidos na primeira parte do relatório, são apresentadas algumas valências adquiridas ao longo do estágio curricular:

- Maior conhecimento do setor do design gráfico impresso em suporte de papel e vinil, conferido através do contato diário com materiais, processos e partilha de conhecimentos;

- Noções essenciais nas várias fases da conceção dos projetos, verificado através da colaboração em todas as etapas que constituem o processo de trabalho;

- Importância do trabalho em equipa, promovido através da entreajuda e da importância da cooperação entre todos os profissionais. Sendo o número de colaboradores bastante reduzido, este ponto é ainda mais evidente;

- Maior domínio em programas de edição vetorial utilizados ao longo do estágio, sendo notória a evolução e consolidação de aptidões no programa *CorelDRAW*, programa primordial na concretização dos projetos da empresa;

- Amplificação do conhecimento dos vários tipos de adesivos vinil presentes no mercado, como também a perceção de escolha do tipo de adesivo vinil utilizar consoante a proposta de trabalho;

- Desenvolvimento pessoal, adquirindo uma maior autonomia, melhor gestão e organização do tempo, maior assertividade crítica, rigor e métodos de trabalho.

Relativamente à continuação na área de desenvolvimento gráfico publicitário, é sem dúvida um objetivo a manter, tendo sido descoberto através do estágio, o fascínio por toda a envolvência nos suportes vinis. Seria então interessante continuar neste segmento, sendo que, através dos quatro meses de interação com o setor, foi possível observar que o mercado da publicidade na decoração das diversas superfícies, é cada vez mais uma aposta das empresas, lojas e entidades de todos os setores.

O vinil é um material com características singulares. O método projetual de um designer induz a um aproveitamento das ferramentas de trabalho disponíveis. A idealização de novos cenários e a exploração das características deste material foram as bases para esta investigação. O mestrando alargou o conhecimento das possibilidades de projetar o vinil no ramo da publicidade compreendendo as limitações existentes.

87

Em suma, da concretização deste percurso ficou também a boa relação com todos os colaboradores da empresa *Publiworks*, não descartando futuras colaborações entre o mestrando e a entidade. Comprovando a importância da instituição de ensino no estímulo de interações entre o mestrando e as empresas.

#### **Bibliografia**

BAKER, Whitney. The populista conservator. Kansas: Conservation Services University of Kansas Libraries Lawrence, 2012;

BALMER, John. *Corporate Identity, corporate branding and corporate marketing*. Bradford School of Management. 2001;

BIERUT, Michael. How to use graphic design, to sell, to explain, to make look better, to laugh, to make people cry, to (every once in a while) change the world. Londres: Thames & Hudson, 2015;

BROCHAND, Bernard; LENDREVIE, Jacques; RODRIGUES, Joaquim; DIONÍSIO, Pedro. Publicitor. Lisboa: Publicações Dom Quixote, 1999;

CAMPOS, Gisela. Design, imagem e superfície. Universidade Anhembi Morumbi. 2015;

GARCIA, Fernanda. Identidade e Imagem de Marca: Uma análise comparativa em uma empresa do setor de serviços de telecomunicações. Universidade Federal de Uberlândia. 2016;

FERREIRA, Carlos. Relatório de estágio. Instituto Politécnico da Guarda. 2013;

LUPTON, Ellen. Mixing messages: graphic design in contemporary culture. New York: Princeton Architectural Press, 1996;

MARTÍN, González. Teoría general de la publicidade. Madrid: Fonde de Cultura Económica de España, 1996;

MARTÍNEZ, Claridad. Manual de Creatividad Publicitaria. Madrid: Editorial Sintesis, 1999;

VIEIRA, Cézar. A significação da identidade visual corporativa na contemporaneidade. Dissertação em Comunicação e Informação. Universidade Federal do Rio Grande do Sul. 2002;

WHEELER, Alina. Designing Brand Identity: na essential guide for the whole branding team. New Jersey: John Wiley & Sons, Inc, 2009.

# **Webgrafia**

<https://notapositiva.com/conceito-de-publicidade/> Acedido a: 30/11/2020

<https://fleetmagazine.pt/2016/06/24/publicidade-2/> Acedido a: 02/12/2020

<https://stkrs.co.uk/history-of-the-sticker/> Acedido a: 27/11/2020

<https://www.vinilshop.pt/o-que-e-vinil-decorativo-e-como-surgiu/> Acedido a: 02/12/2020

<https://www.nytimes.com/2012/09/23/magazine/who-made-that-bumper-sticker.html> Acedido a: 03/12/2020

<https://www.mavericklabel.com/blog/history-of-the-sticker/> Acedido a: 18/12/2020

<https://www.wonderopolis.org/wonder/who-invented-stickers> Acedido a: 18/12/2020

[https://jocohistory.wordpress.com/2013/12/06/gill-studios-lenexa-kansas-home-of-the](https://jocohistory.wordpress.com/2013/12/06/gill-studios-lenexa-kansas-home-of-the-bumper-sticker/)[bumper-sticker/](https://jocohistory.wordpress.com/2013/12/06/gill-studios-lenexa-kansas-home-of-the-bumper-sticker/) Acedido a: 02/12/2020

<https://www.classicsign.co.uk/how-are-stickers-made/> Acedido a: 06/01/2021

<https://minerva-online.pt/vinil-o-que-e-e-para-que-serve/> Acedido a: 12/01/2021

[http://www.generalformulations.com/getattachment/2e1830fb-d995-4d2d-9ead-](http://www.generalformulations.com/getattachment/2e1830fb-d995-4d2d-9ead-2d7e28df601b/Vinyl-Application.aspx)[2d7e28df601b/Vinyl-Application.aspx](http://www.generalformulations.com/getattachment/2e1830fb-d995-4d2d-9ead-2d7e28df601b/Vinyl-Application.aspx) Acedido a: 17/01/2021

<https://infosign.net.br/em-quais-superficies-e-possivel-aplicar-vinil-adesivo/> Acedido a: 17/01/2021

<https://copcentro.com.br/adesivo-de-vinil-durabilidade-x-versatilidade/> Acedido a: 20/01/2021

<https://comunidade.rockcontent.com/design-grafico/> Acedido a: 20/03/2021